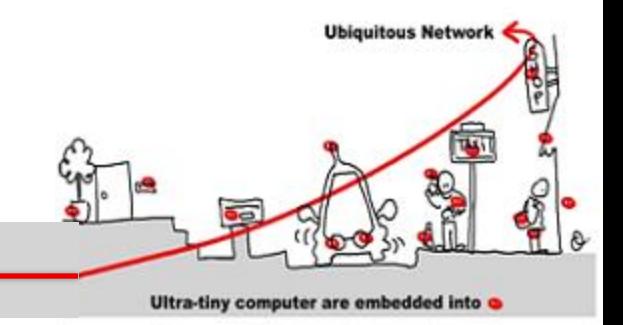

#### UbiComp Middleware and Verification

Annie Ressouche Inria-sam (stars) annie.ressouche@inria.fr

# Ubiquitous Middleware Application Validation

**Ubiquitous Network** 

Ultra-tiny computer are embedded into

- •Ubiquitous and adaptive middleware may be used to design critical applications
- •Ensure a safe usage of these middleware wrt component behavior
- •Apply general techniques used to develop critical software

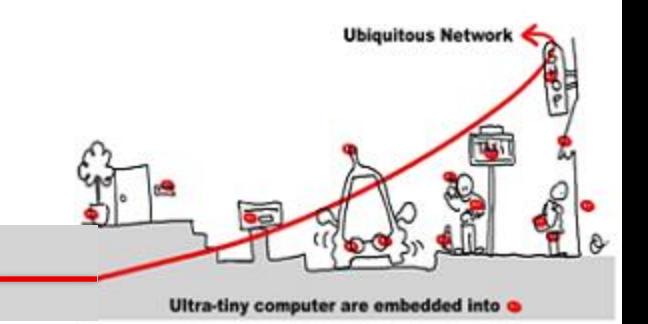

# **Outline**

- 1. Critical system validation
- 2. Model-checking solution
	- 1. Model specification
	- 2. Model-checking techniques
- 3. Application to component based adaptive middleware
	- 1. Middleware critical component as synchronous models to allow validation
	- 2. The Scade solution

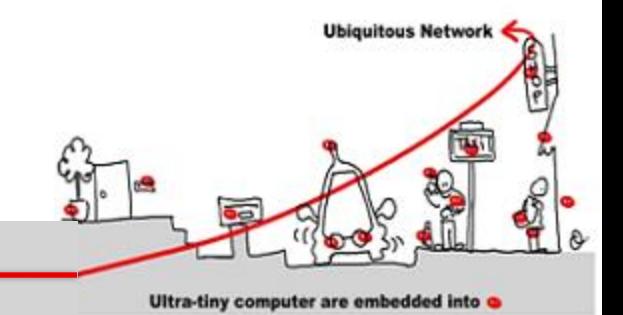

#### 1. Critical system validation

**Outline** 

- 2. Model-checking solution
	- 1. Model specification
	- 2. Model-checking techniques
- 3. Application to component based adaptive middleware
	- 1. Middleware critical component as synchronous models to allow validation
	- 2. The Scade solution

#### Critical Software

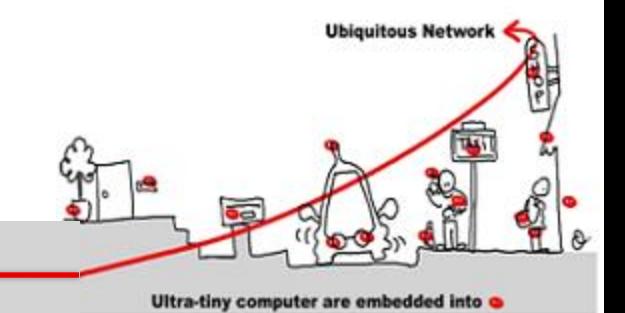

- A critical software is a software whose failing has serious consequences:
	- Nuclear technology
	- Transportation
		- •Automotive
		- •Train

…

•Aircraft construction

#### Critical Software

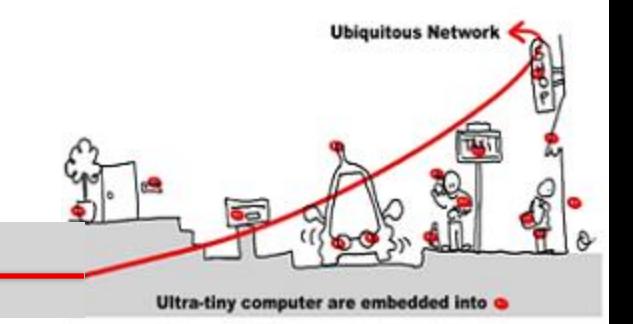

- In addition, other consequences are relevant to determine the critical aspect of software:
	- Financial aspect
		- Loosing equipment, bug correction
		- Equipment callback (automotive)
	- Bad advertising

#### Software Classification

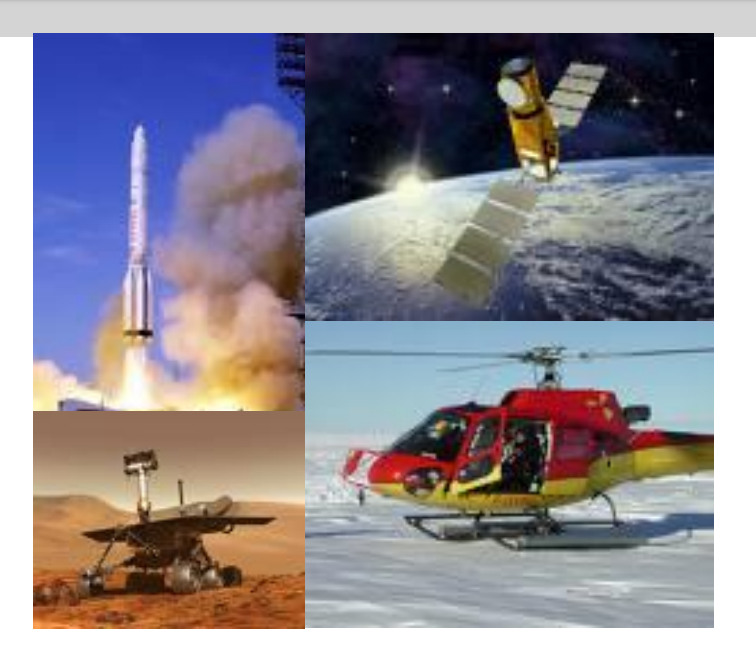

Depending of the level of risk of the system, different kinds of verification are required

Example of the aeronautics norm DO178B:

**Ubiquitous Networ** 

- **A** Catastrophic (human life loss)
- **B** Dangerous (serious injuries, loss of goods)
- **C** Major (failure or loss of the system)
- **D** Minor (without consequence on the system)
- **E** Without effect

#### Software Classification

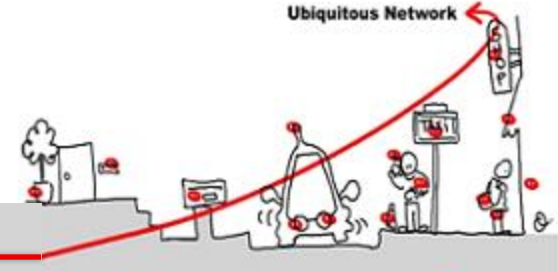

Ultra-tiny computer are embedded into

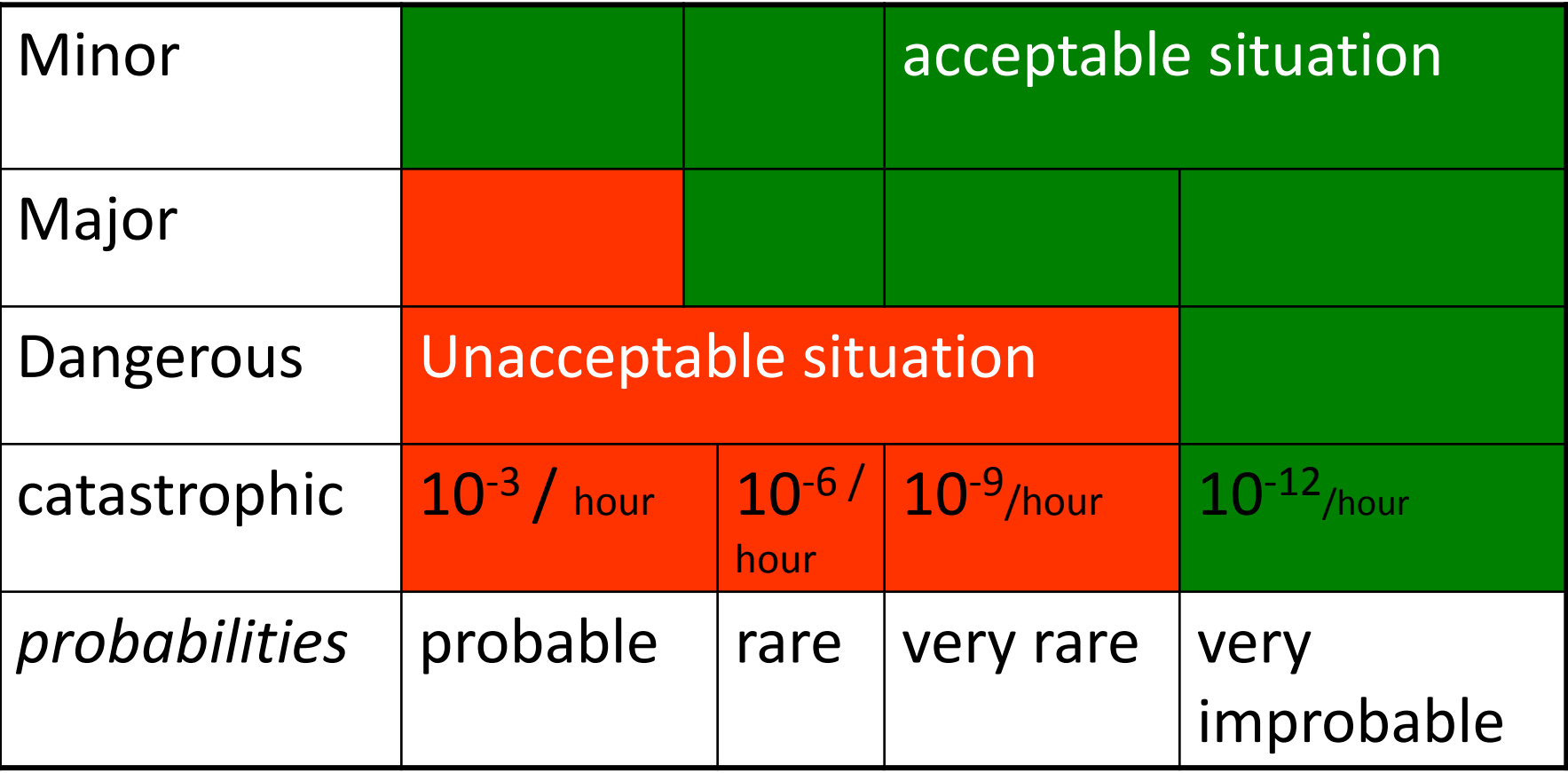

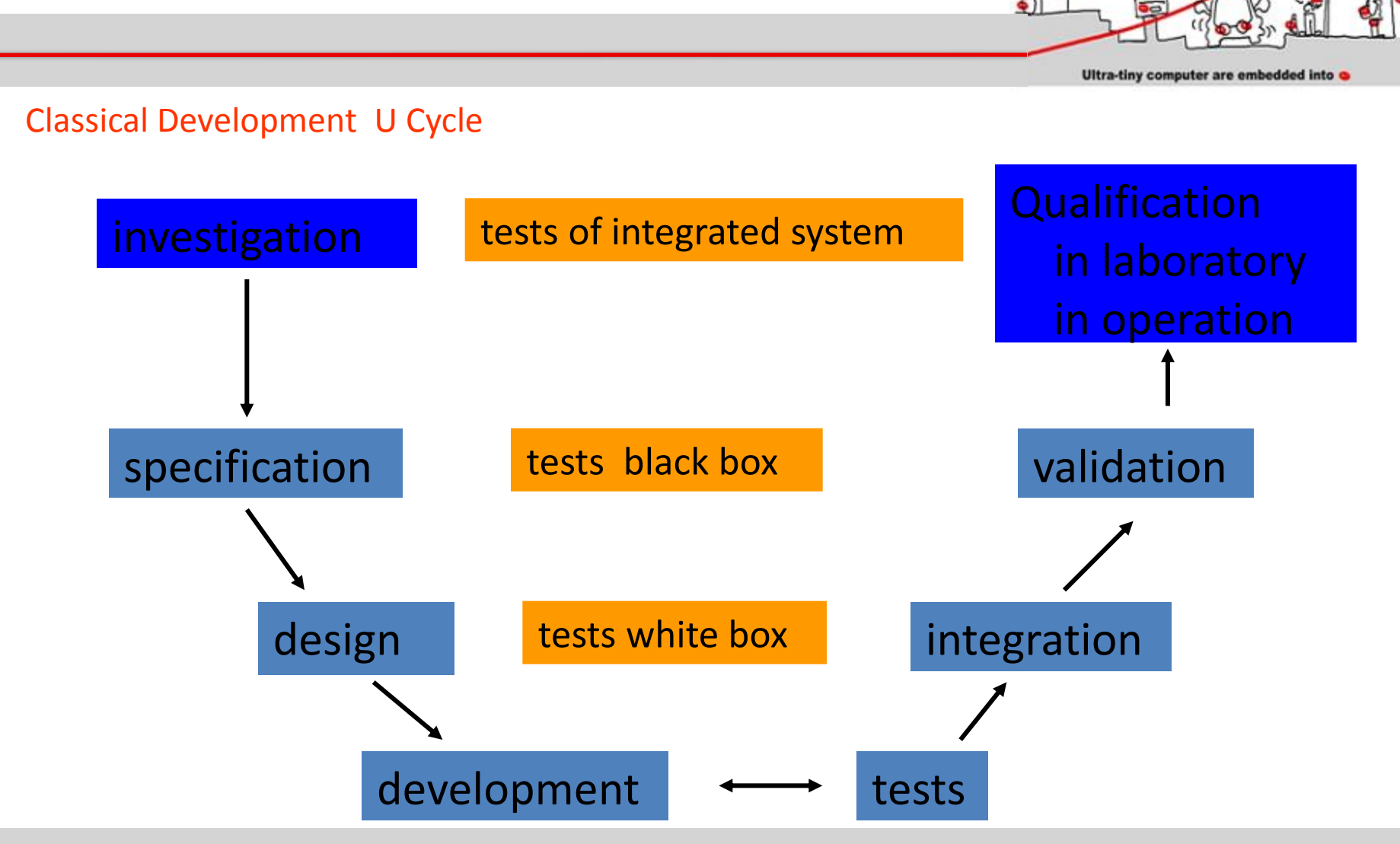

#### How Develop critical software ?

08/01/2014 9

**Ubiquitous Network** 

#### How Develop Critical Software ?

- Cost of critical software development:
	- Specification : 10%
	- Design: 10%
	- Development: 25%
	- Integration tests: 5%
	- Validation: 50%
- Fact:

#### – Earlier an error is detected, less expensive its correction is.

**Ubiquitous Network** 

Ultra-tiny computer are embedded into

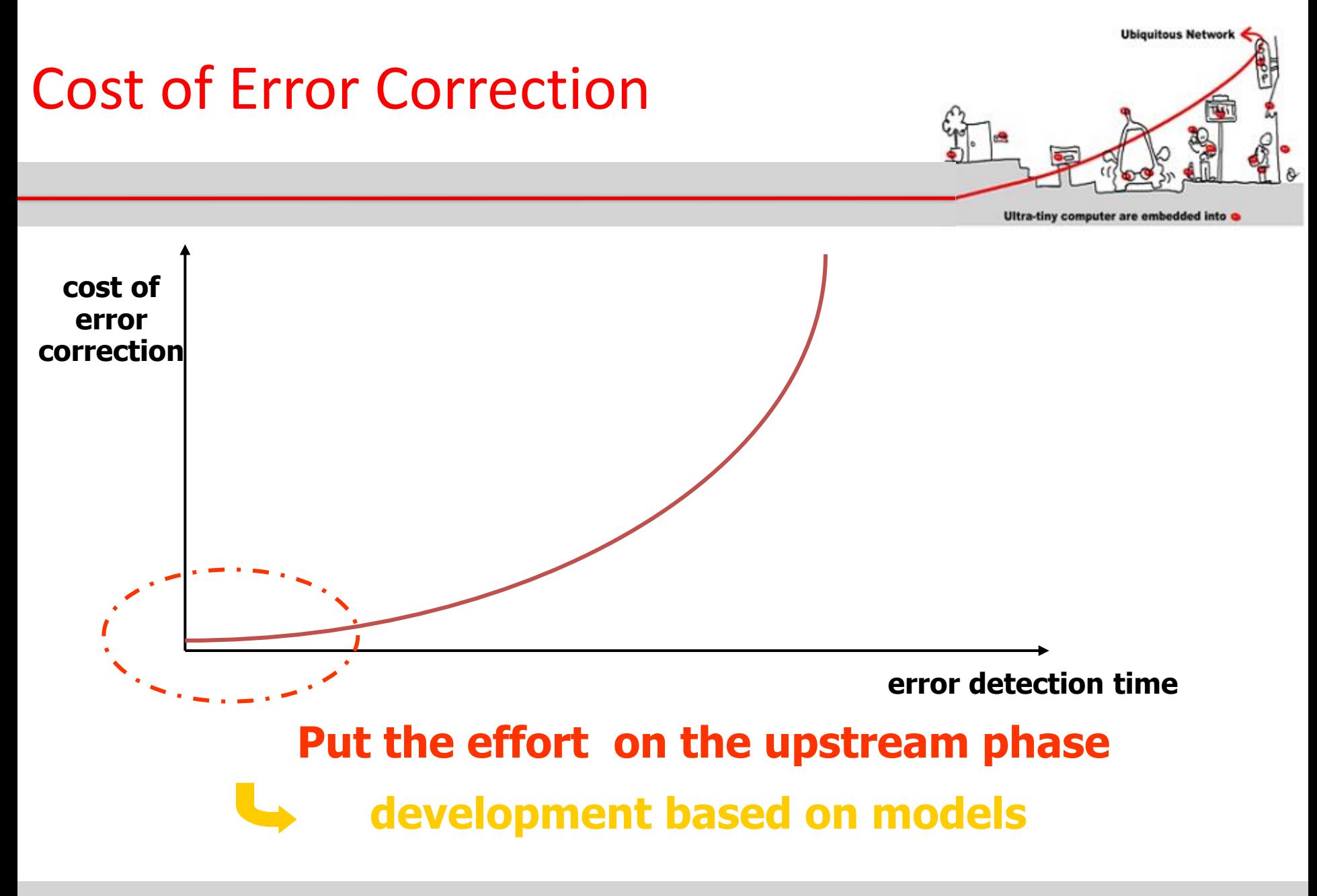

#### How Develop Critical Software ?

- Goals of critical software specification:
	- Define application needs
		- $\bullet \Rightarrow$  specific domain engineers
	- Allowing application development
		- Coherency
		- Completeness
	- Allowing application functional validation
		- Express properties to be validated

#### $\Rightarrow$  Formal model usage

**Ubiquitous Network** 

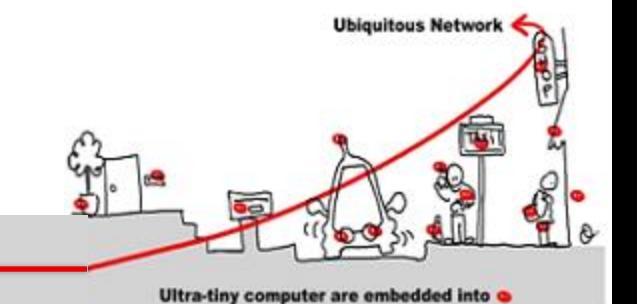

- First Goal: must yield a formal description of the application needs:
	- Standard to allowing communication between computer science engineers and non computer science ones
	- General enough to allow different kinds of application:
		- Synchronous (and/or)
		- Asynchronous (and/or)
		- Algorithmic

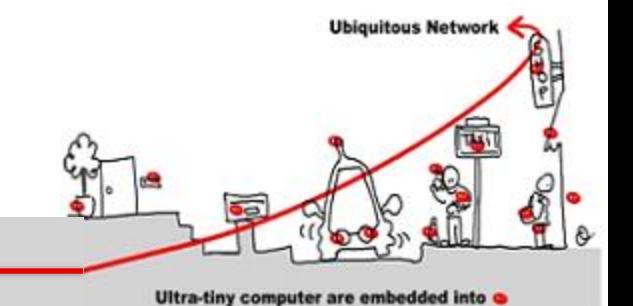

- Second Goal: allowing errors detection carried out upstream:
	- Validation of the specification:
		- Coherency
		- Completeness
		- Proofs
	- Test
		- Quick prototype development
		- Specification simulation

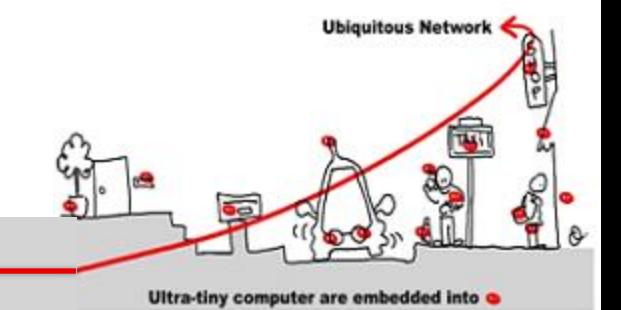

#### Example of non completeness From Ariane 5:

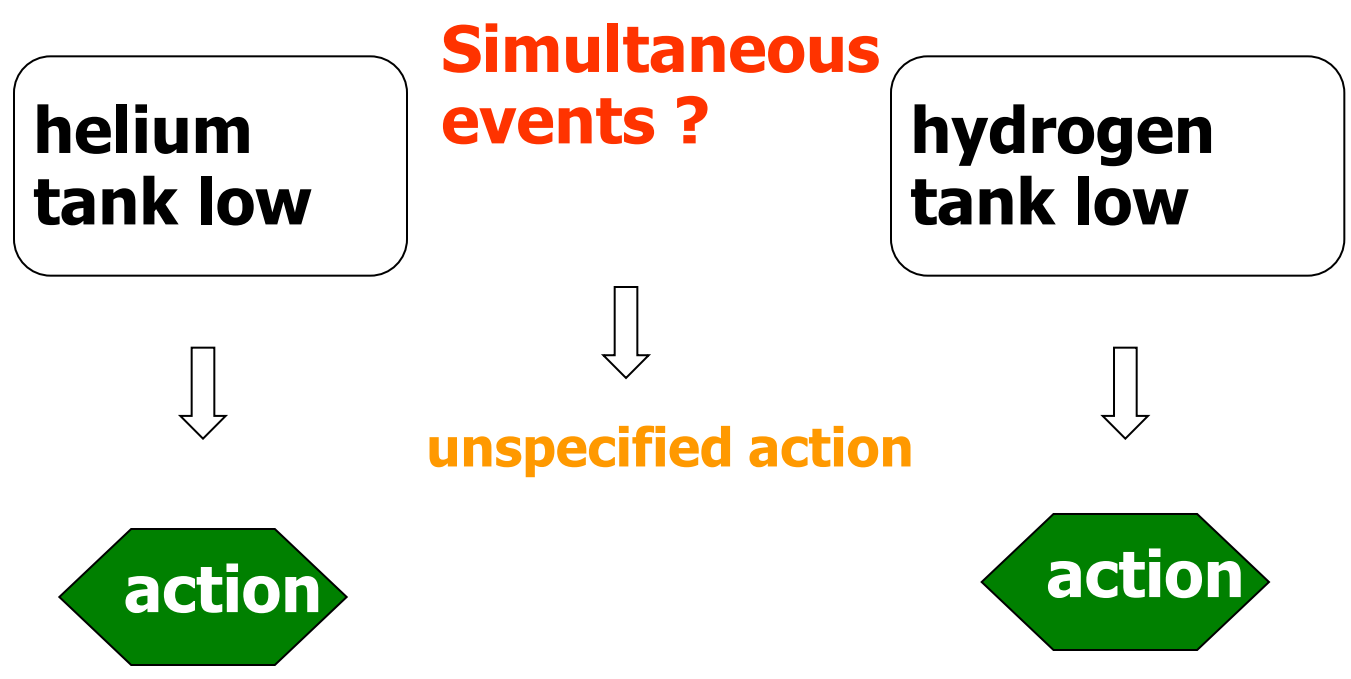

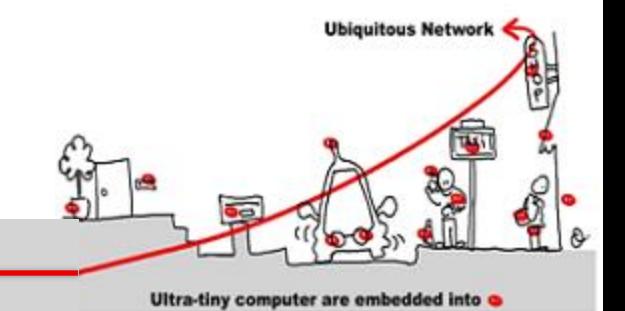

- Third goal: make easier the transition from specification to design (refinement)
	- Reuse of specification simulation tests
	- Formalization of design
	- Code generation
		- Sequential/distributed
		- Toward a target language
		- Embedded/qualified code

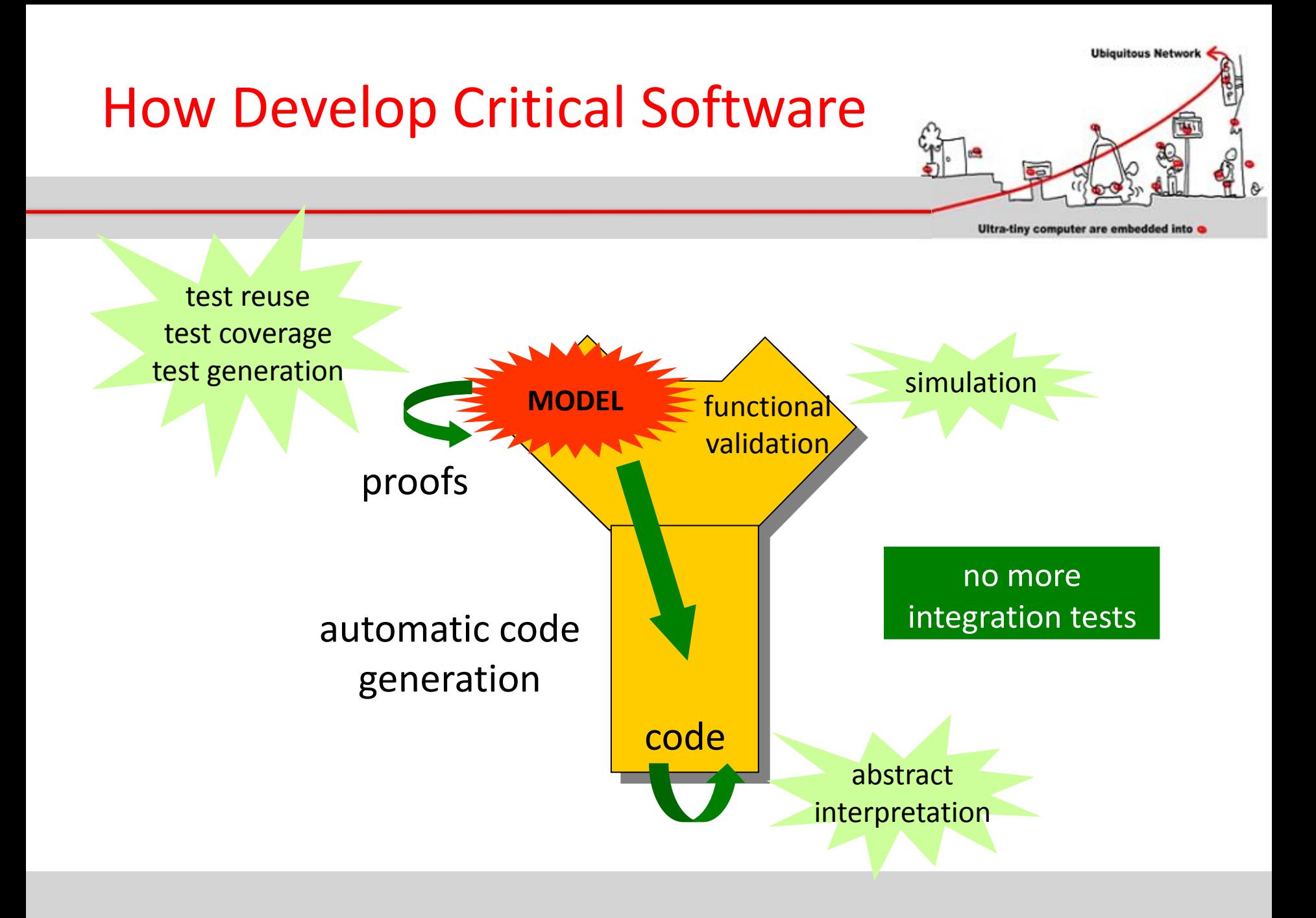

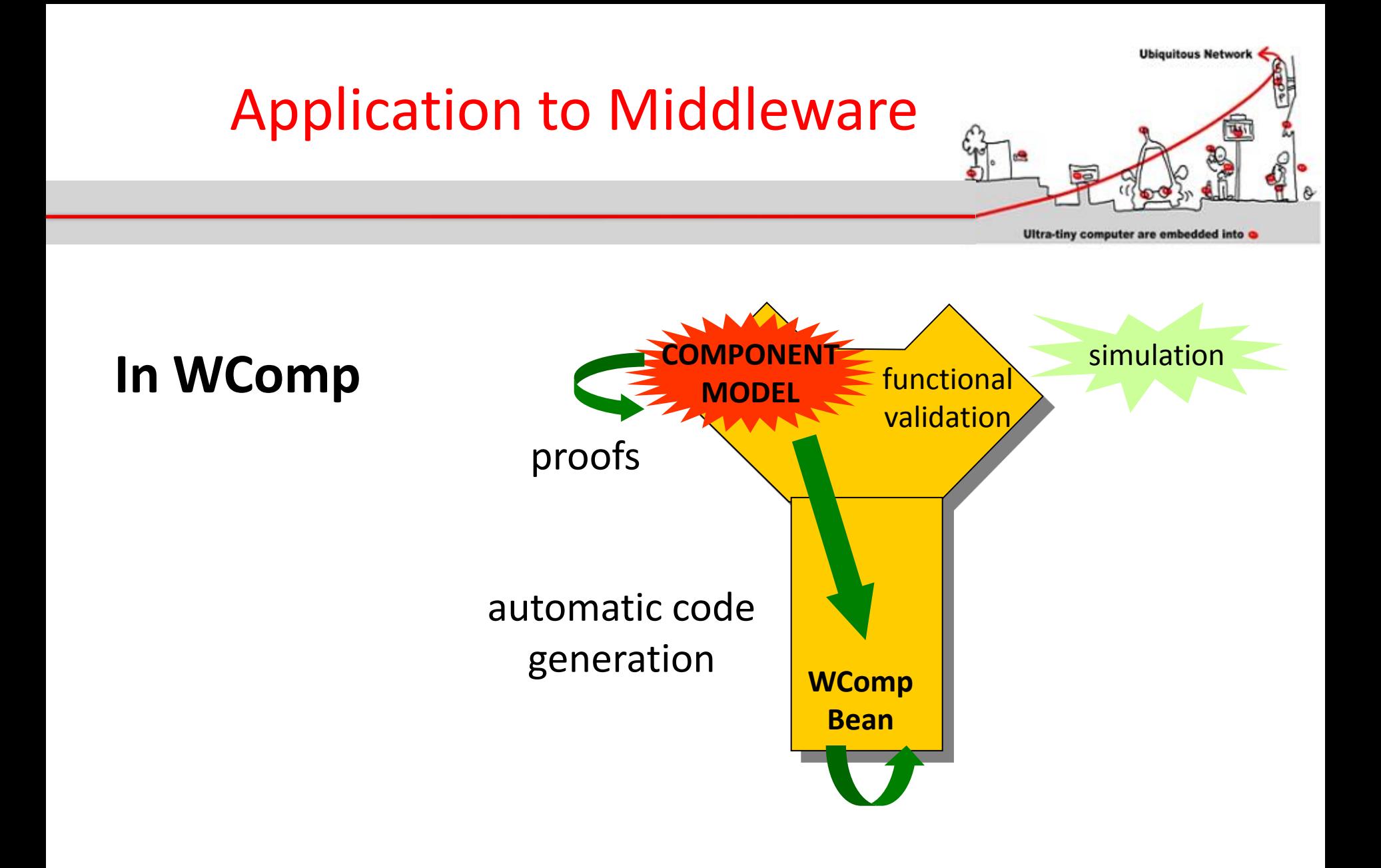

# Critical Software Validation

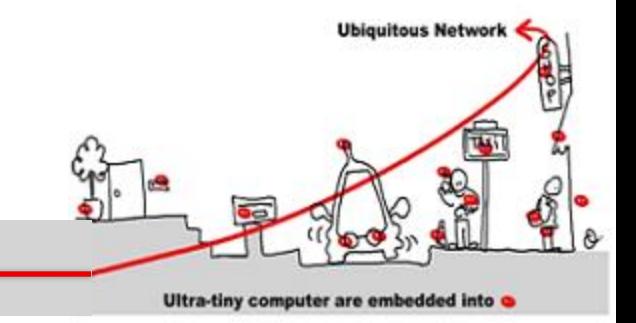

- What is a correct software?
	- No execution errors, time constraints respected, compliance of results.
- Solutions:
	- At model level :
		- Simulation
		- Formal proofs
	- At implementation level:
		- Test
		- Abstract interpretation

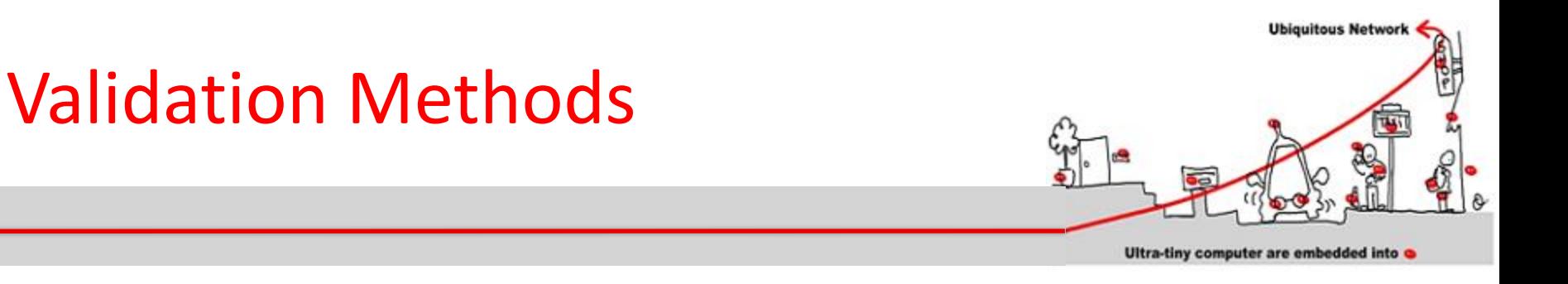

- Testing
	- Run the program on set of inputs and check the results
- Static Analysis
	- Examine the source code to increase confidence that it works as intended
- Formal Verification
	- Argue formally that the application always works as intended

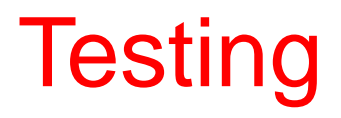

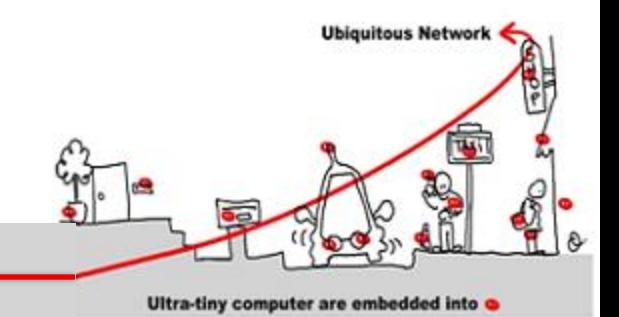

- Dynamic verification process applied at implementation level.
- Feed the system (or one if its components) with a set of input data values:
	- Input data set not too large to avoid huge time testing procedure.
	- Maximal coverage of different cases required.

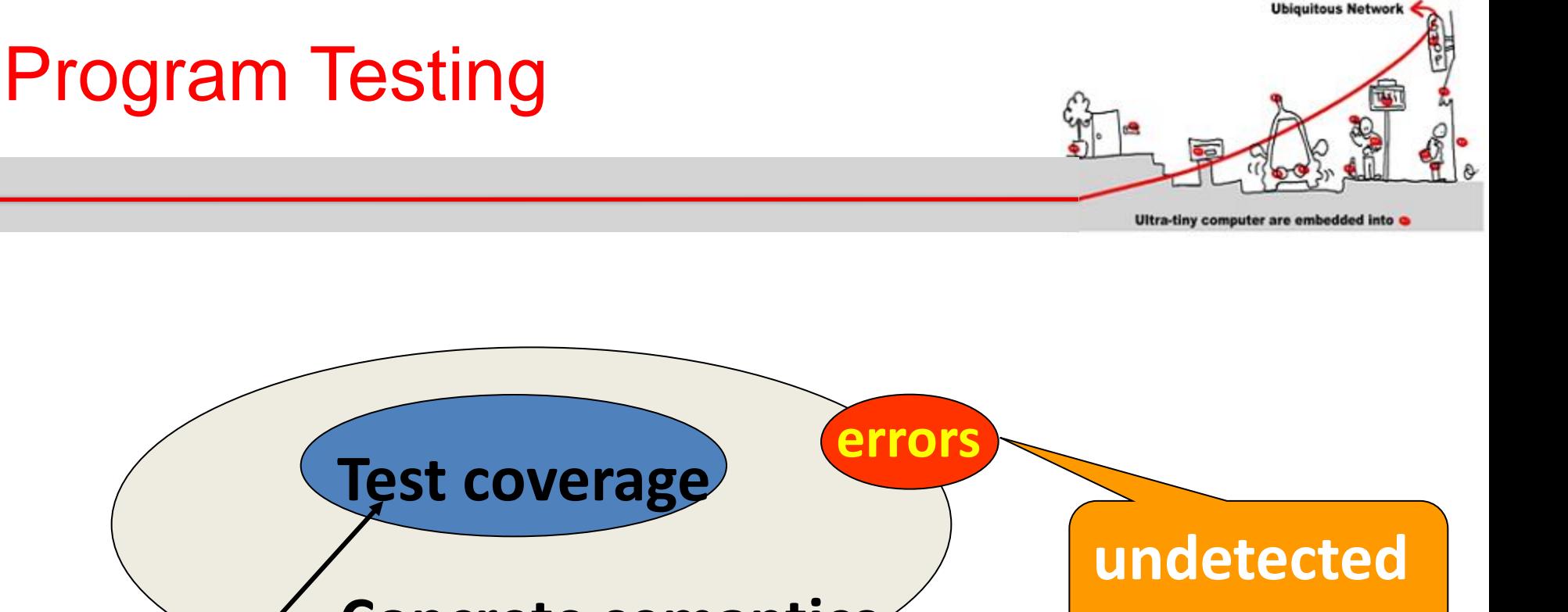

#### **Concrete semantics Test coverage all program executions executions tested ok failure** *"Testing only highlights bugs but not ensure their absence " (E. Dijkstra)*

# Static Analysis

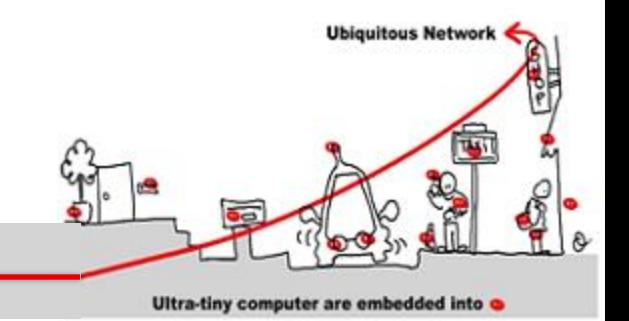

- The aim of static analysis is to search for errors without running the program.
- *Abstract interpretation* = replace data of the program by an abstraction in order to be able to compute program properties.
- Abstraction must ensure :
	- $\mathbb{A}(P)$  "correct"  $\Rightarrow$  P correct
	- But  $\mathbb{A}(P)$  "incorrect"  $\Rightarrow$  ?

# Static Analysis: example

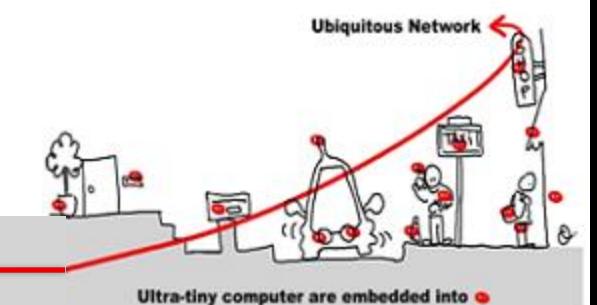

abstraction: integer by intervals

1: x:= 1;  
\n2: while (x < 1000) {  
\n3: x := x+1;  
\n4: } 
$$
\begin{array}{l} x1 = [1,1] \\ x2 = x1 \cup x3 \cap [-\infty, 999] \\ x3 = x2 \oplus [1,1] \\ x4 = x1 \cup x3 \cap [1000, ∞] \end{array}
$$

#### Abstract interpretation theory  $\Rightarrow$  values **are fix point equation solutions.**

#### Formal Verification

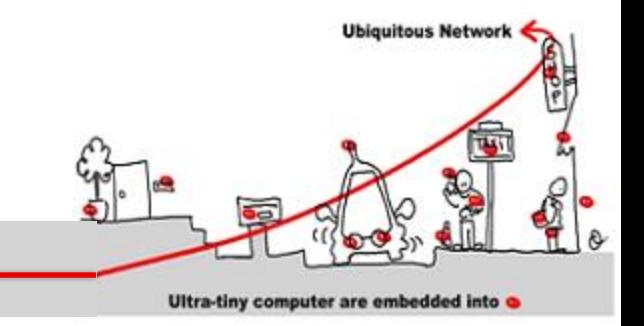

- What about functional validation ?
	- Does the program compute the expected outputs?
	- Respect of time constraints (temporal properties)
	- Intuitive partition of temporal properties:
		- Safety properties: something bad never happens
		- Liveness properties: something good eventually happens

# Safety and Liveness Properties

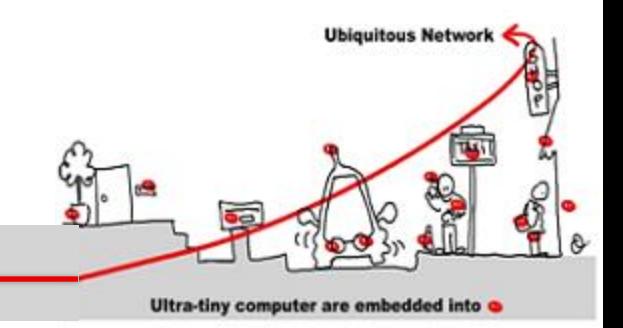

- Example: the beacon counter in a train:
	- Count the difference between beacons and seconds
	- Decide when the train is ontime, late, early
		- $-$  **ontime** : difference  $= 0$
		- **late** : difference > 3 and it was ontime before or difference > 1 and it was already late before
		- **early** : difference < -3 and it was ontime before or difference < -1 and it was ontime before

# Safety and Liveness **Properties**

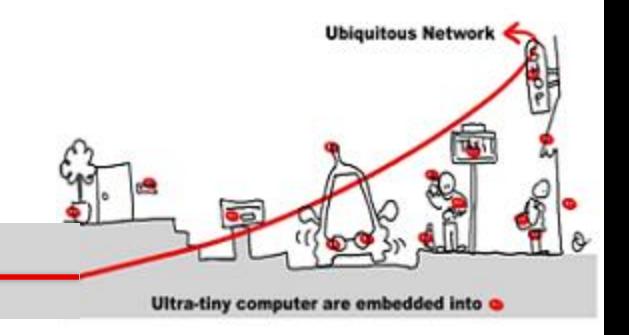

- Some properties:
	- 1. It is impossible to be late and early;
	- 2. It is impossible to directly pass from late to early;
	- 3. It is impossible to remain late only one instant;
	- 4. If the train stops, it will eventually get late
- Properties 1, 2, 3 : safety
- Property 4 : liveness

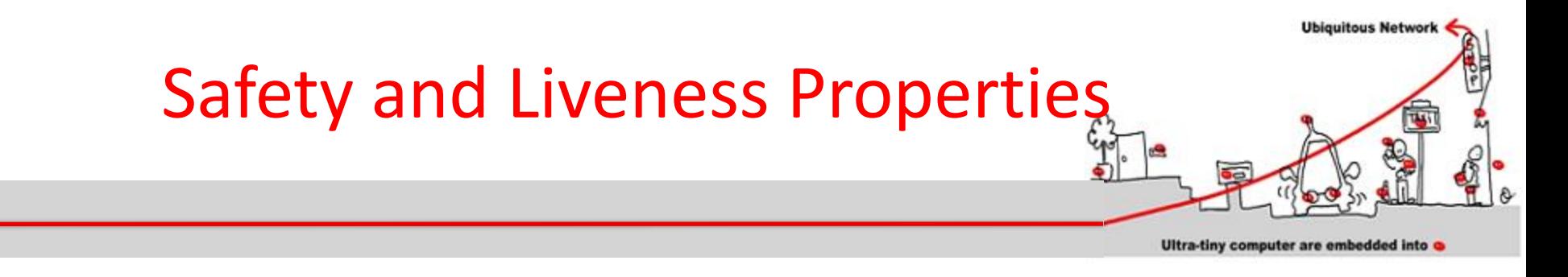

#### Some properties:

- 1. It is impossible to be late and early;
- 2. It is impossible to directly pass from late to early;
- 3. It is impossible to remain late only one instant;
- 4. If the train stops, it will eventually get late
- Properties 1, 2, 3 : safety
- Property 4 : liveness (refer to unbound future)

# **Outline**

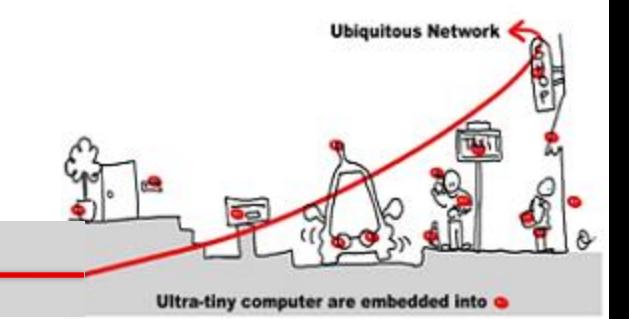

- 1. Critical system validation
- 2. Model-checking solution
	- 1. Model specification
	- 2. Model-checking techniques
- 3. Application to component based adaptive middleware
	- 1. Middleware critical component as synchronous models to allow validation
	- 2. The Scade solution

#### Safety and Liveness Properties **Checking**

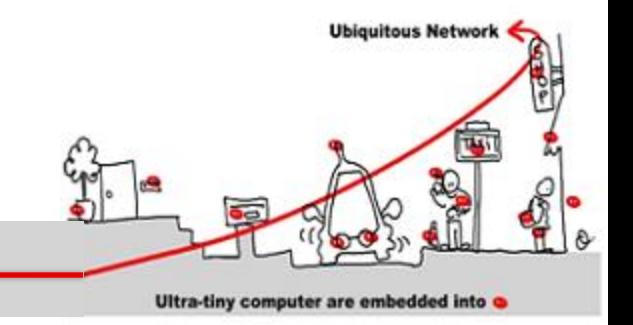

- Use of model checking technique
- Model checking goal: prove safety and liveness properties of a system in analyzing a model of the system.
- Model checking techniques require:
	- model of the system
	- express properties
	- algorithm to check properties againts the model  $(\Rightarrow$  decidability)

# Model Checking Techniques

• Model = automata which is the set of program behaviors

**Ubiquitous Network** 

Ultra-tiny computer are embedded into

- Properties expression = temporal logic:
	- LTL : liveness properties
	- CTL: safety properties
- Algorithm =
	- LTL : algorithm exponential wrt the formula size and linear wrt automata size.
	- CTL: algorithm linear wrt formula size and wrt automata size

# Model Checking Model Specification

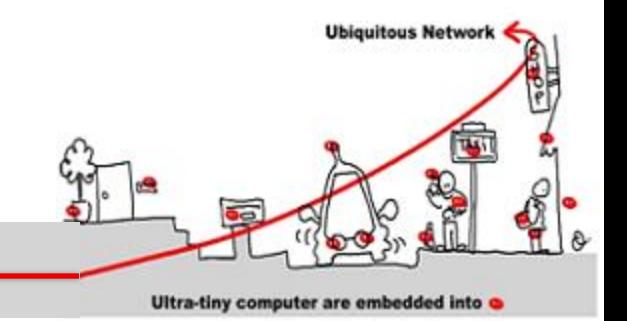

• Model = automata which is the set of program behaviors

# Model Specification

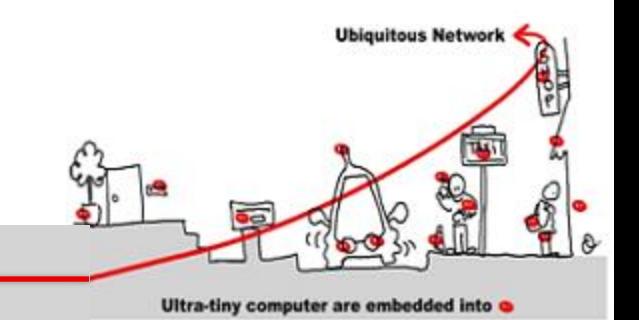

- Model = automata which is the set of program behaviors
- An automata is composed of:
	- 1. A finite set of states (Q)
	- 2. A finite alphabet of actions  $(A)$
	- 3. An initial state ( $q^{init} \in Q$ )
	- 4. A transition relation  $(R \text{ in } \mathbb{Q} \times \mathbb{Q})$
	- 5. A labeling function **λ :** Q x Q **→** A

Notation: a transition is denoted  $q_1 \stackrel{a}{\longrightarrow} q_2$ 

#### Model Specification

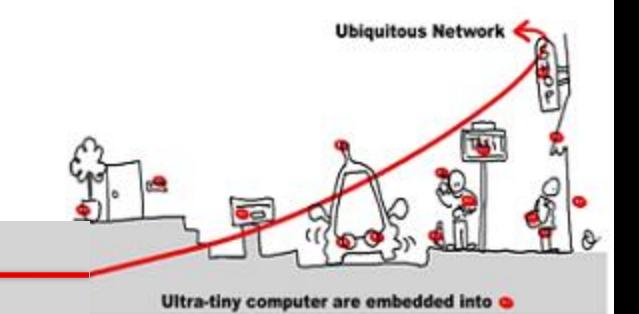

• Model = automata which is the set of program behaviors

#### Example: **Traffic Light**

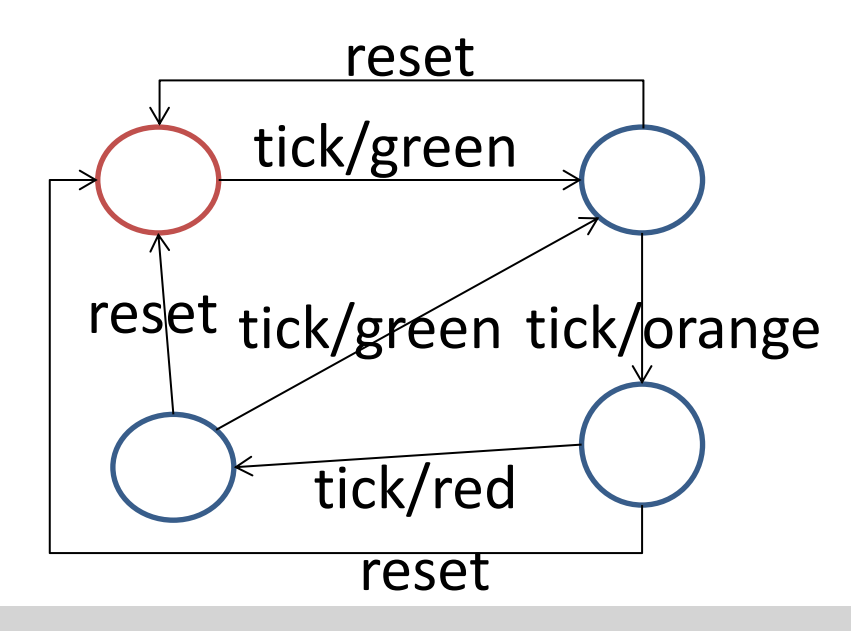

trigger: tick, reset

action:green,orange,red

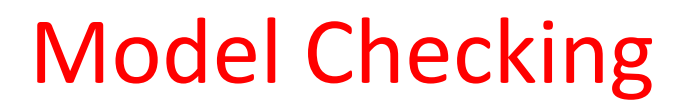

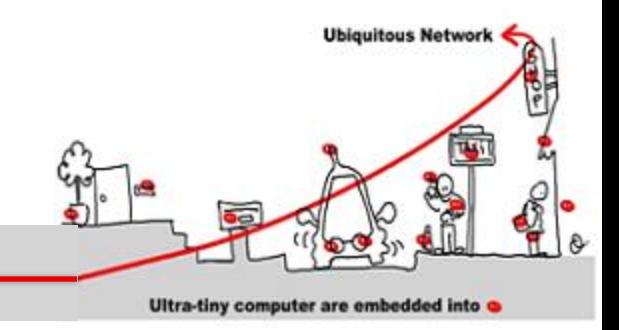

- How design automata as system behaviors ?
- Use synchronous languages to specify critical systems.

Synchronous programs = automata

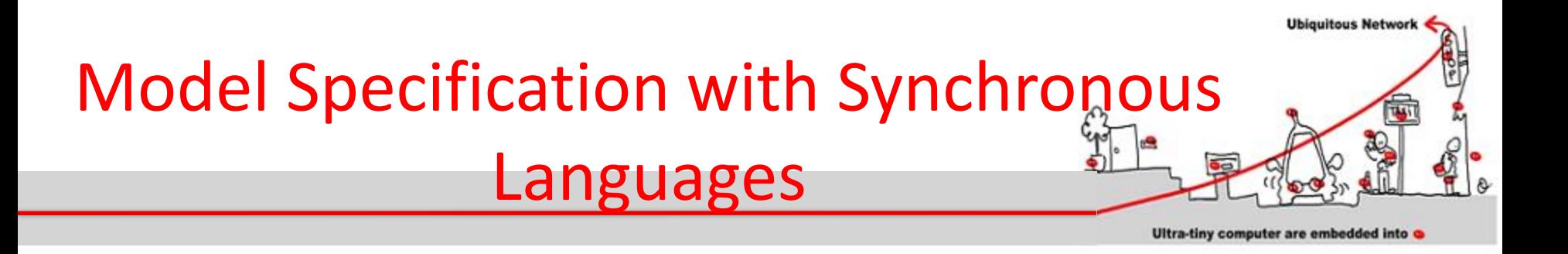

- 1. Synchronous languages have a **simple formal model** (a finite automaton) making formal reasoning tractable.
- 2. Synchronous languages support **concurrency**  and offer an implicit or explicit means to express parallelism.
- 3. Synchronous languages are devoted to design **reactive systems**.
#### Determinism & Reactivity

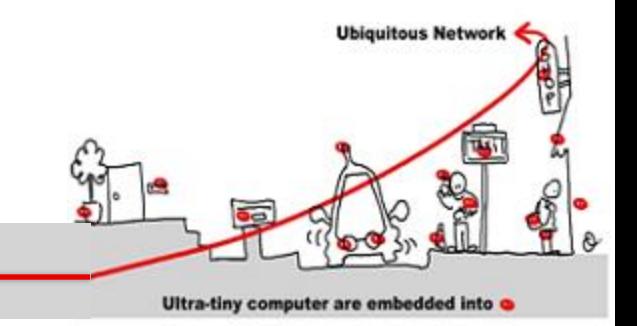

- Synchronous languages are deterministic and reactive
- Determinism:
	- The same input sequence always yields the same output sequence
- Reactivity:
	- The program must react<sup>(\*)</sup> to any stimulus
	- Implies absence of deadlock
		- (\*) *Does not necessary generate outputs, the reaction may change internal state only.*

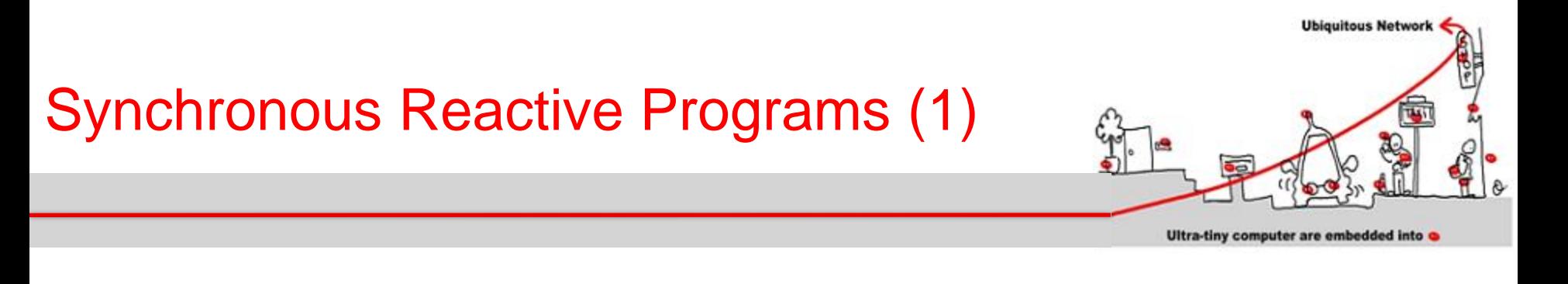

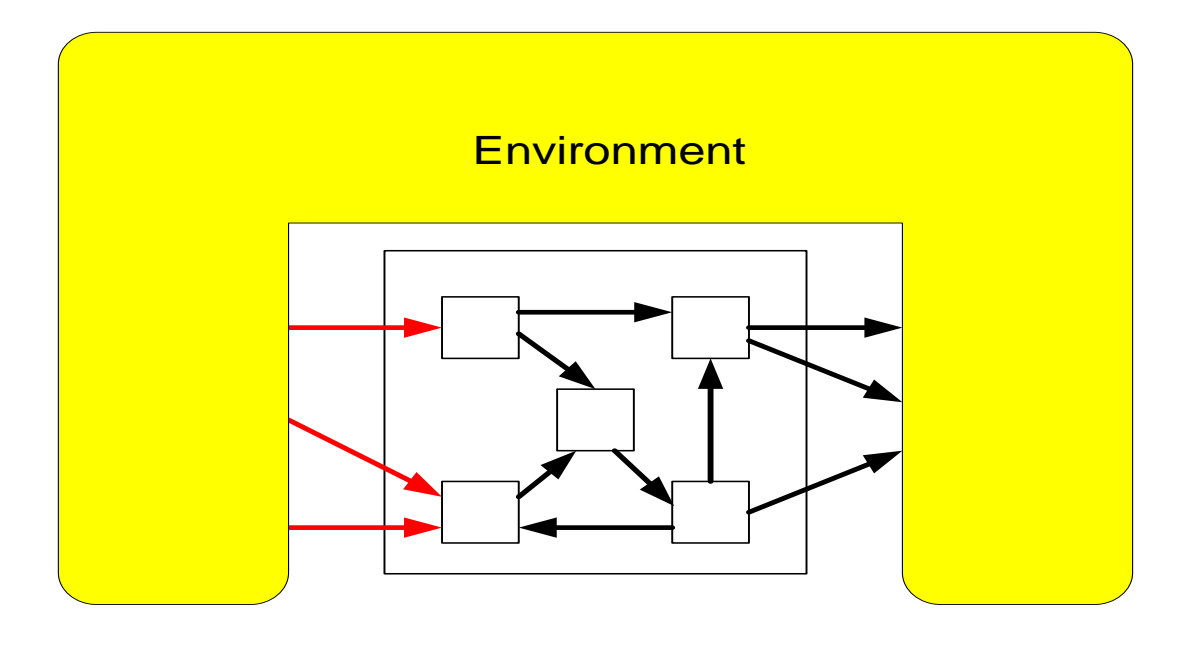

**Read**

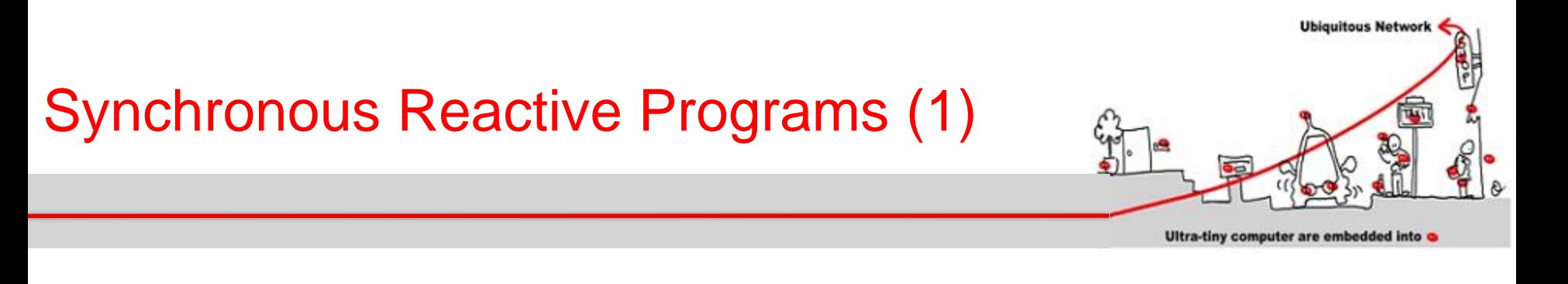

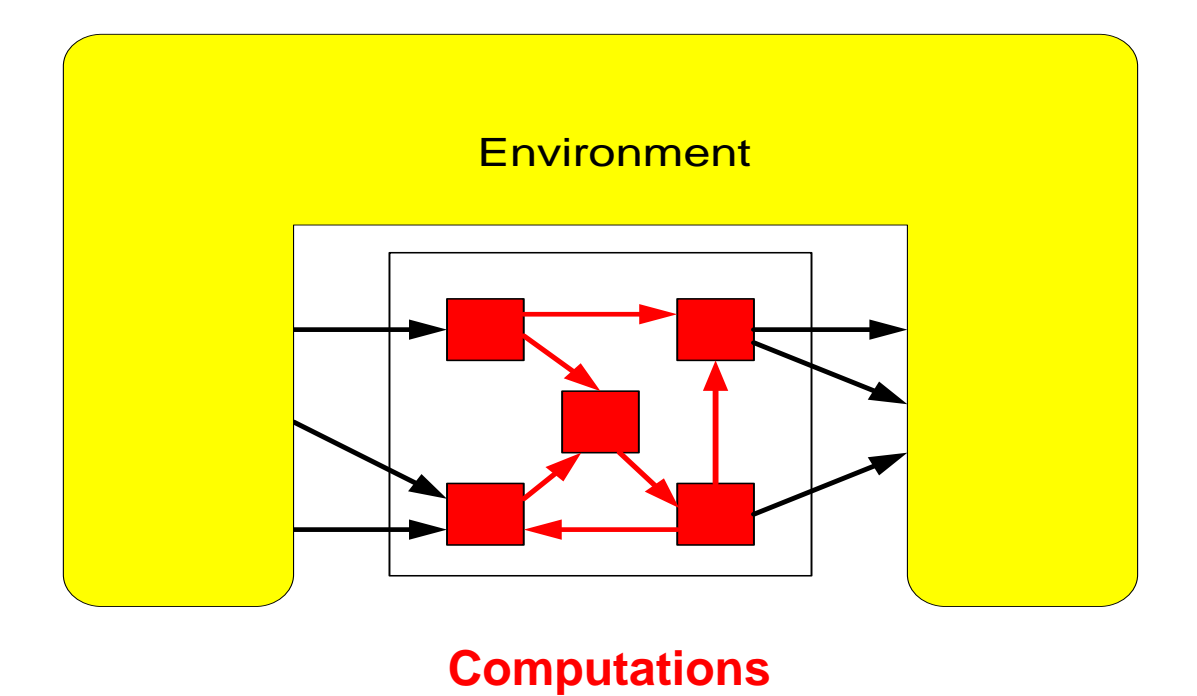

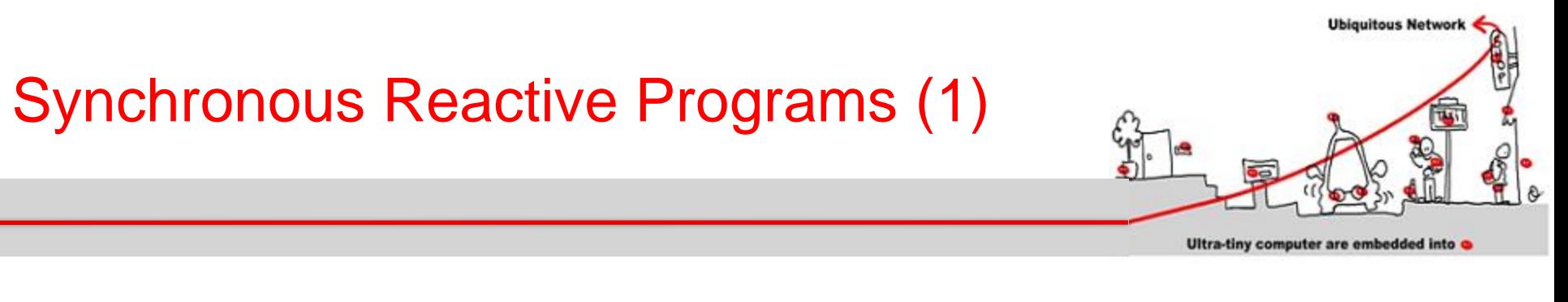

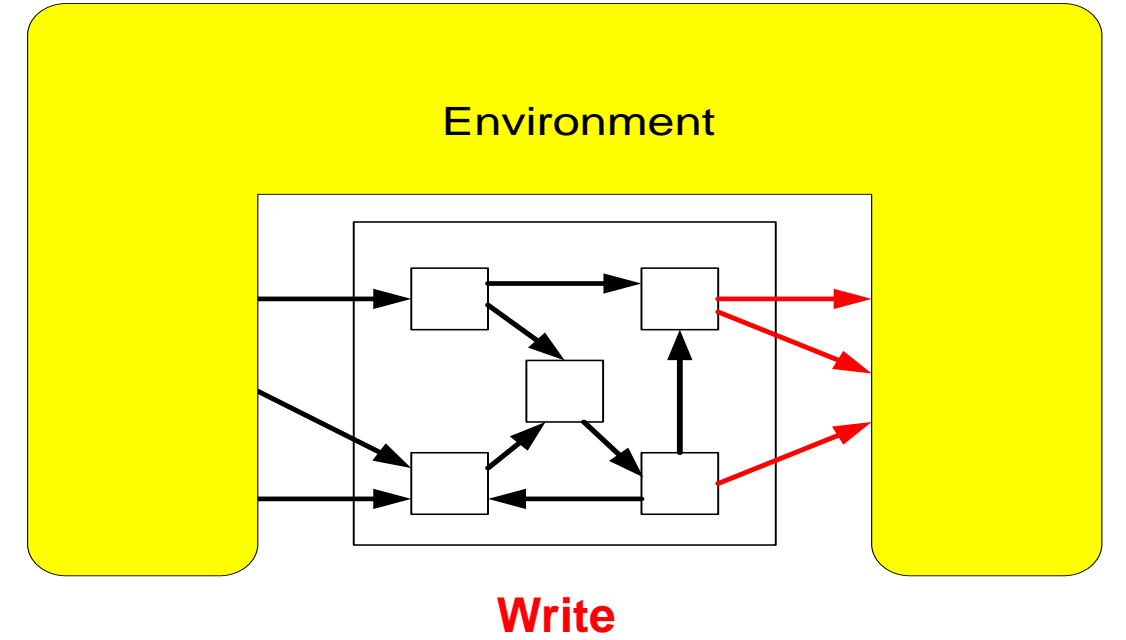

#### Atomic execution: read, compute, write

# Synchronous Hypothesis

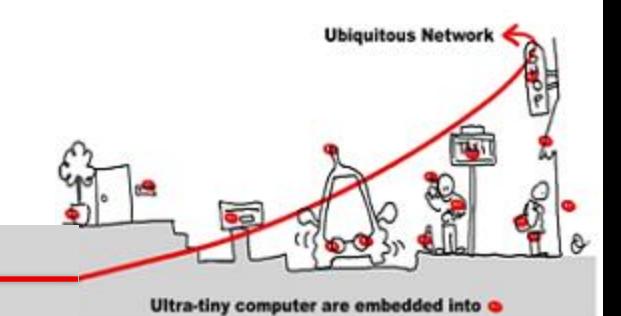

- Synchronous languages work on a logical time.
- The time is
	- Discrete
	- Total ordering of instants.

Use N as time base

- A reaction executes in one instant.
- Actions that compose the reaction may be partially ordered.

# Synchronous Hypothesis

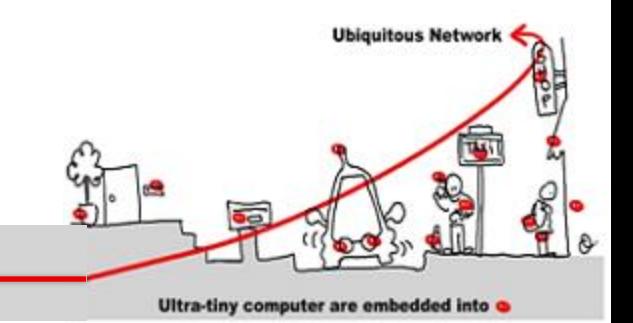

- Communications between actors are also supposed to be instantaneous.
- All parts of a synchronous model receive exactly the same information (instantaneous broadcast).
- Outcome: Outputs are simultaneous with Inputs (they are said to be synchronous)
- Thanks to these strong hypotheses, program execution is fully deterministic.

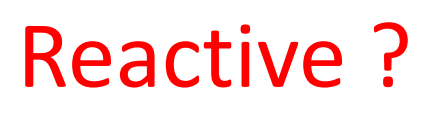

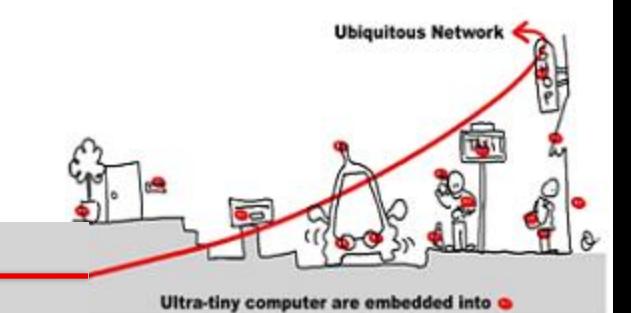

- Different ways to "react" to the environment:
	- Event driven system:
		- Receive events
		- Answer by sending events
	- Data flow system:
		- Receive data continuously
		- Answer by treating data continuously also

**Some systems have components of both kinds**

# Event Driven Reactive System

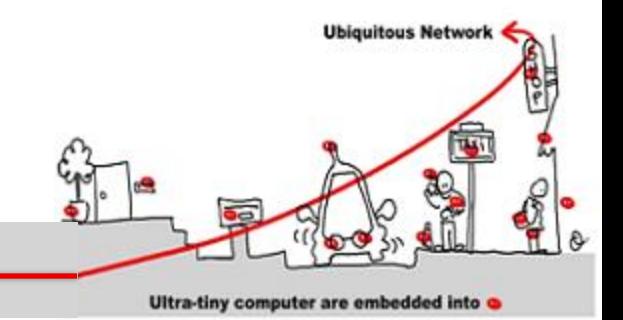

#### **Langing gear management**

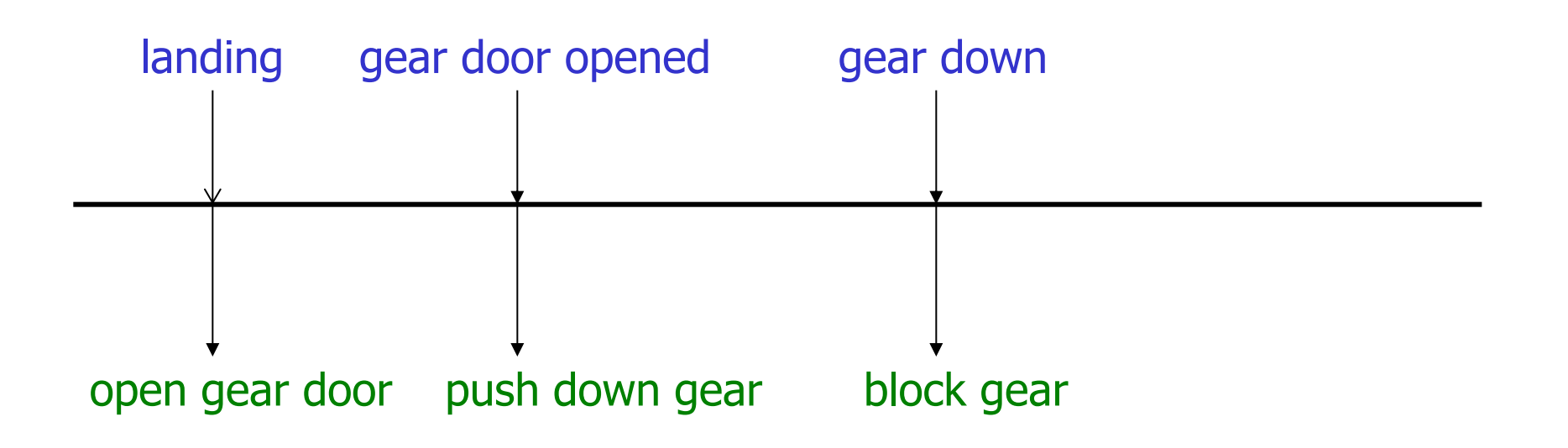

### Data Flow Reactive System (Example)

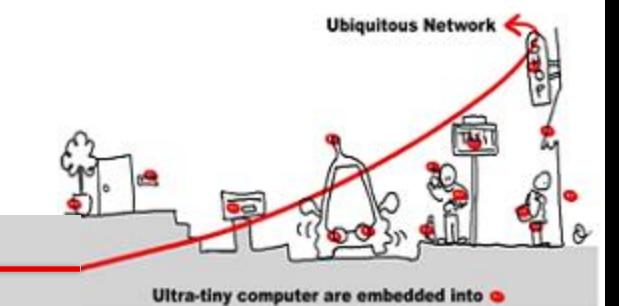

**Control/Command vehicle**

**sensors** Periodic processus Periodic processus navigation guidance piloting operators

- get measures
- where am I?
- where go I ?
- command computation
- command to operators

# Imperative and Declarative languages

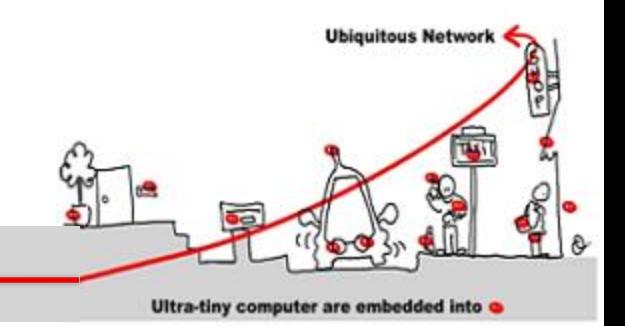

- Different ways to express synchronous programs:
	- 1. Imperative languages rely on implicitly or explicitly **finite state machines**, well suited to design event driven reactive system
	- 2. Declarative languages rely on operator networks computing **data flows**, well suited to design data flow reactive system

#### Event Driven = FSM

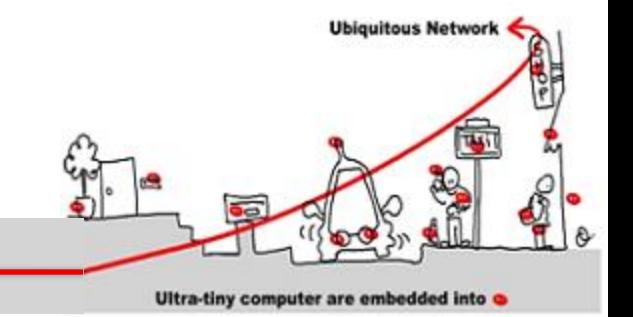

Event driven applications can be designed:

- 1. As simple finite sate machines (= automata)
- 2. As the **synchronous product** of finite state machines

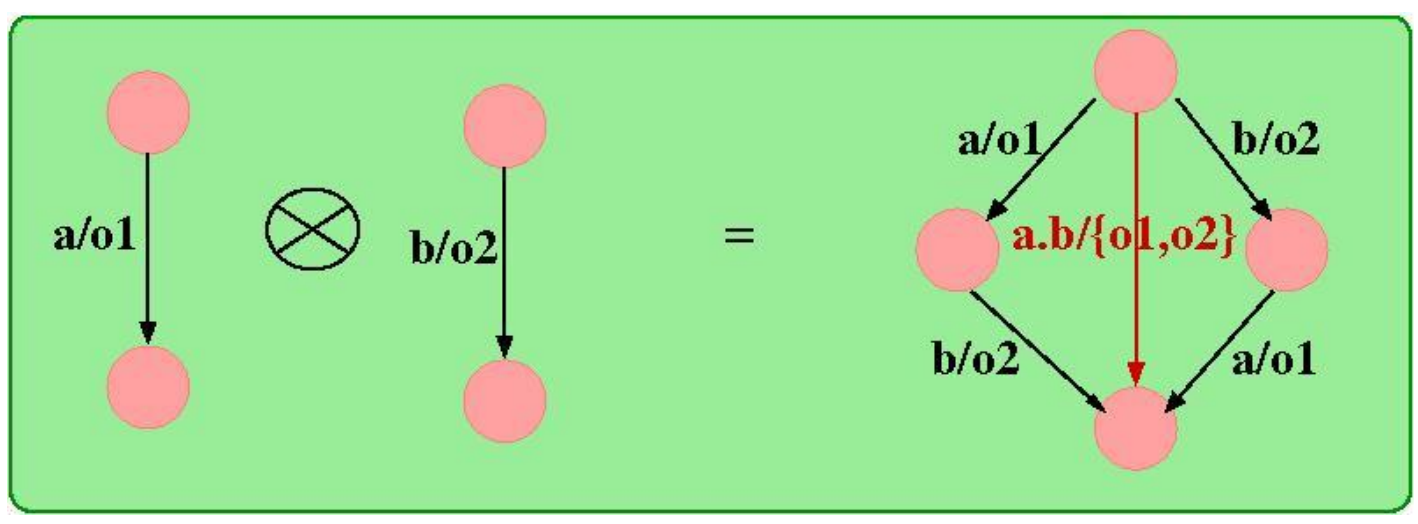

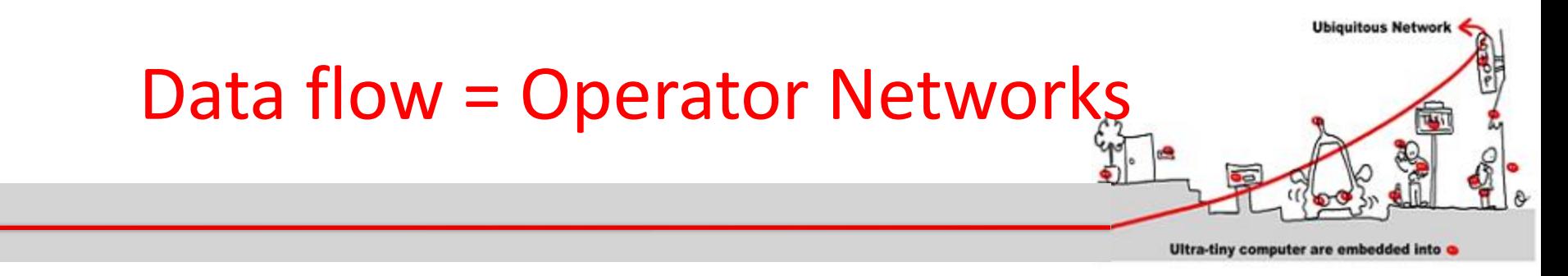

Data flow programs can be interpreted as networks of operators.

Data « flow » to operators where they are consumed. Then, the operators generate new data. (Data Flow description).

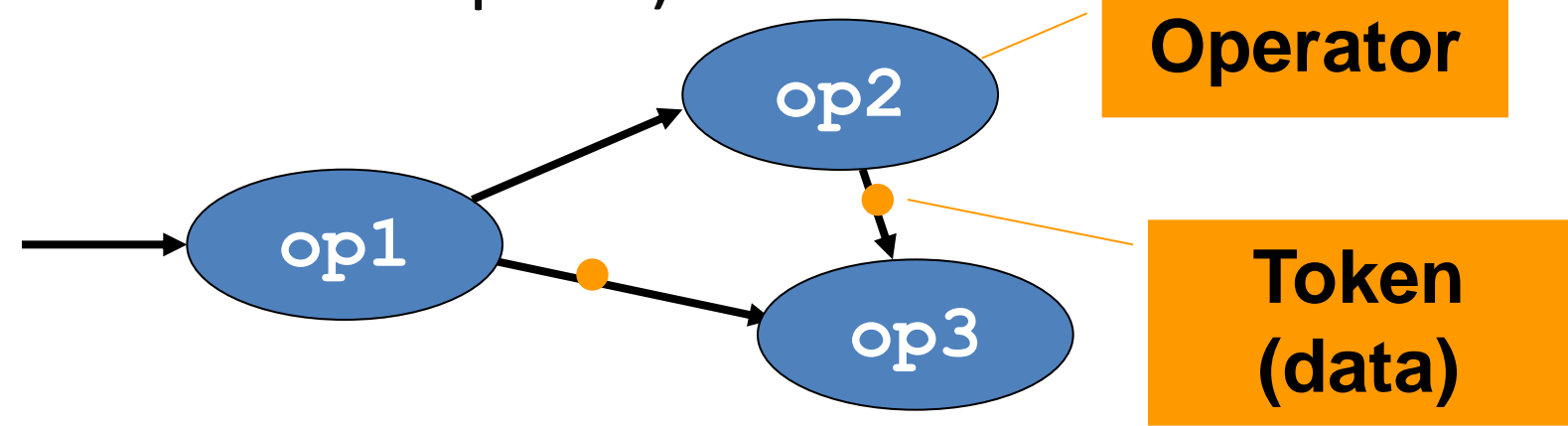

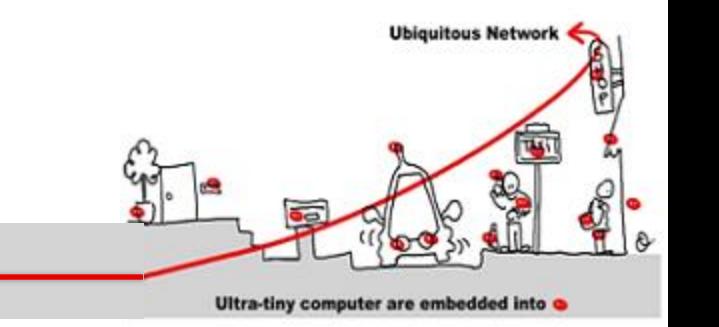

• A flow is a pair made of

Flows, Clocks

- A possibly infinite sequence of values of a given type
- A clock representing a sequence of instants

$$
X: T \qquad (x_1, x_2, \ldots, x_n, \ldots)
$$

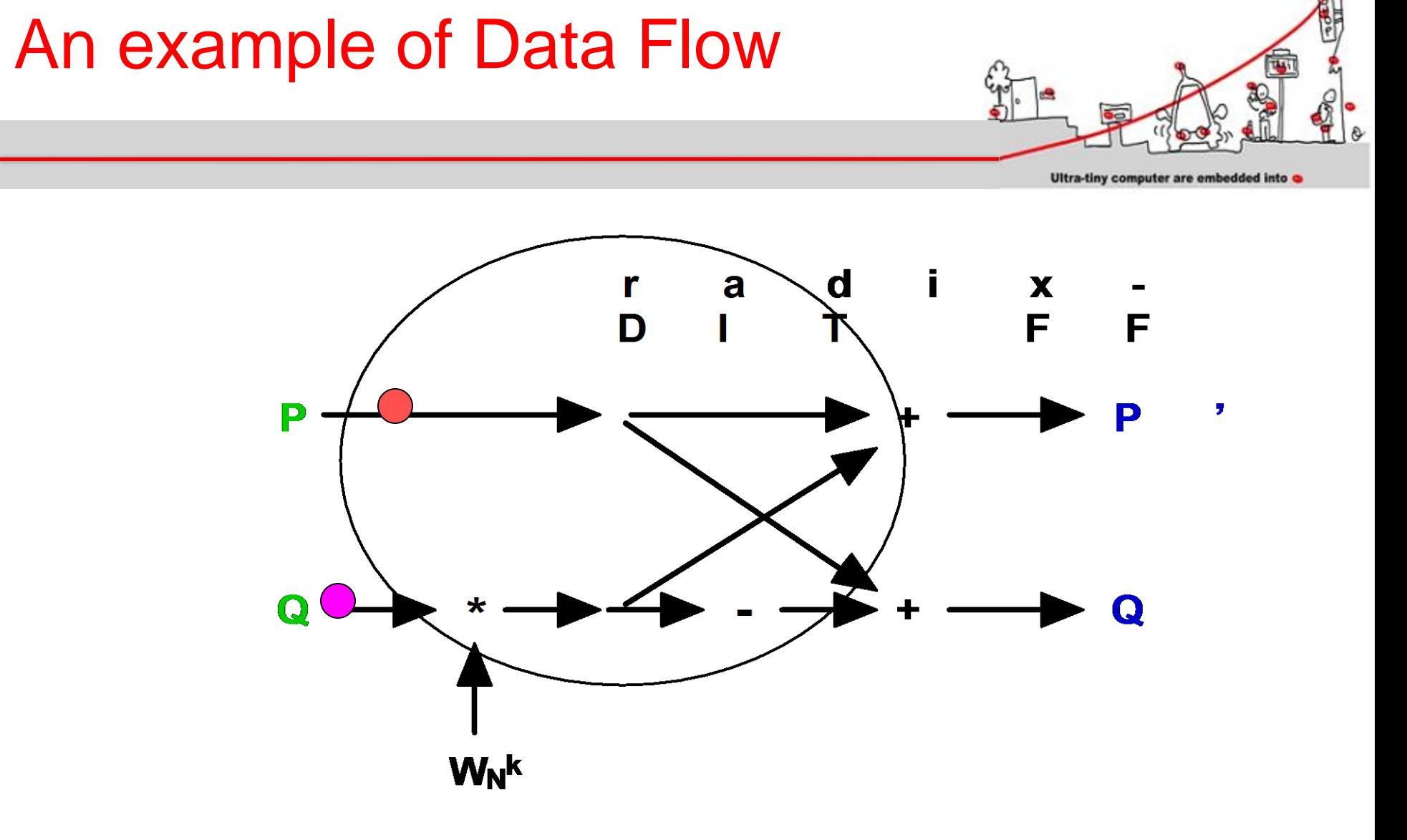

**Ubiquitous Network** 

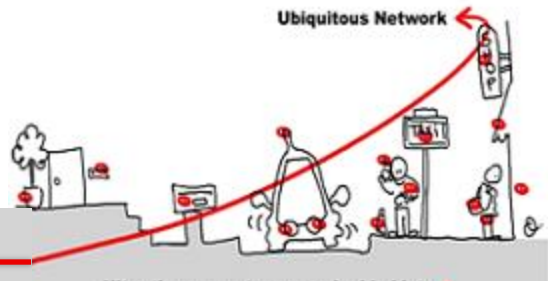

#### Ultra-tiny computer are embedded into

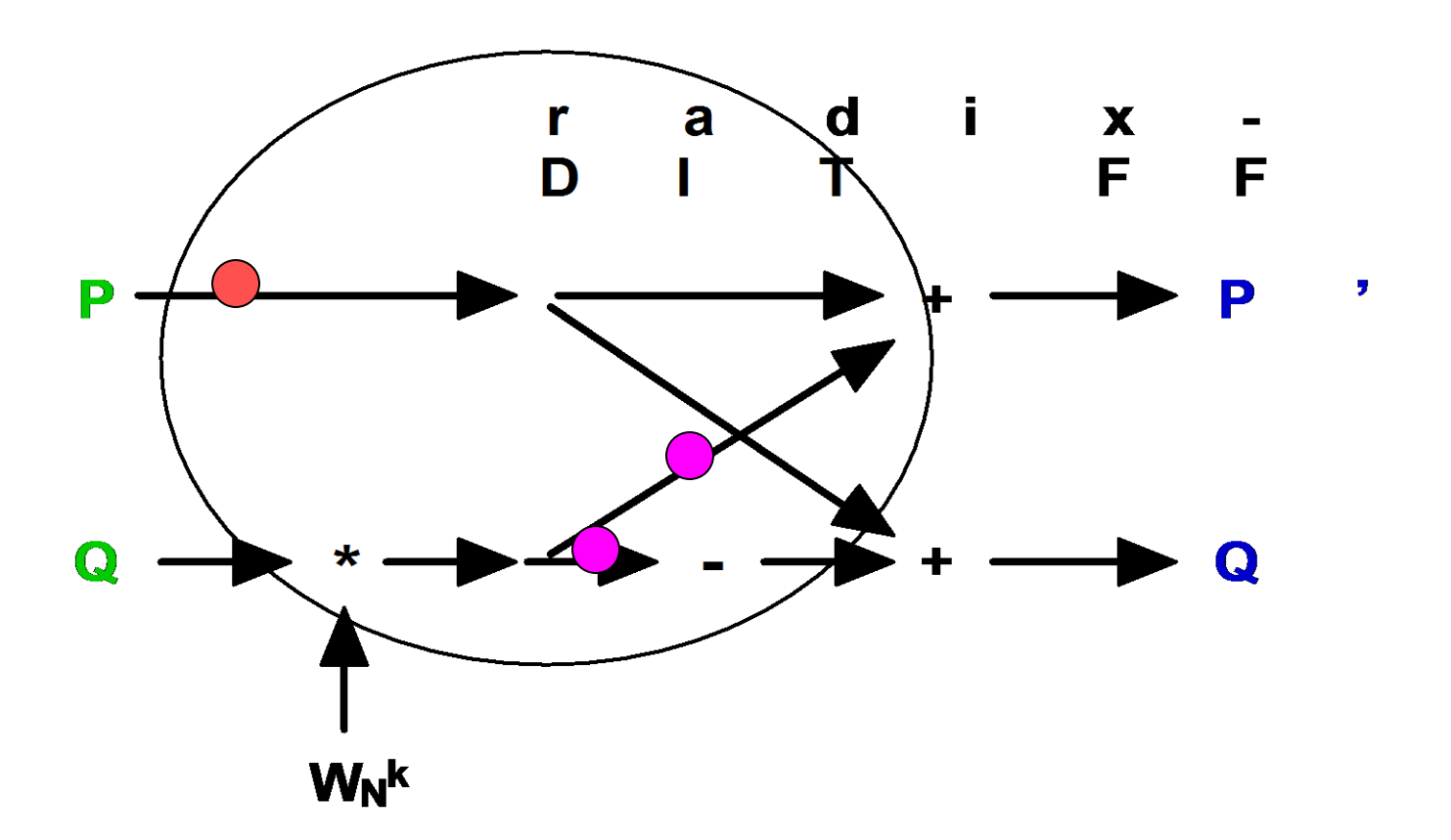

Data Flow

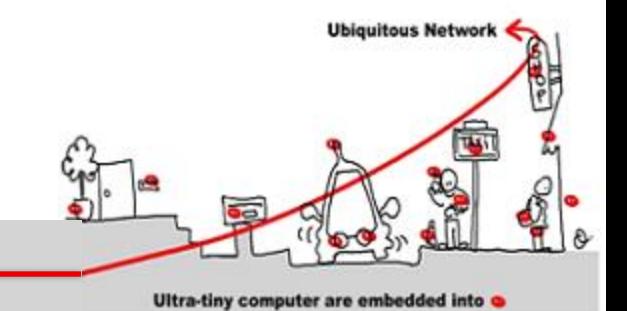

 $\overline{\mathbf{d}}$  $\mathbf{i}$  $\mathbf{x}$  $\mathbf{r}$ a  $\blacksquare$ F F D P P , Q Q  $W_N^k$ 

 $08/01/2014$  .  $52$ 

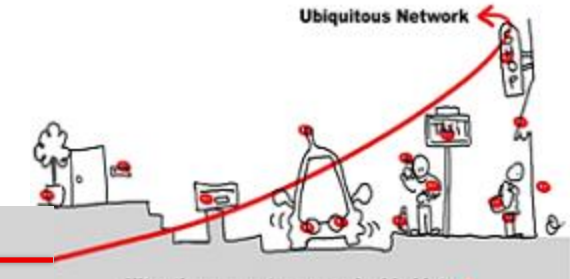

Ultra-tiny computer are embedded into

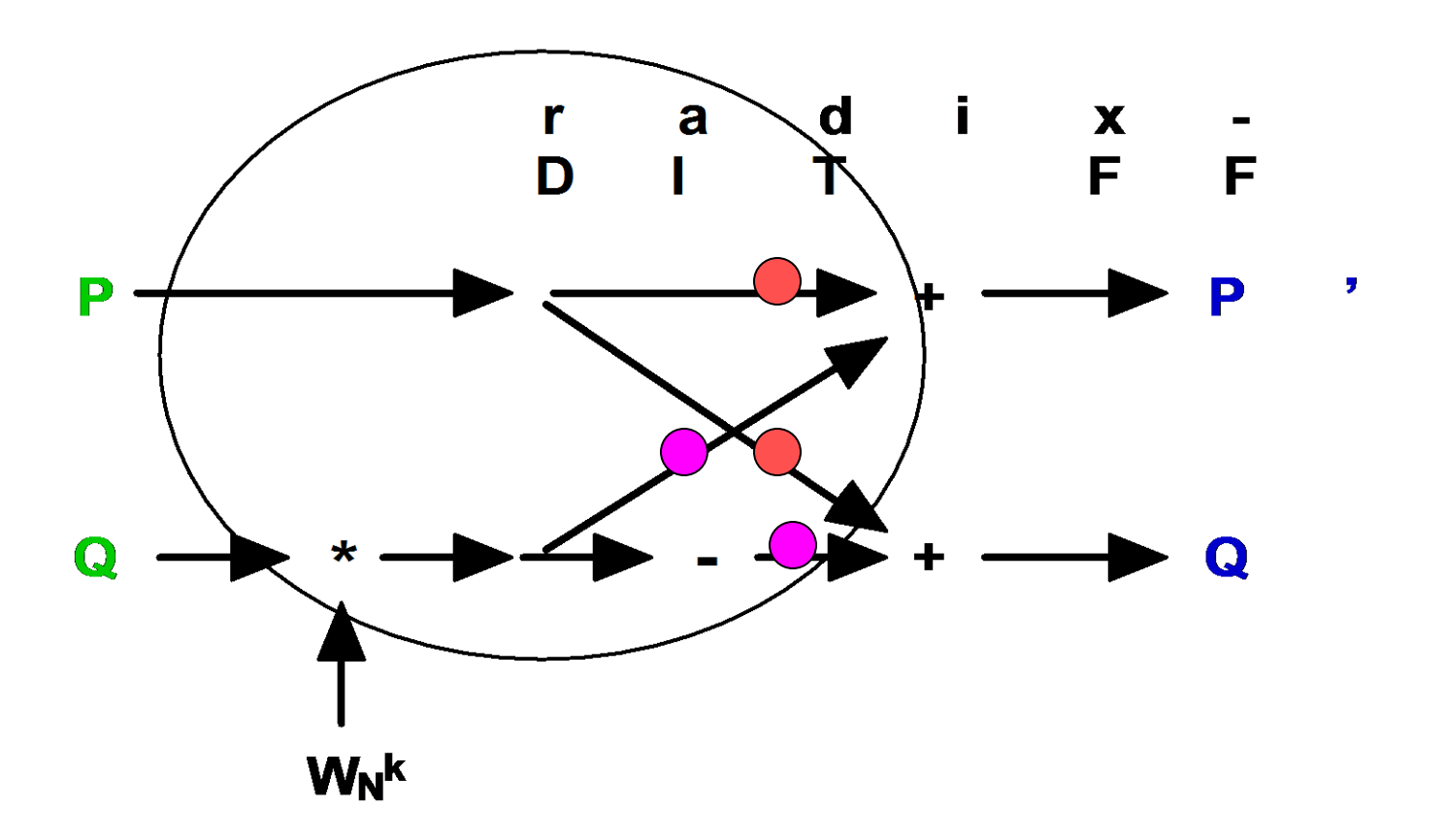

 $08/01/2014$  53

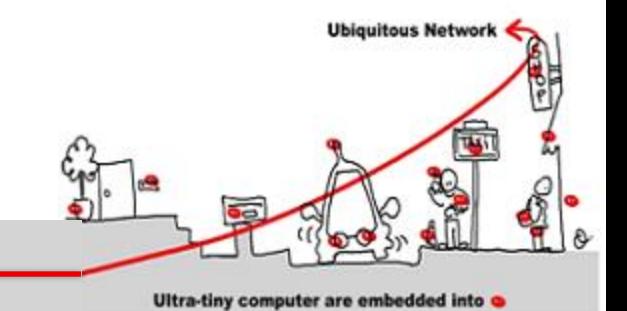

 $\overline{\mathbf{d}}$ Ĩ  $\mathbf{x}$  $\mathbf{r}$ a  $\blacksquare$ F F D P , P Q Q  $W_N^k$ 

 $08/01/2014$  54  $54$ 

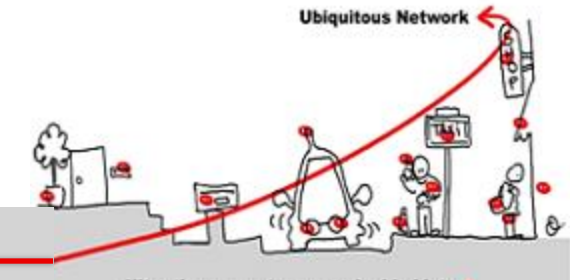

Ultra-tiny computer are embedded into

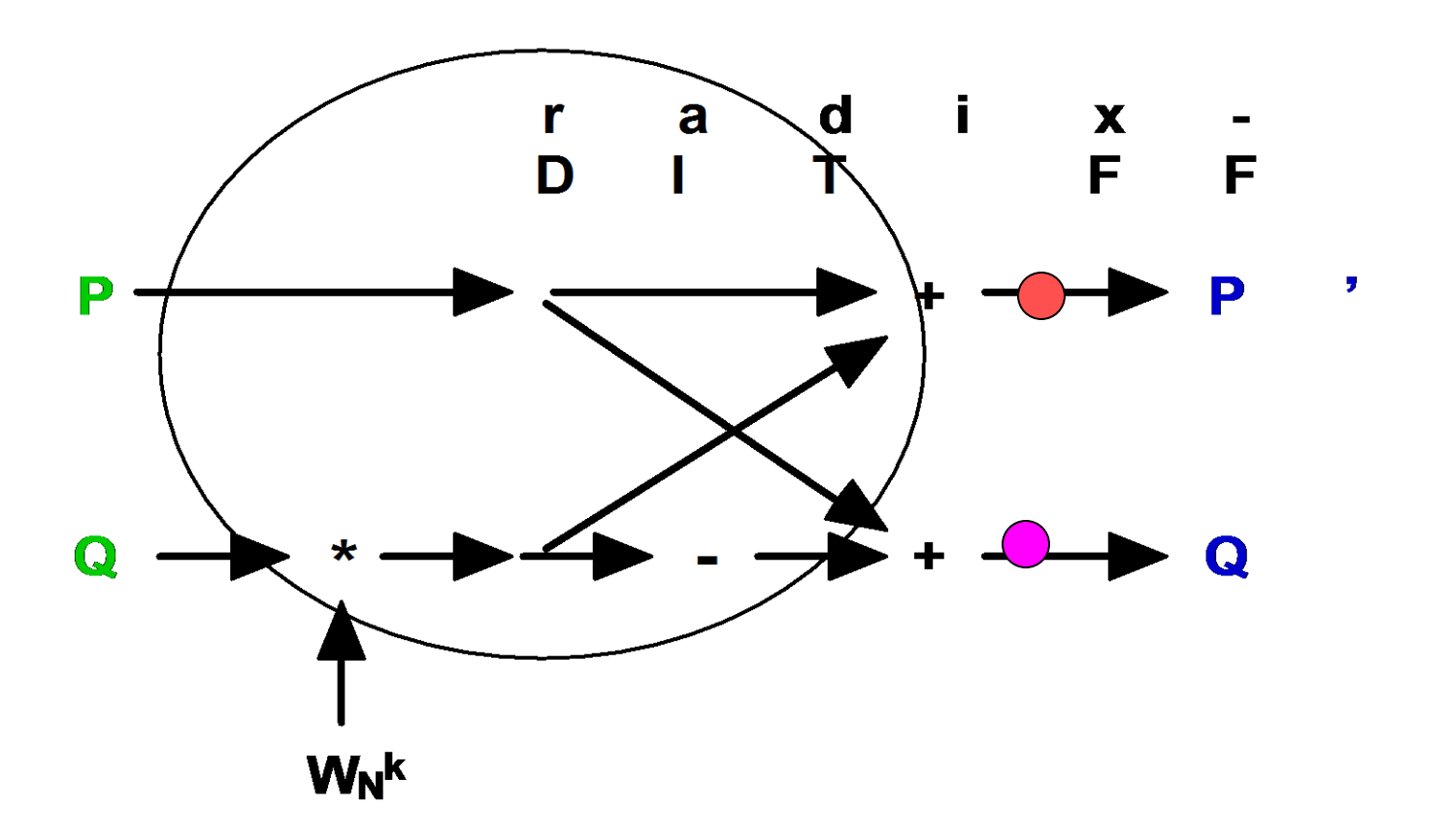

08/01/2014 55

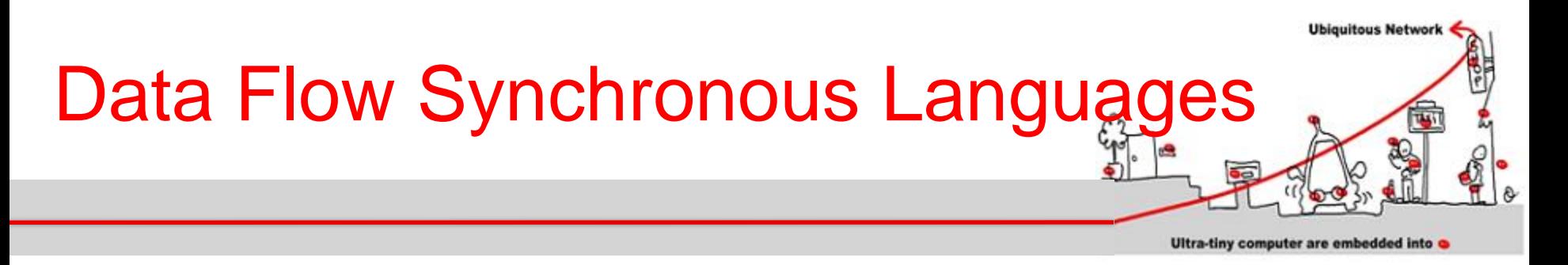

- 1. Data flow programs compute output flows from input flows using:
	- 1. Variables (= flows)
	- 2. Equation:  $x = E$  means  $\forall k$   $x_k = E_k$
	- 3. Assertion: Boolean expression that should be always true.
- 2. Data flow programs define new data flow operators.

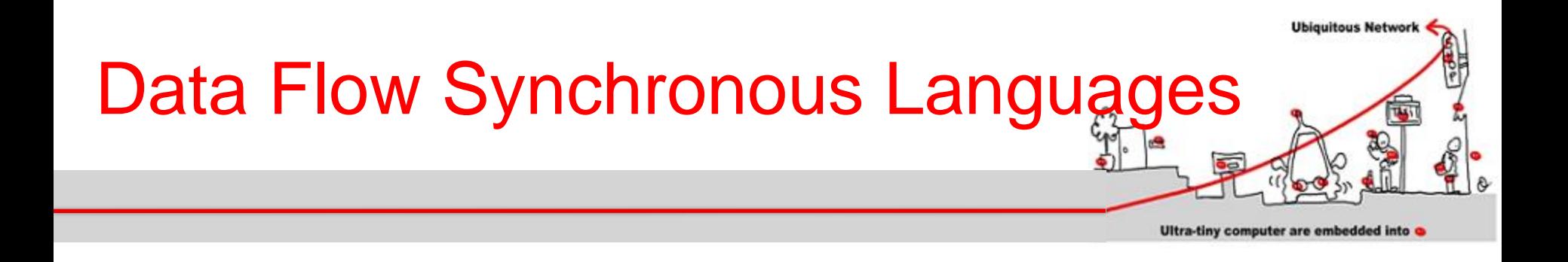

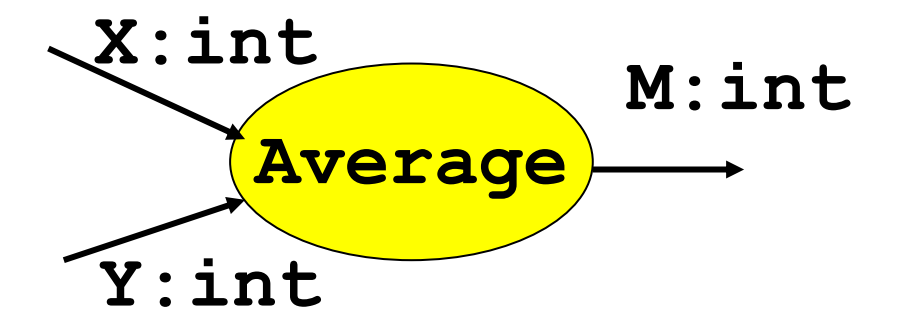

#### operatorAverage (X,Y:int) returns (M:int)  $M = (X + Y)/2$

$$
X = (X_1, X_2, \dots, X_n, \dots)
$$
  
\n
$$
Y = (Y_1, Y_2, \dots, Y_n, \dots)
$$
  
\n
$$
M = ((X_1 + Y_1)/2, (X_2 + Y_2)/2, \dots, (X_n + Y_n)/2, \dots)
$$

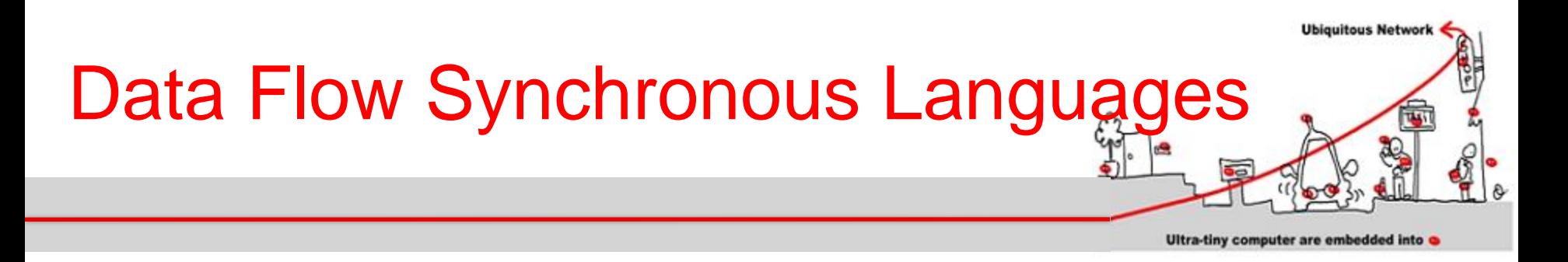

Memorizing to take the past into account: 1. pre (**previous**):

$$
X = (x_1, x_2, \ldots, x_n, \ldots)
$$
  
pre(X) = (nil, x\_1, x\_2, \ldots, x\_n, \ldots.)  
nil undefined value denoting uninitialized  
memory

2. 
$$
\rightarrow
$$
 (initialize):  
\n $X = (x_1, x_2, ..., x_n, .....,)$ ,  $Y = (y_1, y_2, ..., y_n, .....)$ :  
\n $X \rightarrow Y = (x_1, y_2, ..., y_n, .....)$ 

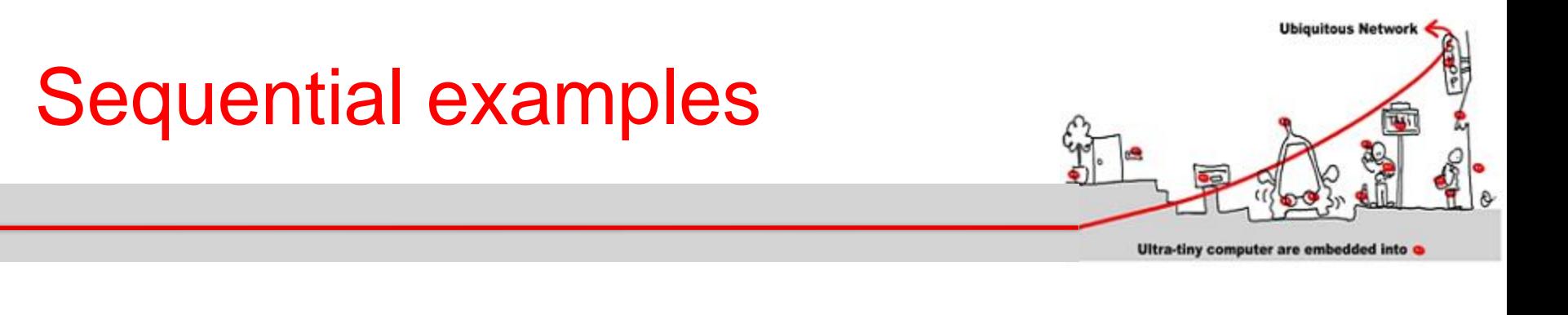

#### $n=0 \rightarrow pre(n)+1$

operator MinMax (x:int) returns (min,max:int):  $min = x \rightarrow if (x < pre(min)$  then x else pre(min)  $max = x \rightarrow if (x > pre(max)$  then x else pre(max)

$$
x=(3, 4, 5, 2, 7, ....)
$$
  
min = (3, 3, 3, 2, 2, ....)  
max = (3, 4, 5, 5, 7, ...)

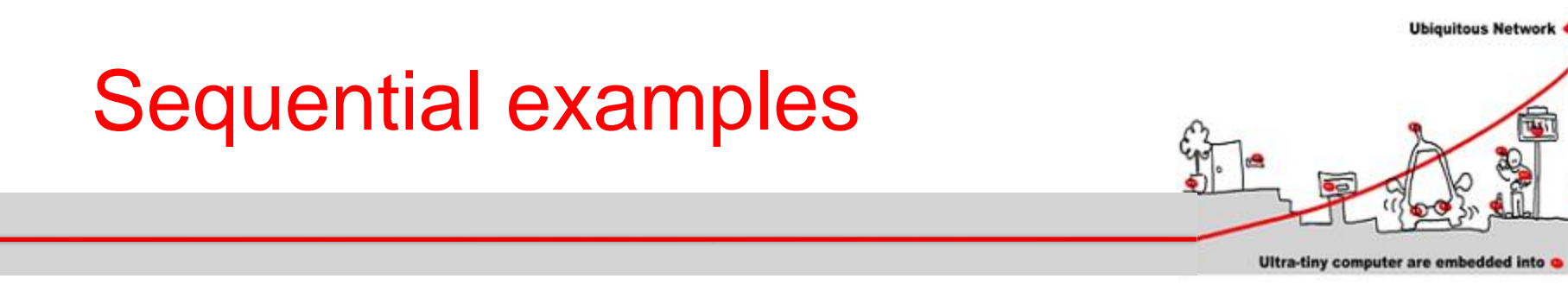

#### operator CT (init:int) returns (c:int):  $c = init \rightarrow pre(c) + 2$

#### operator DoubleCall (even:bool) returns (n:int)  $n=$  if (even) then  $CT(0)$  else  $CT(1)$ DoubleCall (ff,ff,tt,tt,ff,ff,tt,tt,ff) = ?

# **Ubiquitous Network** Sequential examples Ultra-tiny computer are embedded into

operator CT (init:int) returns (c:int):  $c = init \rightarrow pre(c) + 2$  $CT(0) = (0, 2, 4, 6, 8, 10, 12, 14, 16, 18, ...)$  $CT(1) = (1, 3, 5, 7, 9, 11, 13, 15, 17, 19, ...)$ operator DoubleCall (even:bool) returns (n:int)  $n=$  if (even) then  $CT(0)$  else  $CT(1)$ DoubleCall (ff,ff,tt,tt,ff,ff,tt,tt,ff) = ? (1,3,4,6,9,11,12,14,17)

#### Modulo Counter

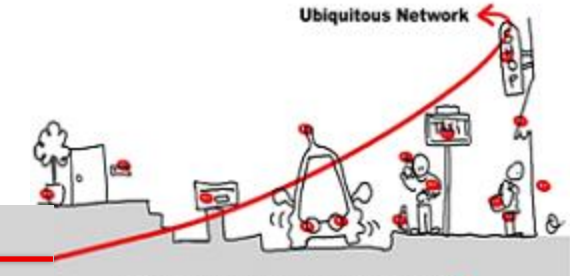

Ultra-tiny computer are embedded into

#### operator MCounter (incr:bool; modulo : int) returns (cpt:int); var count : int;

#### count  $= 0 \rightarrow$  if incr pre (cpt)  $+ 1$  else pre (cpt);  $\text{cpt} = \text{count mod modulo};$

# Modulo Counter Clock

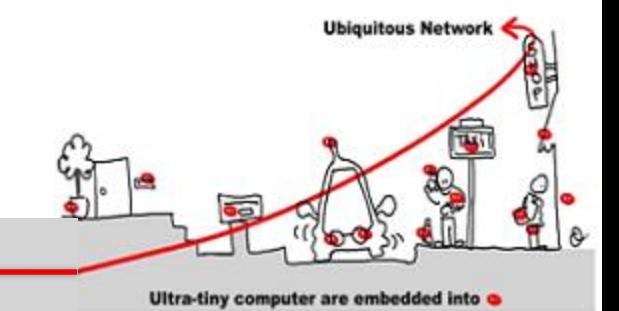

operator MCounterClock (incr:bool; modulo : int) returns(cpt:int; modulo\_clock: bool); var count : int; count  $= 0 \rightarrow$  if incr pre (cpt)  $+ 1$  else pre (cpt);  $\text{cpt} = \text{count mod modulo};$  $modulo_{colock} = count != cpt;$ 

# Modulo Counter Clock

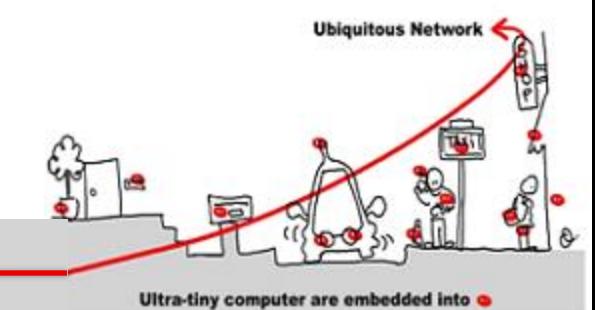

MCounterClock(true,3): count: 0 1 2 3 1 2 3…… cpt = 0 1 2 0 1 2 0 ........ modulo  $clock = ff ff ff tt ff$ ...

```
var count : int; 
count = 0 \rightarrow if incr pre (cpt) + 1 else pre (cpt);
 cpt = count mod modulo;
modulo_{\text{clock}} = count != cpt;
```
#### Timer

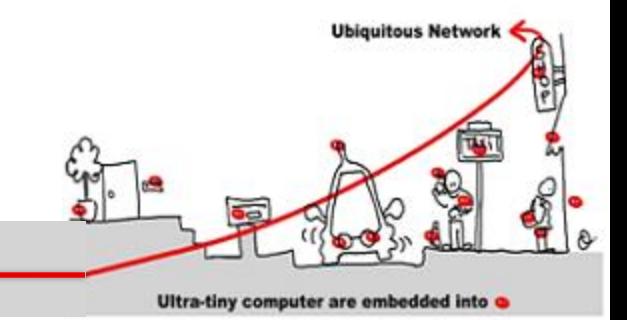

- operator Timer returns (hour, minute, second:int); var hour clock, minute clock, day clock : bool;
- $(second, minute clock) = MCounterClock(true, 60);$ (minute, hour\_clock) = MCounterClock(minute\_clock,60);  $(hour, dummy\_clock) = MCounterClock(hour\_clock, 24);$

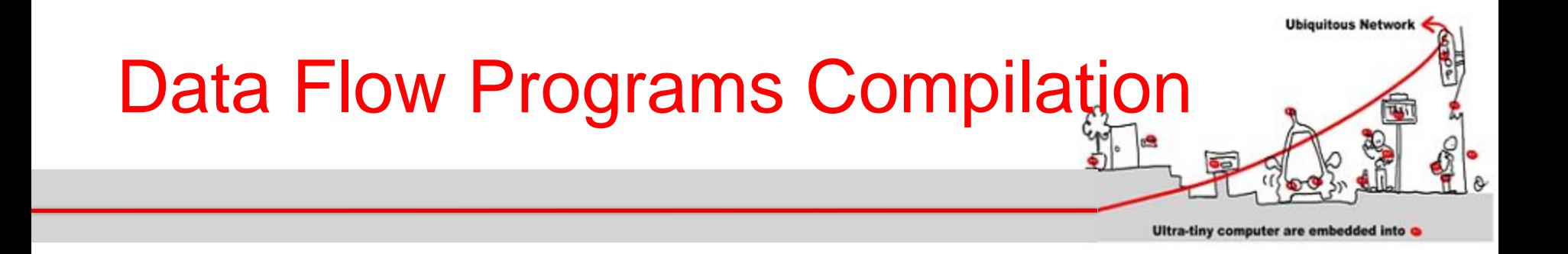

#### **Data flow programs are compiled into automata**

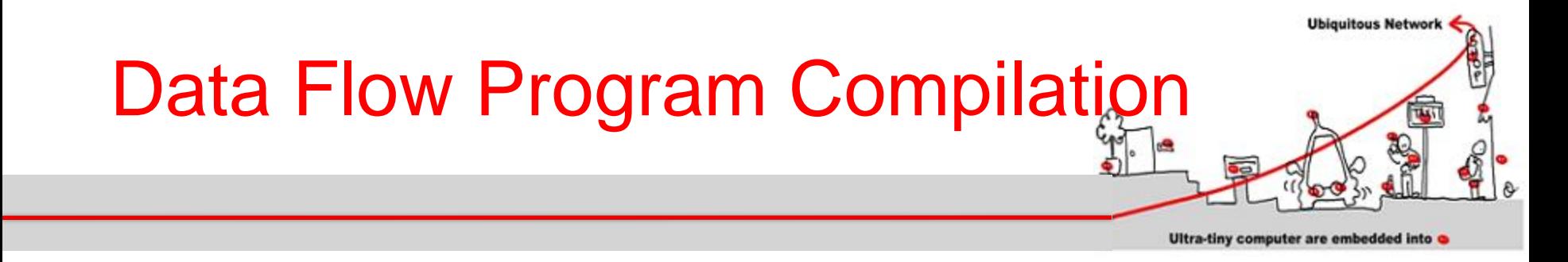

- operator WD (set, reset, deadline:bool) returns (alarm:bool);
- var is set:bool;
	- alarm  $=$  is set and deadline;
	- is  $set = false \rightarrow if set then true$ 
		- else if reset then false
			- else pre(is set);

assert not(set and reset);

tel.

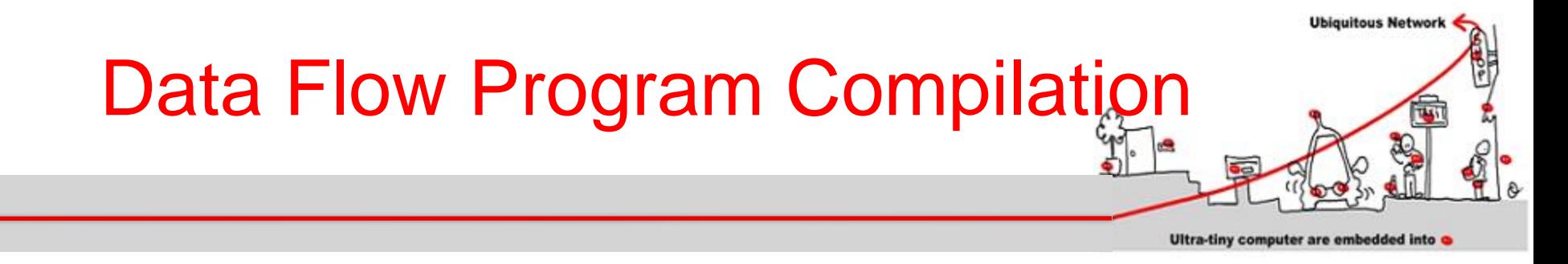

- First, the program is translated into pseudo code:
- **if \_init then // first instant (or reaction)**
	- **is\_set := false; alarm := false;**
		- **\_init := false;**
- **else // following reactions**
	- **if set then is\_set := true**
	- **else**
		- **if reset then is\_set := false;**
		- **endif**
	- **endif**
	- **alarm := is\_set and deadline;**
- **endif**

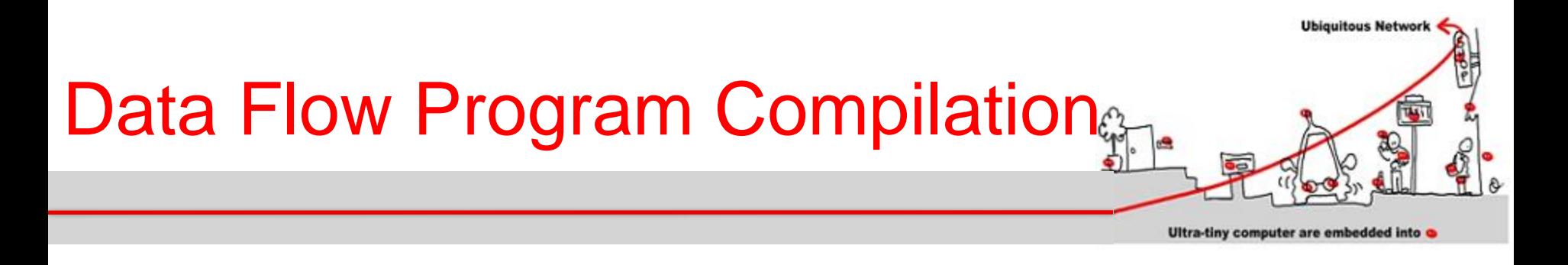

Choose state variables : **init** and variables which have pre.

For WD, we consider 2 state variables: **\_init (true, false, false, ….)** and **pre(is\_set)**

3 states:

- **S0:** init = true and pre(is set) = nil
- **S1: \_init = false and pre(is\_set) = false**
- **S2: \_init = false and pre(is\_set) = true**

# Data Flow Program Compilation

Ultra-tiny computer are embedded into a

**Ubiquitous Network** 

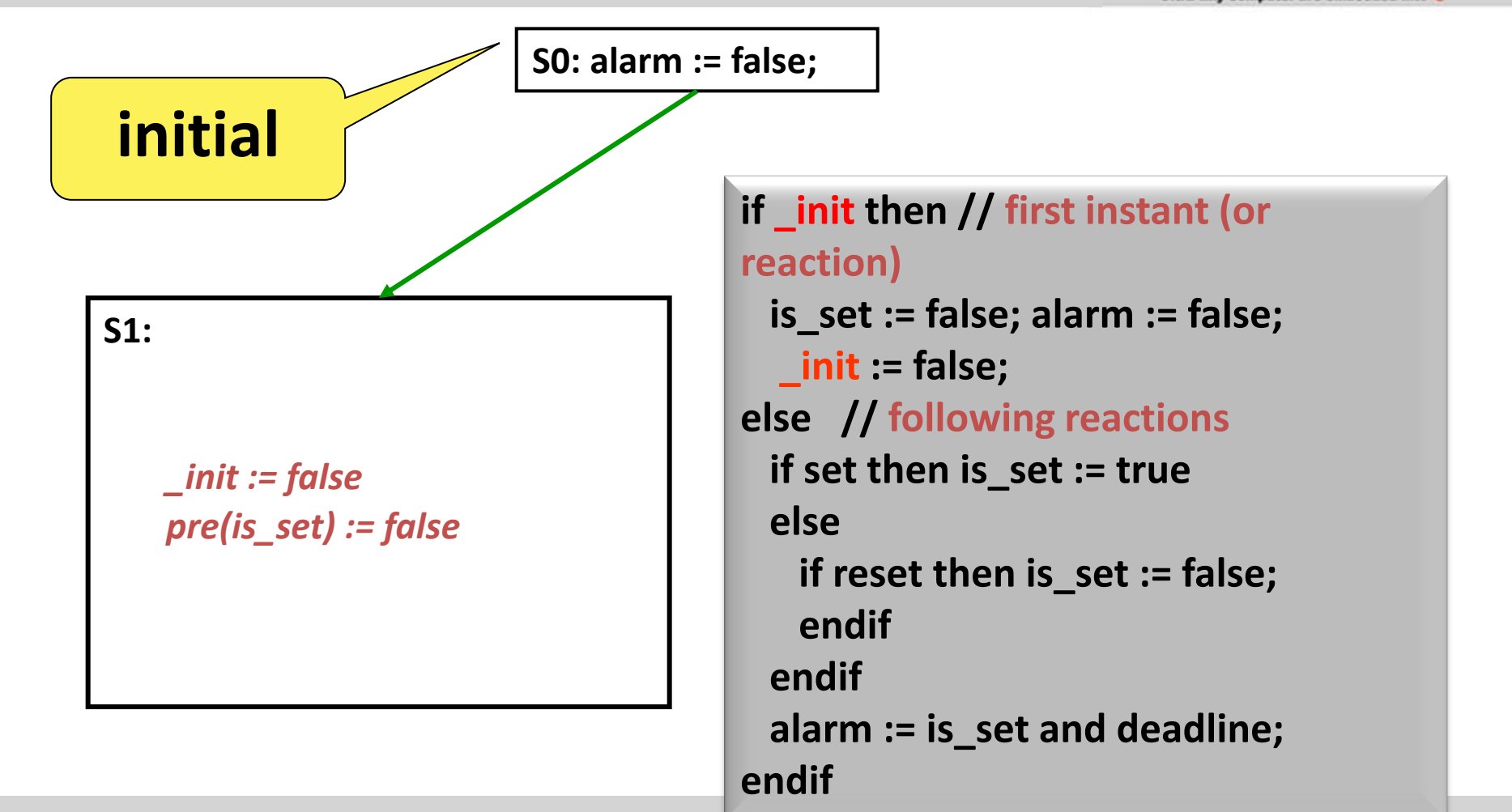

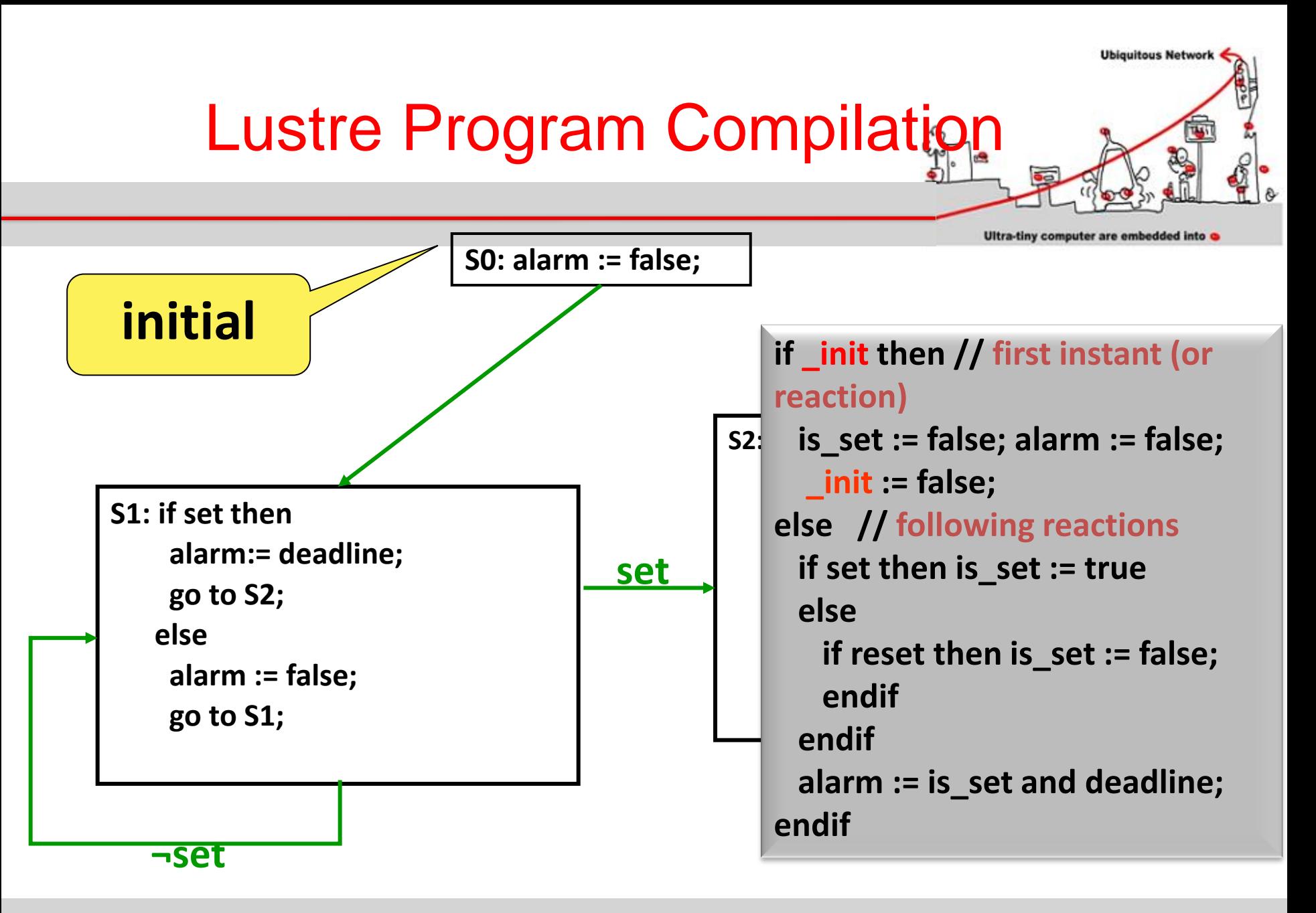

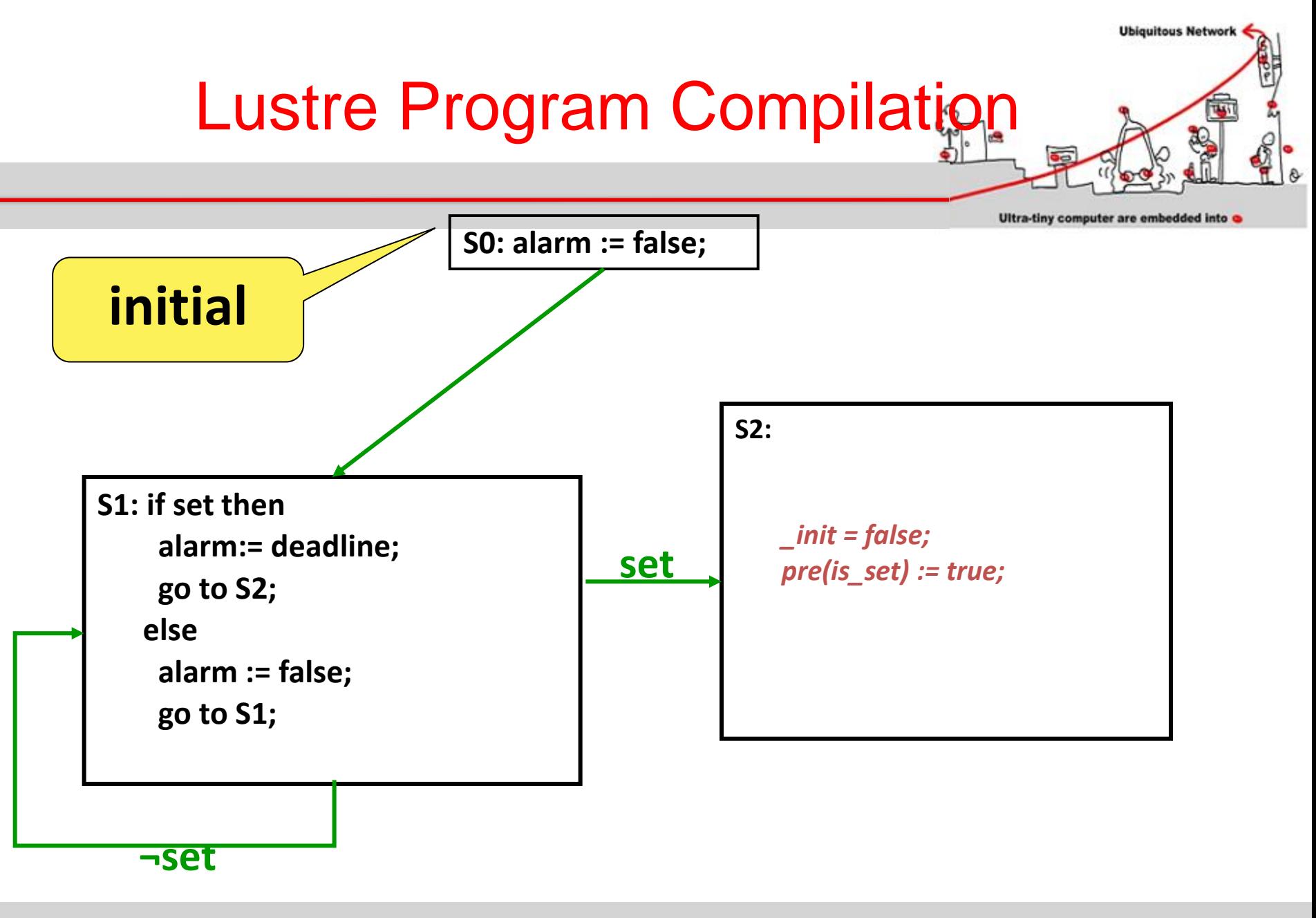

08/01/2014 72
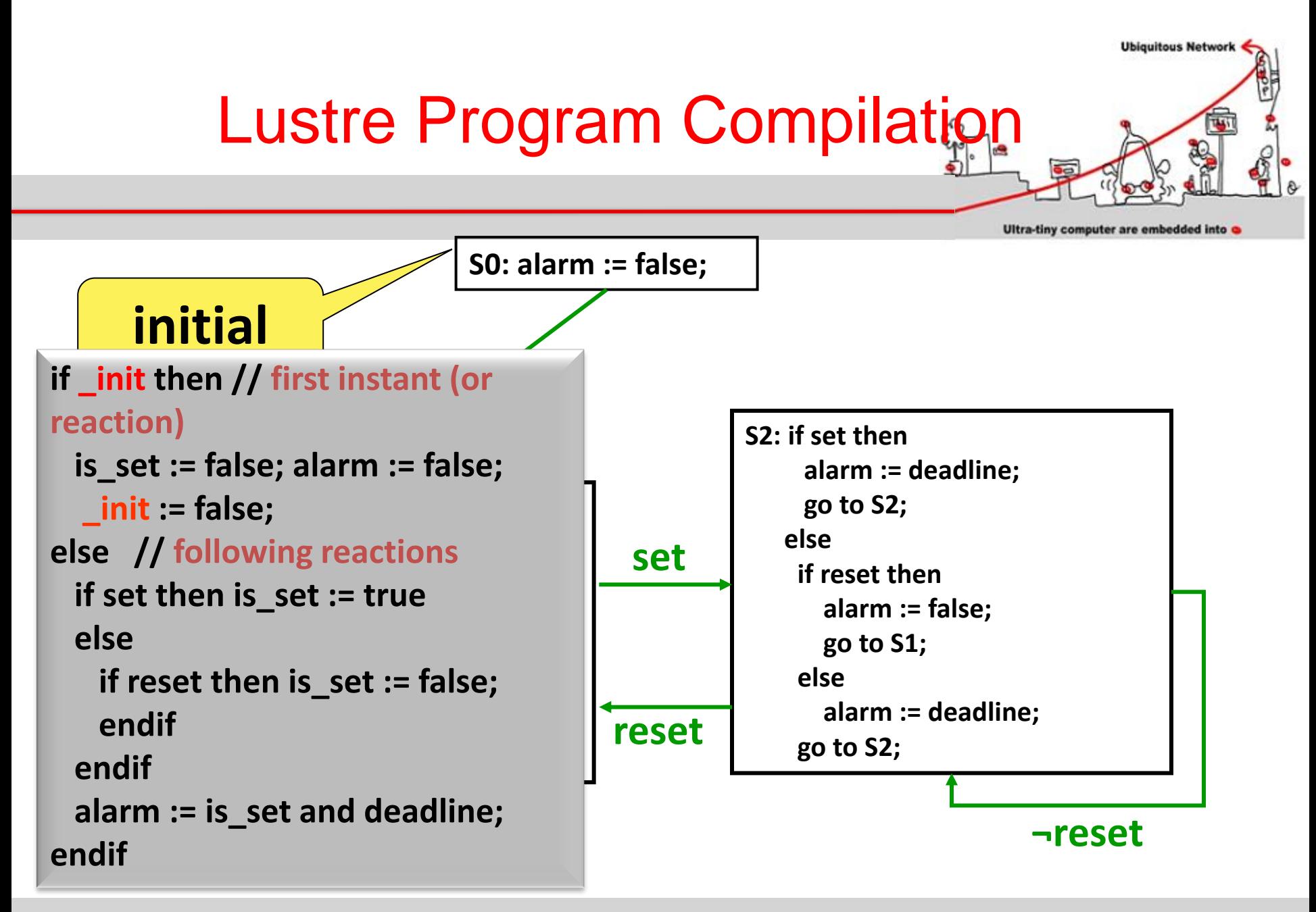

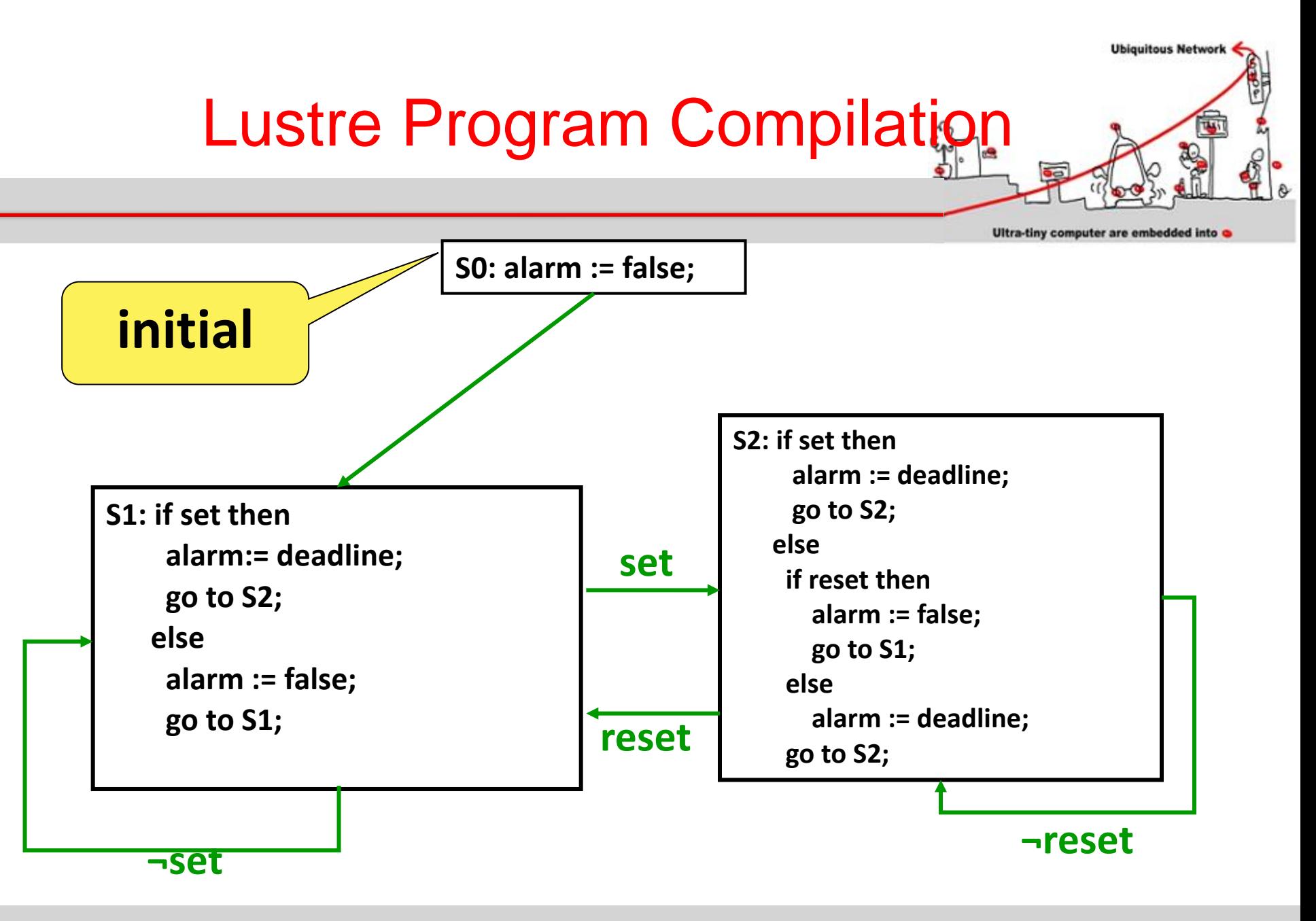

08/01/2014 74

# Model Checking Technique

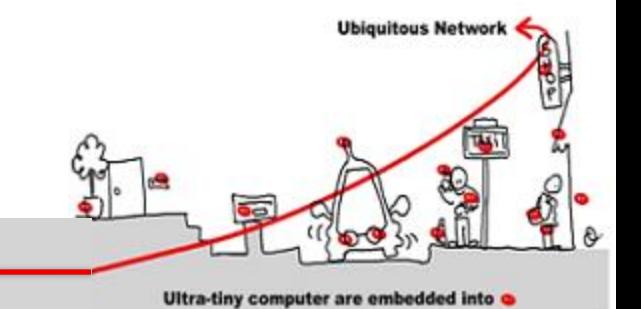

- Model = automata which is the set of program behaviors
- Properties expression = temporal logic:
	- LTL : liveness properties
	- CTL: safety properties
- Algorithm =
	- LTL : algorithm exponential wrt the formula size and linear wrt automata size.
	- CTL: algorithm linear wrt formula size and wrt automata size

# Properties Checking

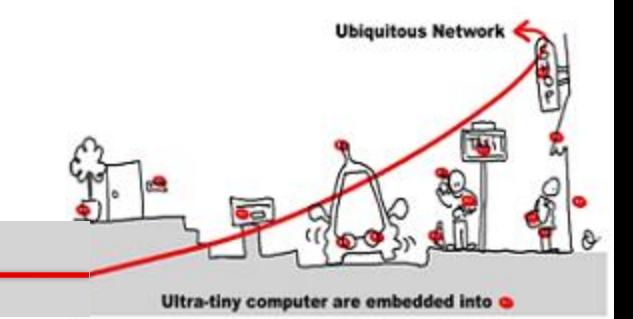

- Liveness Property  $\Phi$  :
	- $-\Phi \Rightarrow$  automata B( $\Phi$ )
	- $L(B(\Phi)) = \emptyset$  decidable
	- $\Phi$  |= **M** :  $\mathbb{L}(\mathcal{M} \otimes B(\sim \Phi)) = \varnothing$

## Safety Properties

- CTL formula characterization:
	- Atomic formulas
	- $-$  Usual logic operators: not, and, or ( $\Rightarrow$ )
	- Specific temporal operators:
		- EX  $\varnothing$ , EF  $\varnothing$ , EG  $\varnothing$
		- AX  $\varnothing$ , AF  $\varnothing$ , AG  $\varnothing$
		- EU( $\varnothing_1$  , $\varnothing_2$ ), AU( $\varnothing_1$  , $\varnothing_2$ )

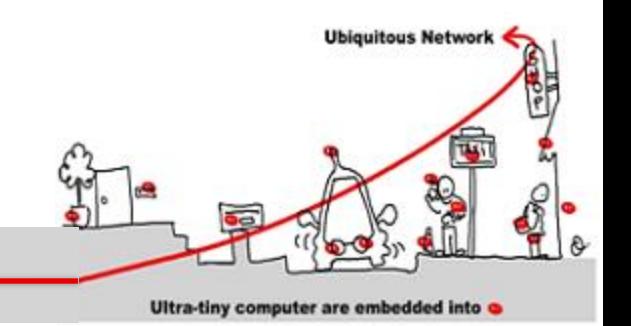

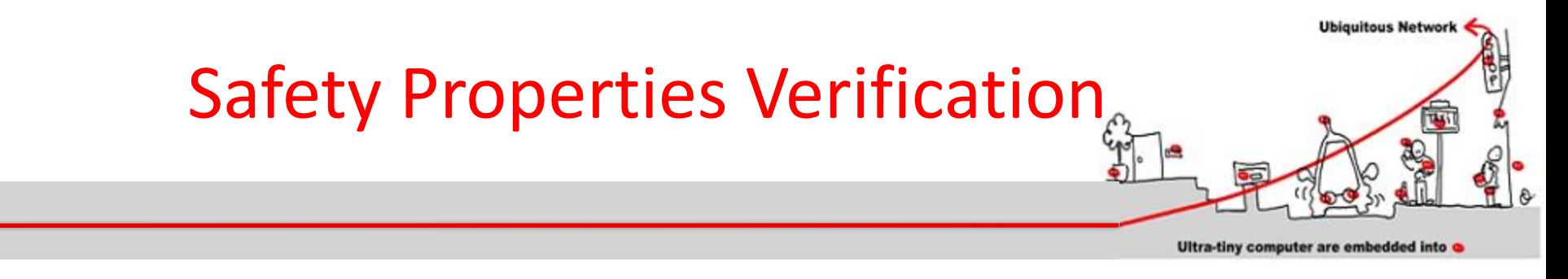

- We call Sat( $\emptyset$ ) the set of states where  $\emptyset$  is true.
- $\mathcal{M}$  |=  $\emptyset$  iff s<sub>init</sub>  $\in$  Sat( $\emptyset$ ).

Algorithm:

```
Sat(\Phi) = \{ s | \Phi | = s \}Sat(not \Phi) = S\Sat(\Phi)
Sat(\Phi1 or \Phi2) = Sat(\Phi1) U Sat(\Phi2)
Sat (EX \Phi) = \{s \mid \exists t \in Sat(\Phi), s \rightarrow t\} (Pre Sat(\Phi))
Sat (EG \Phi) = gfp (\Gamma(x) = Sat(\Phi) \cap Pre(x))
Sat (E(\Phi1 \cup \Phi2)) = lfp (\Gamma(x) = Sat(\Phi2) \cup (Sat(\Phi1) \cap Pre(x))
```
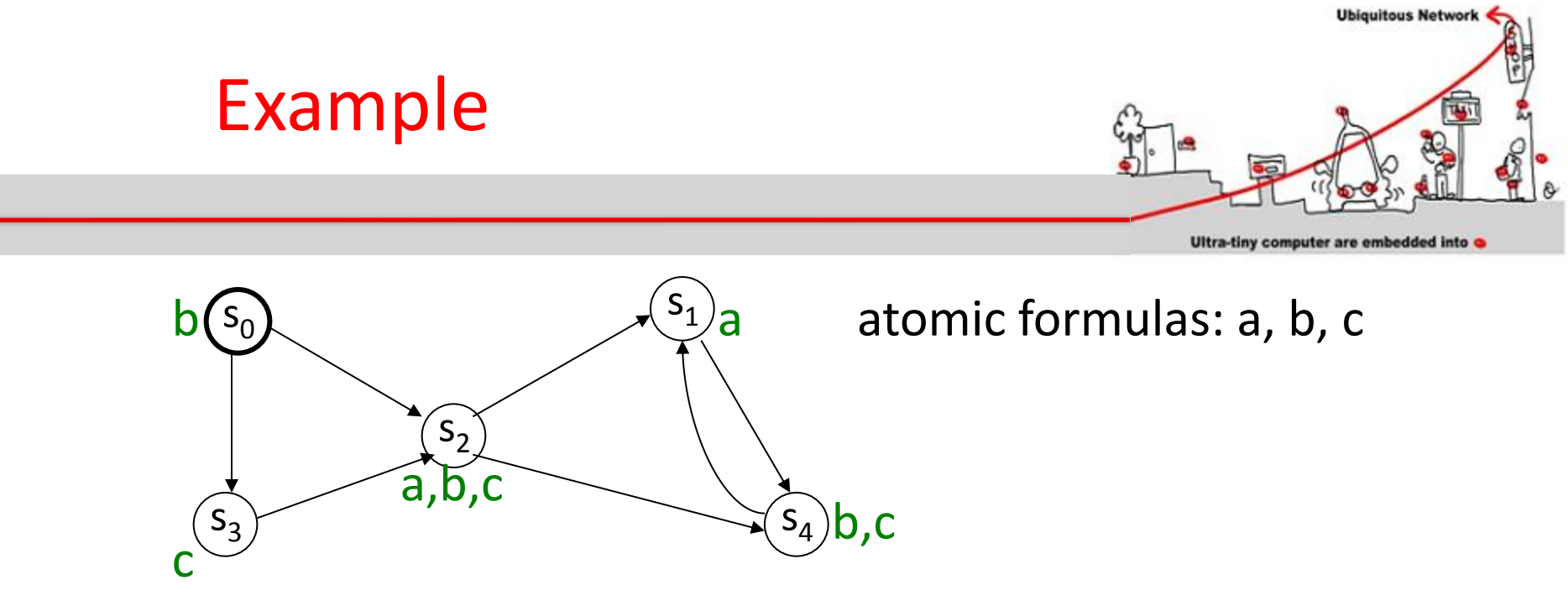

EG (a or b)  $gfp$  ( $\Gamma(x) =$  Sat(a or b)  $\cap$  Pre(x))

 $\Gamma(\{s_0, s_1, s_2, s_3, s_4\}) = \textsf{Sat}$  (a or b)  $\cap$  Pre( $\{s_0, s_1, s_2, s_3, s_4\}$ )  $\Gamma({s_0, s_1, s_2, s_3, s_4}) = {s_0, s_1, s_2, s_4} \cap {s_0, s_1, s_2, s_3, s_4}$  $\Gamma({s_0, s_1, s_2, s_3, s_4}) = {s_0, s_1, s_2, s_4}$ 

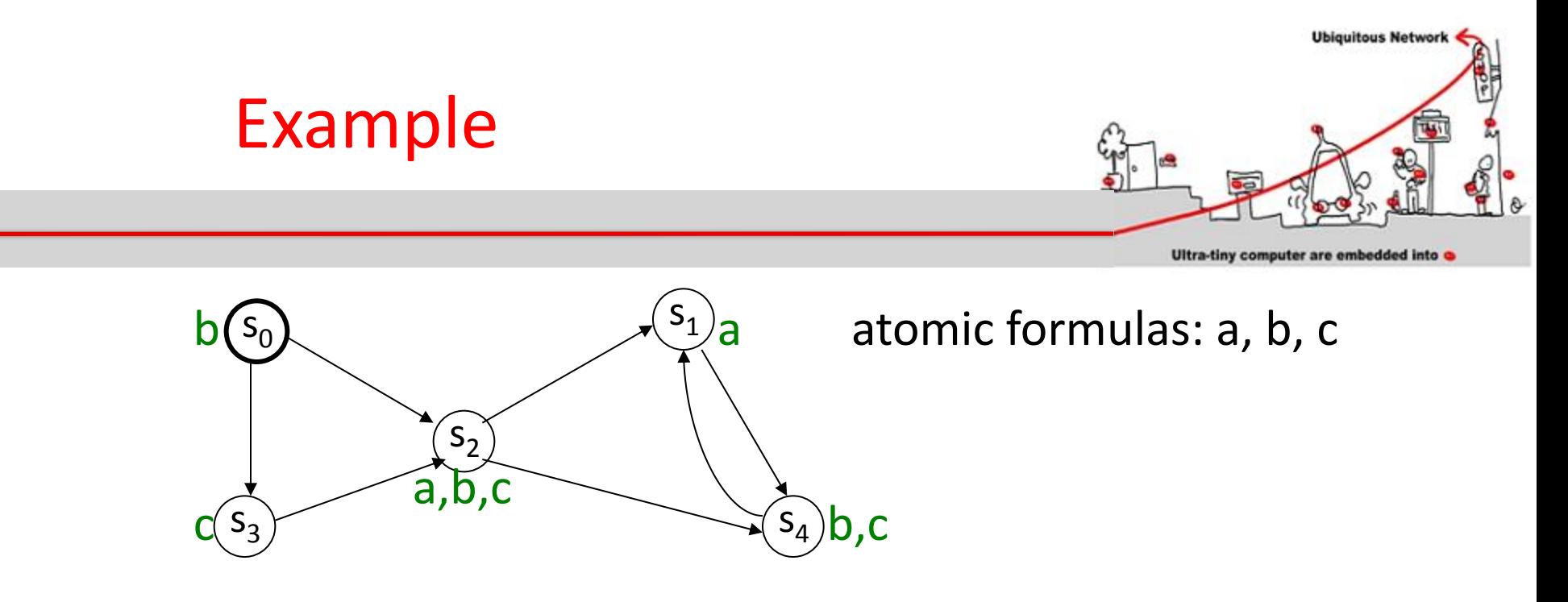

EG (a or b)  $\Gamma({s_0, s_1, s_2, s_3, s_4}) = {s_0, s_1, s_2, s_4}$ 

 $\Gamma(\{s_0, s_1, s_2, s_4\}) = \text{Sat}$  (a or b)  $\cap$  Pre $(\{s_0, s_1, s_2, s_4\})$ 

 $\Gamma({s_0, s_1, s_2, s_4}) = {s_0, s_1, s_2, s_4}$  $S_0$  |= EG( a or b)

Model Checking Implementation

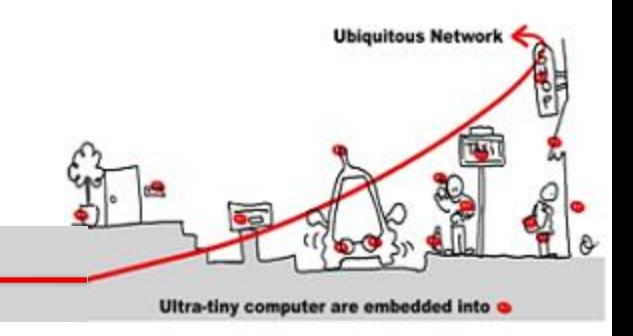

- Problem: the size of automata
- Solution: symbolic model checking
- Usage of BDD (Binary Decision Diagram) to encode both automata and formula.
- Each Boolean function has a unique representation
- Shannon decomposition:
	- $f(x_0, x_1, ..., x_n) = f(1, x_1, ..., x_n) \vee f(0, x_1, ..., x_n)$

Model Checking Implementation

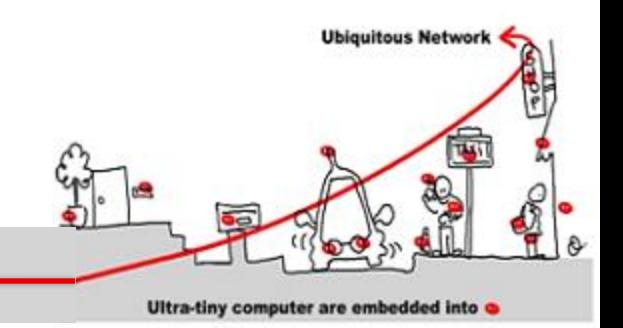

- When applying recursively Shannon decomposition on all variables, we obtain a tree where leaves are either 1 or 0.
- BDD are:
	- A concise representation of the Shannon tree
	- $-$  no useless node (if x then g else g  $\Leftrightarrow$  g)
	- Share common sub graphs

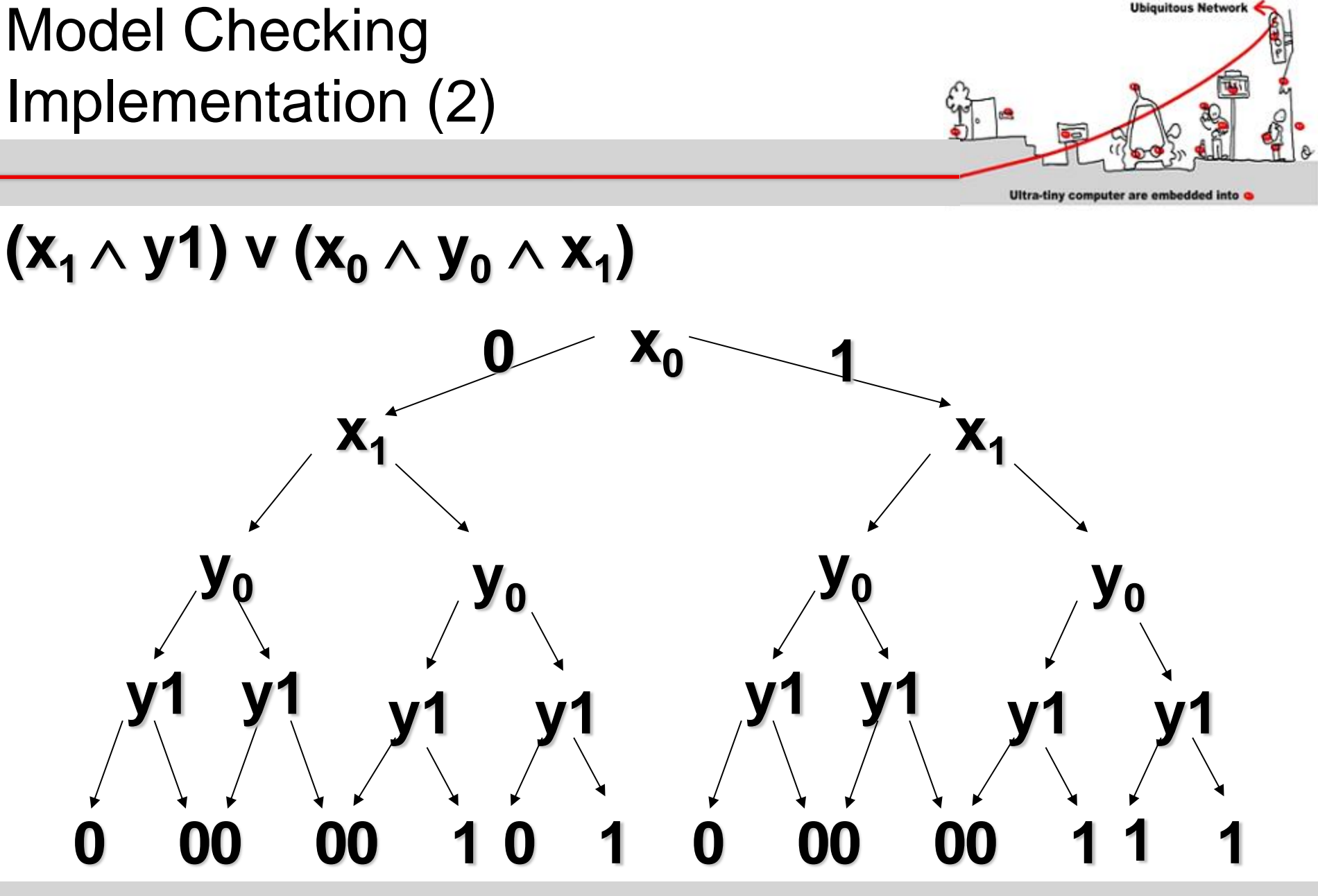

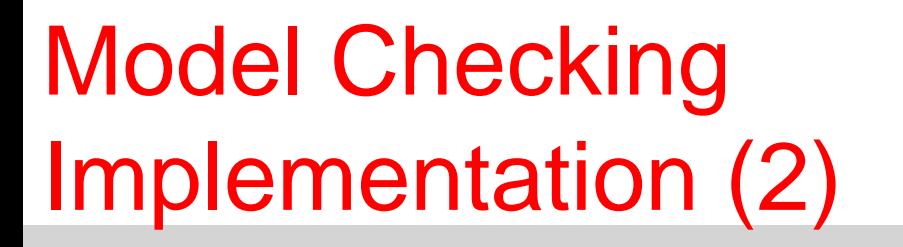

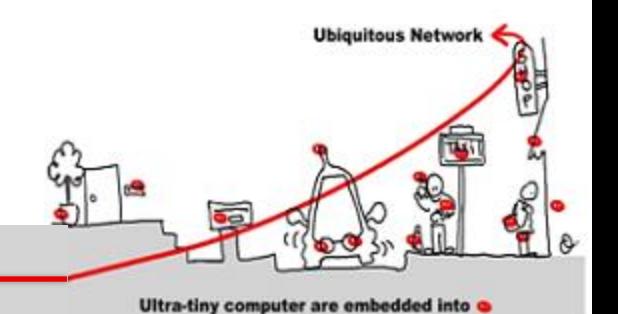

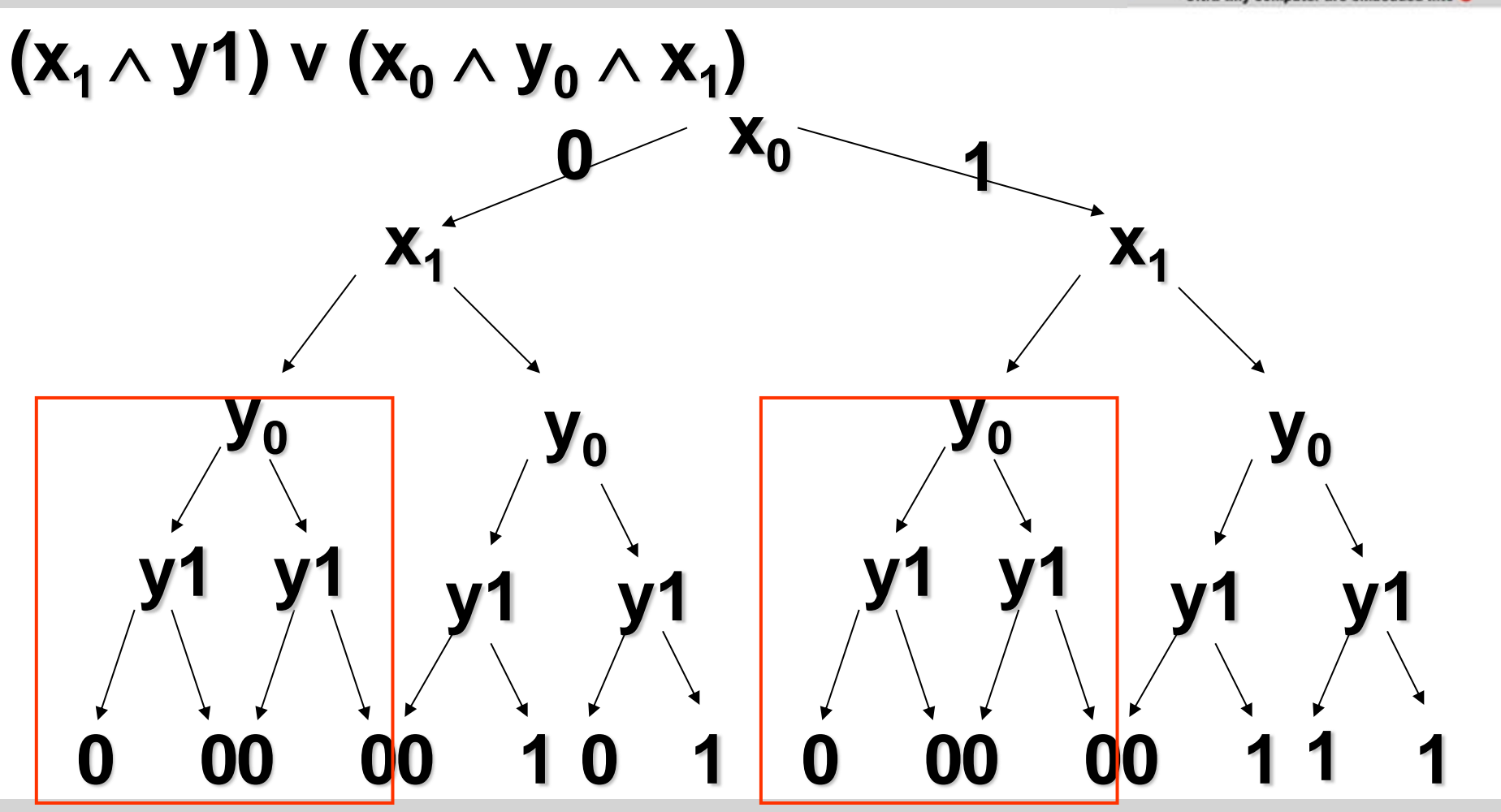

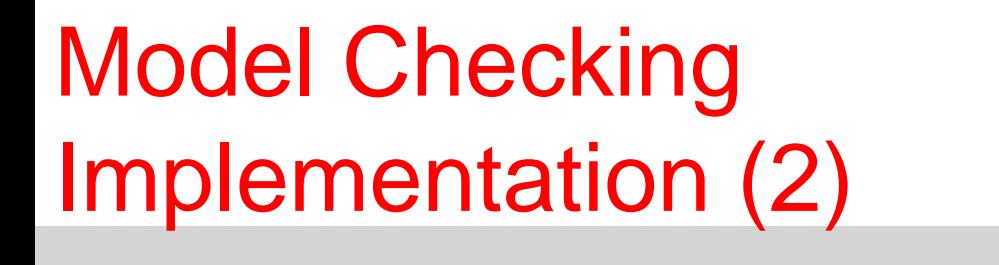

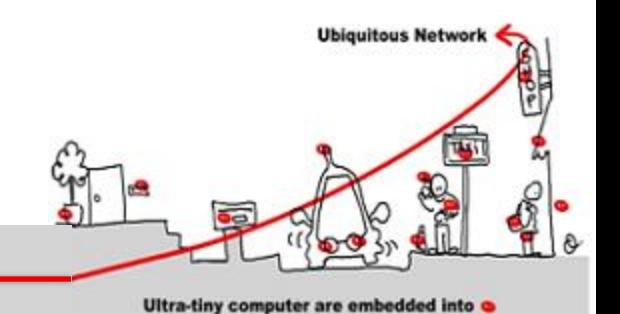

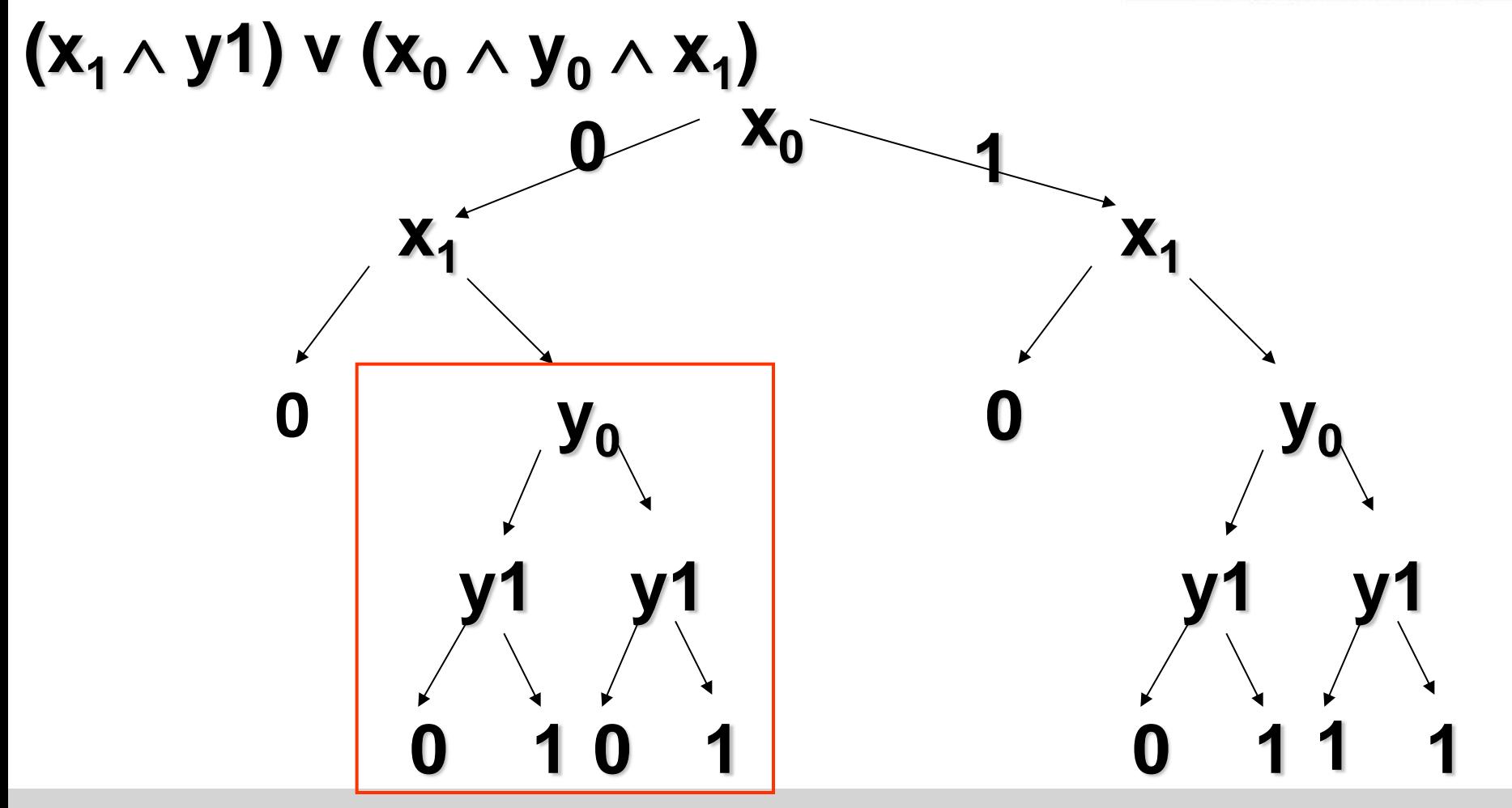

 $08/01/2014$  .  $85$ 

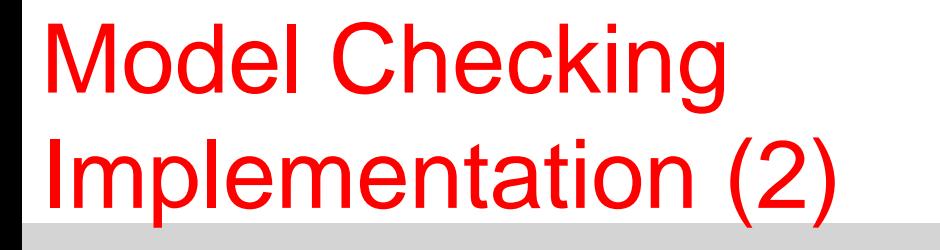

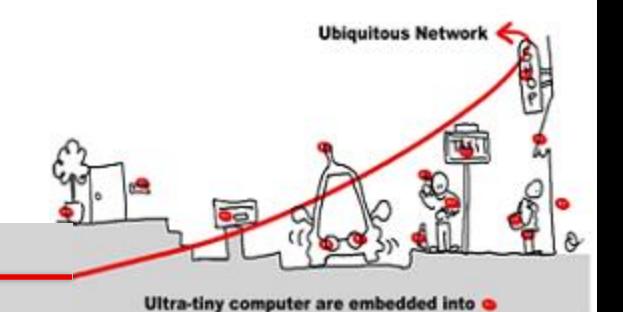

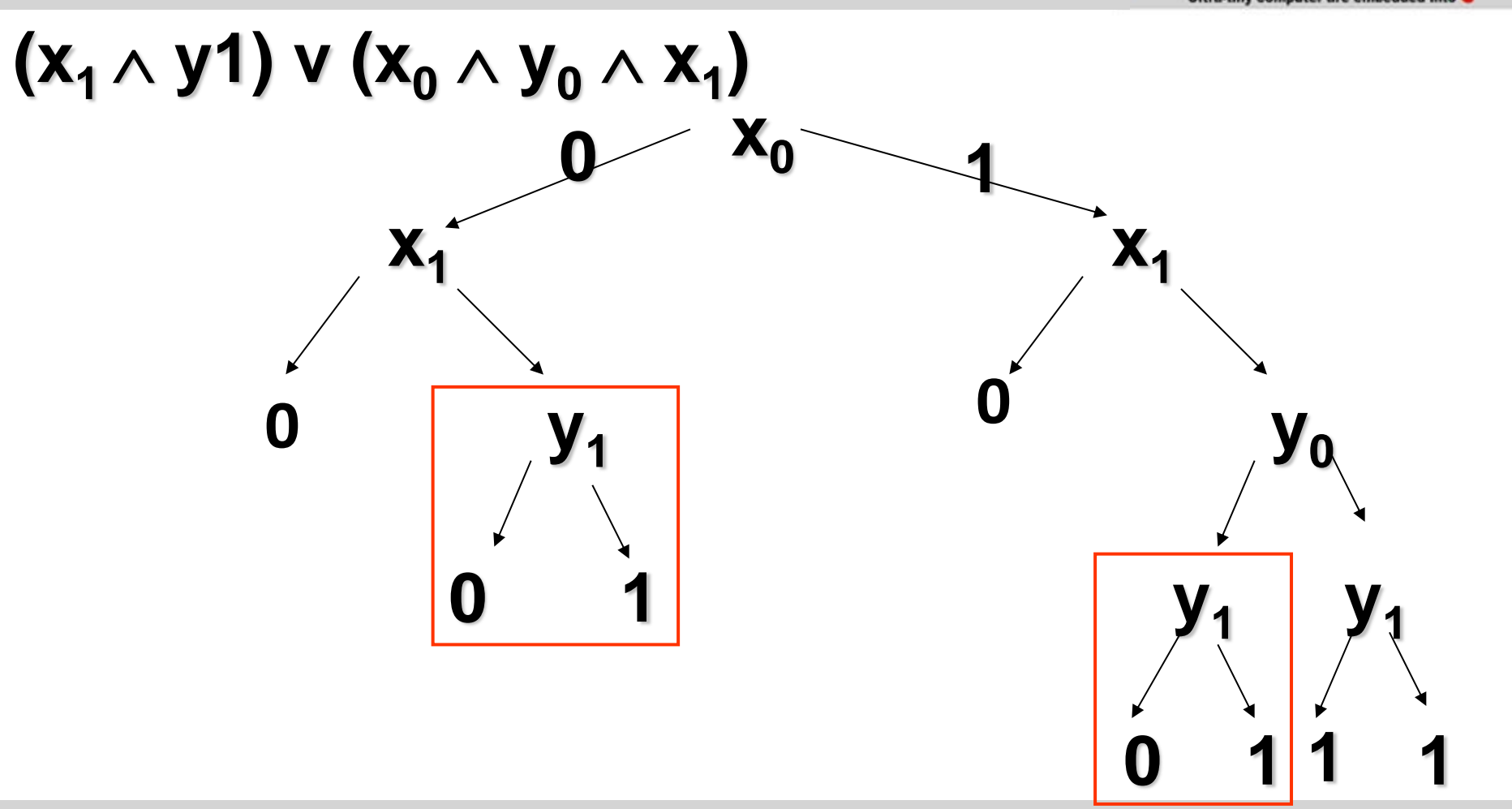

 $08/01/2014$  .  $86$ 

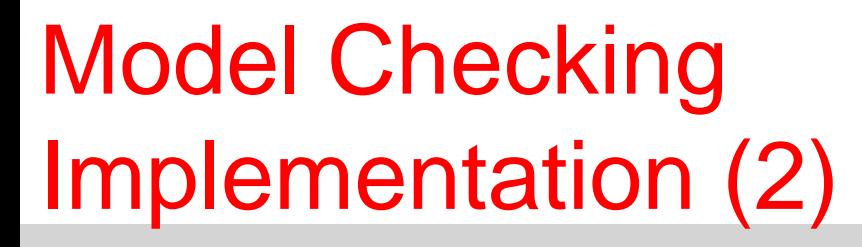

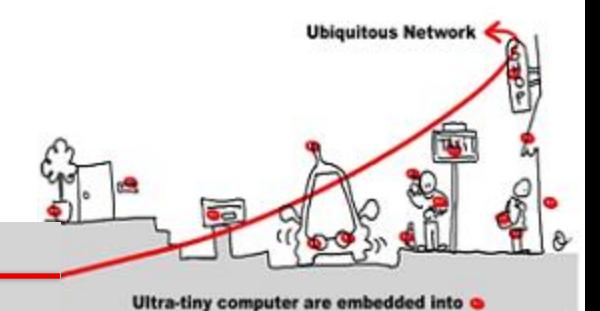

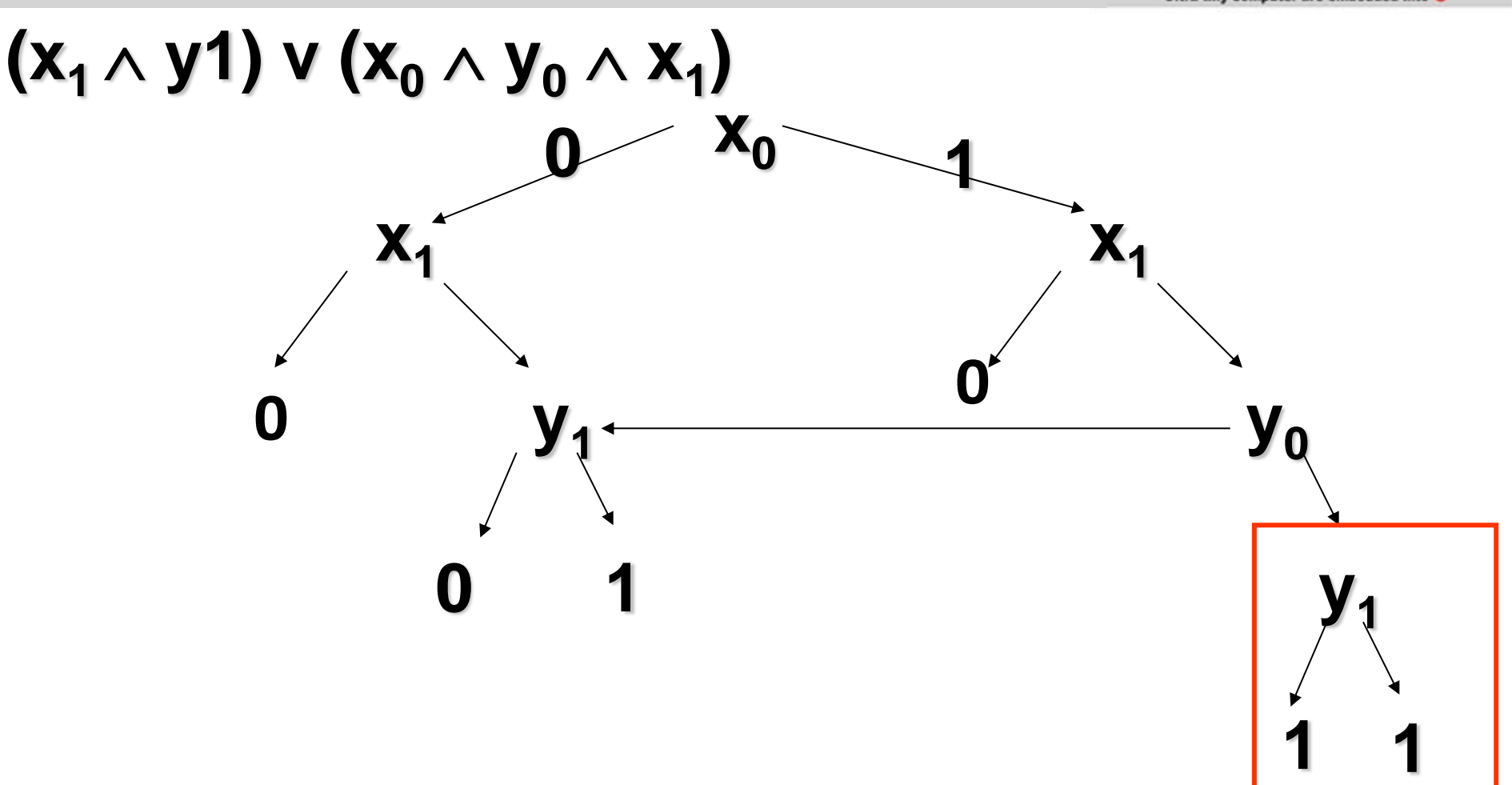

08/01/2014 87

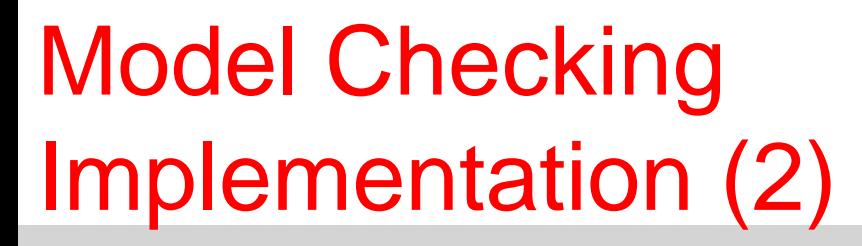

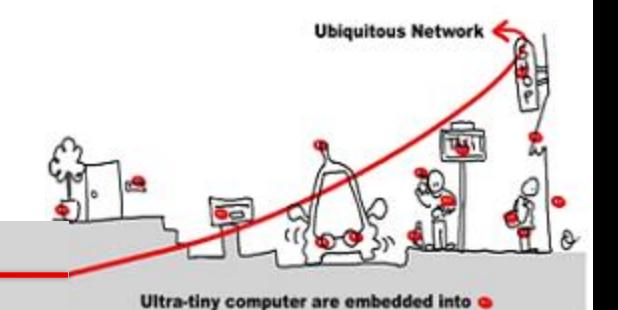

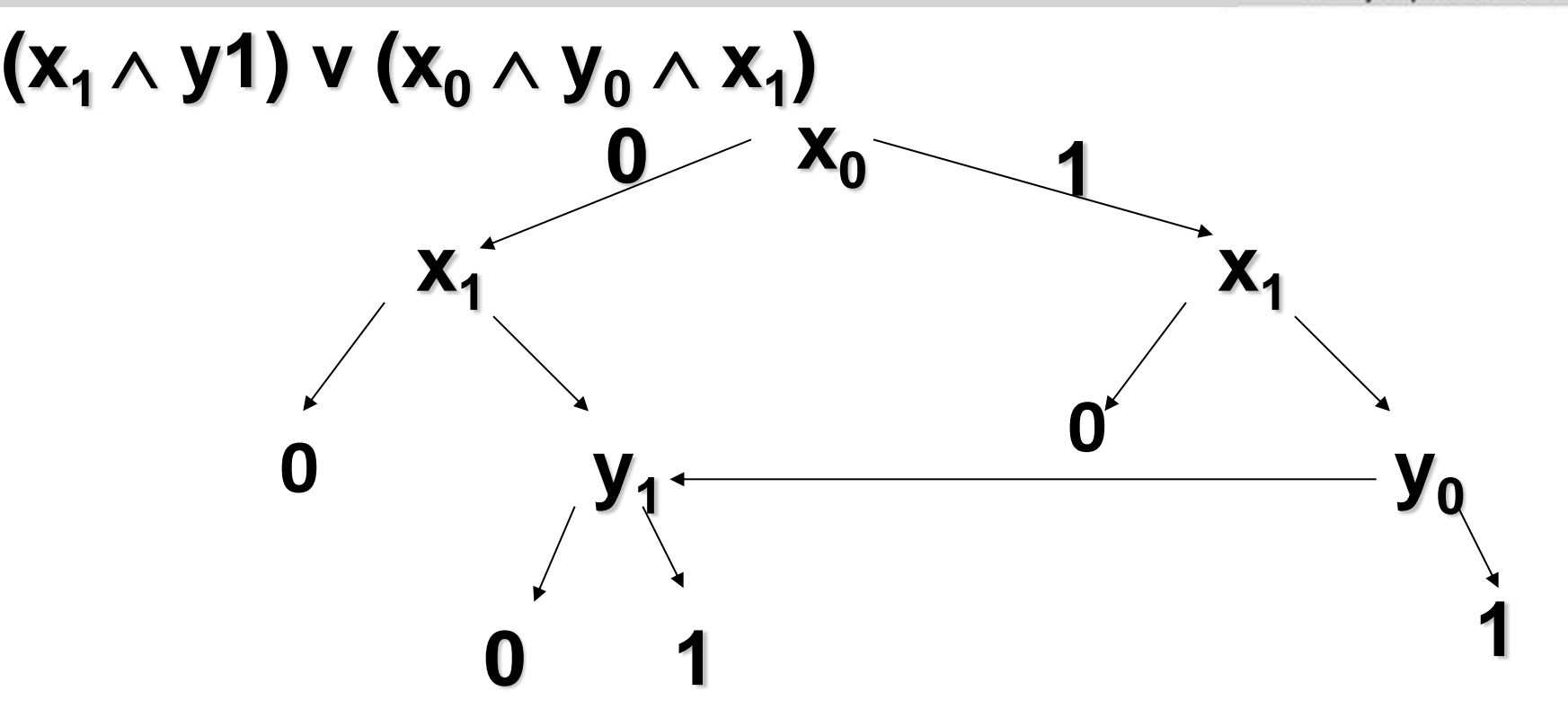

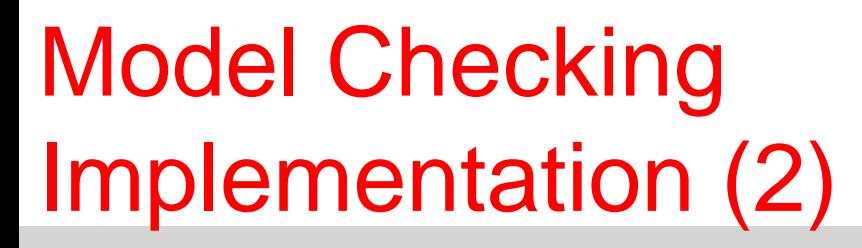

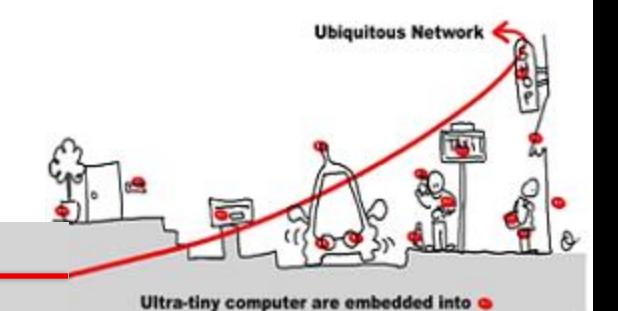

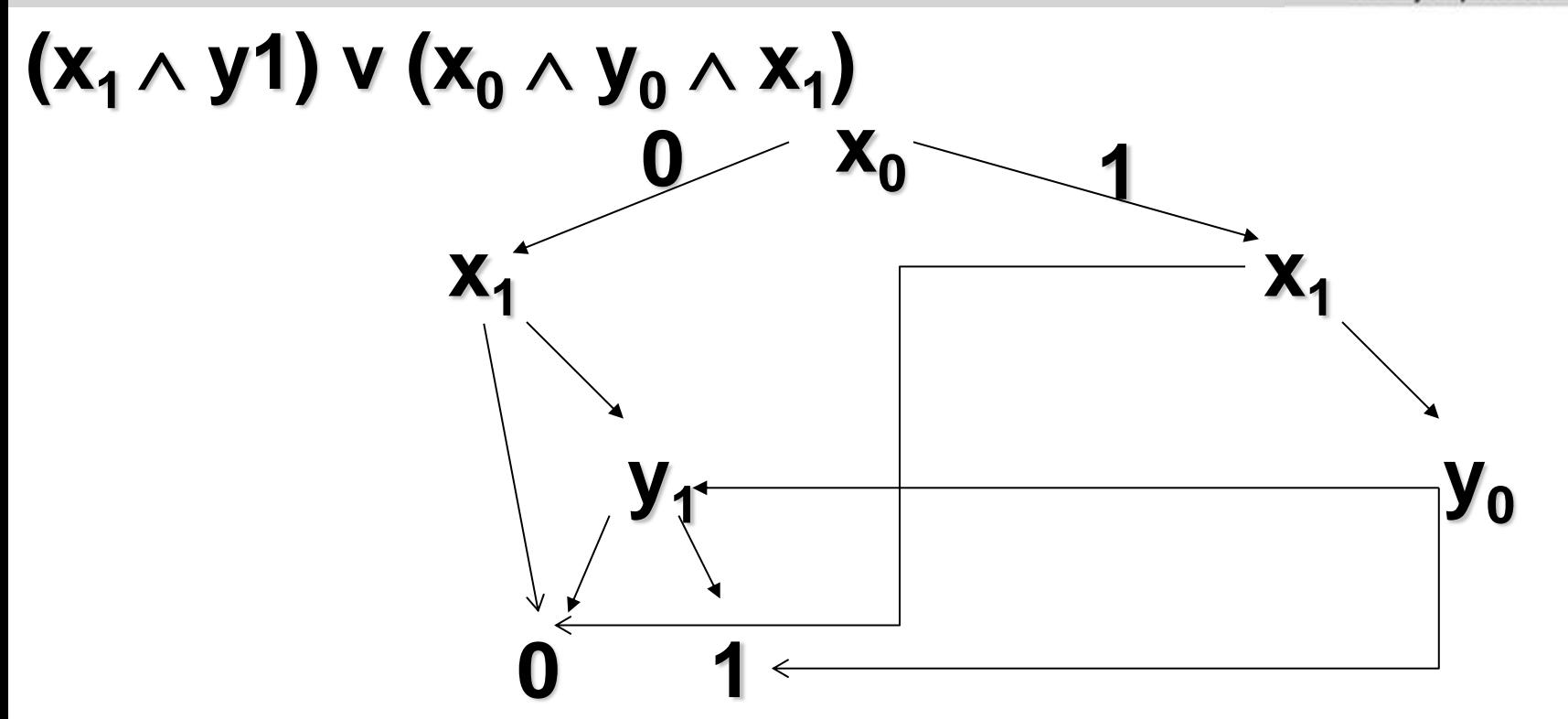

Model Checking Implementation(3)

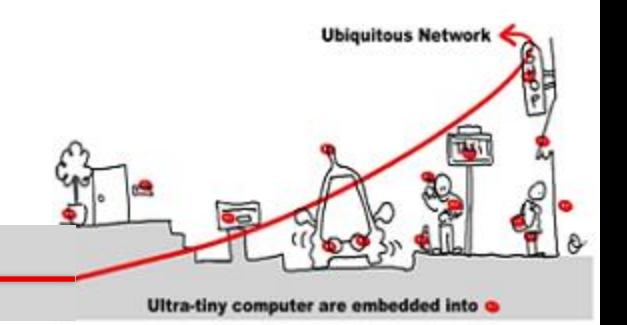

- Implicit representation of the of states set and of the transition relation of automata with BDD.
- BDD allows
	- canonical representation
	- test of emptiness immediate (bdd  $=0$ )
	- complementarity immediate  $(1 = 0)$
	- union and intersection not immediate
	- Pre immediate

Model Checking Implementation (4)

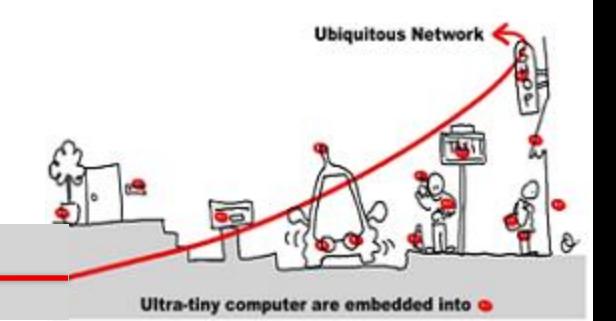

- But BDD efficiency depends on the number of variables
- Other method: SAT-Solver
	- Sat-solvers answer the question: given a propositional formula, is there exist a valuation of the formula variables such that this formula holds
	- first algorithm (DPLL) exponential (1960)

Model Checking Implementation (4)

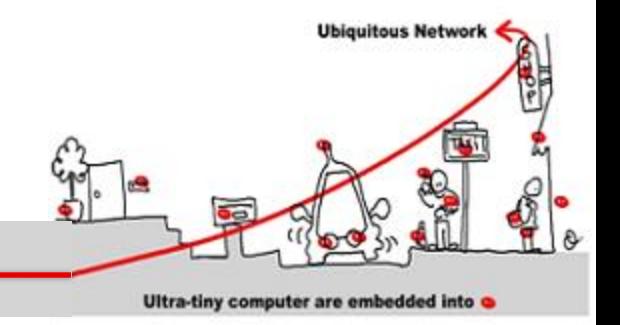

- SAT-Solver algorithm:
	- formula  $\rightarrow$  CNF formula  $\rightarrow$  set of clauses
	- heuristics to choose variables
	- deduction engine:
		- propagation
		- specific reduction rule application (unit clause)
		- Others reduction rules
	- conflict analysis + learning

Model Checking Implementation (5)

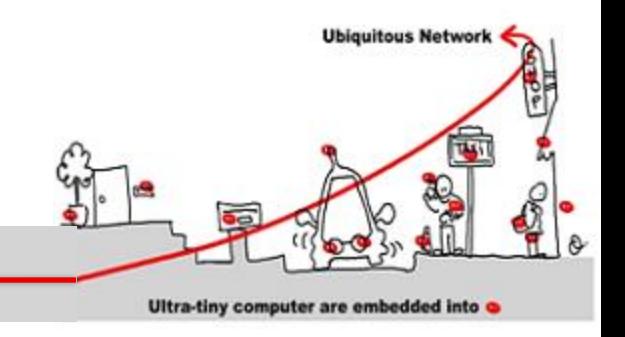

- SAT-Solver usage:
	- encoding of the paths of length k by propositional formulas
	- the existence of a path of length k (for a given k) where a temporal property  $\Phi$  is true can be reduce to the satisfaction of a propositional formula
	- theorem: given  $\Phi$  a temporal property and  $\mathcal M$ a model, then  $\mathbf{M} \models \Phi \Rightarrow \exists n$  such that  $M \models_n \Phi$  (  $n < |S|$  . 2  $|\Phi|$ )

# Bounded Model Checking

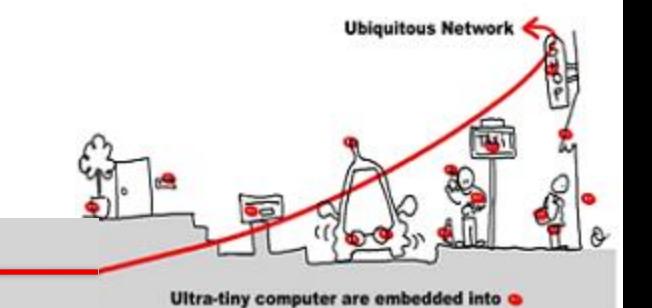

- SAT-Solver are used in complement of implicit (BDD based) methods.
- $M \models \Phi$ 
	- verify  $\neg \Phi$  on all paths of length k (k bounded)
	- useful to quickly extract counter examples

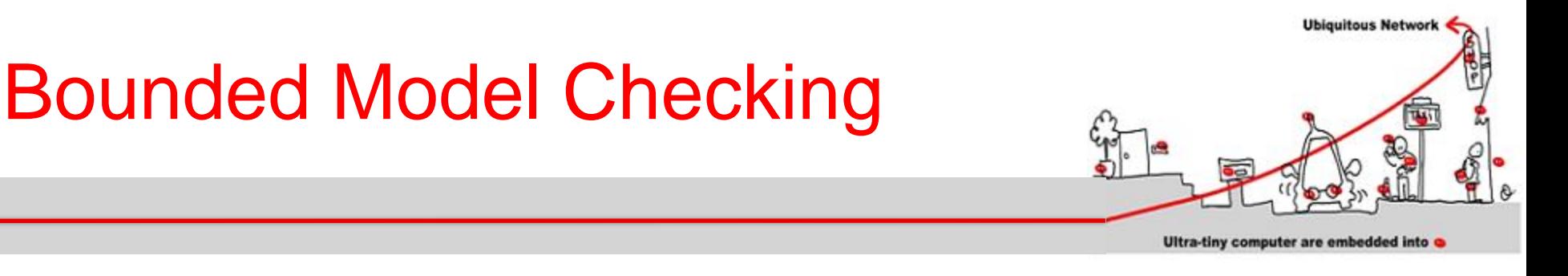

#### Given a property p Is there a state reachable in *k* steps, which satisfies ¬p ?

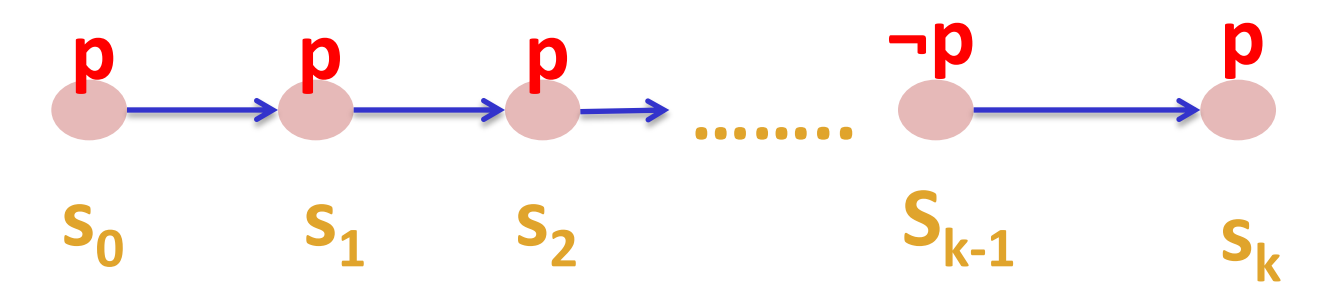

# Bounded Model Checking

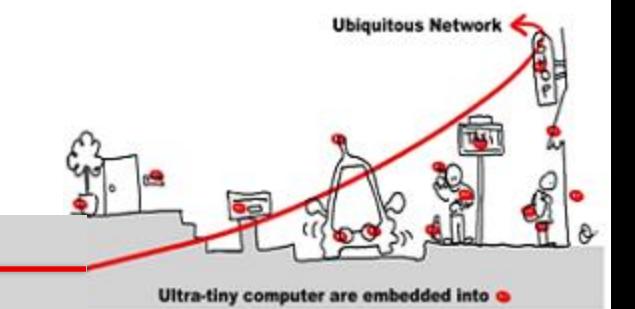

The reachable states in *k* steps are captured by:  $I(s_0)$   $\Lambda$   $T(s_0, s_1)$   $\Lambda$  ………..  $\Lambda$   $T(s_{k-1}, s_k)$ The property **p** fails in one of the k steps

*¬p(s<sup>0</sup> ) V ¬p(s<sup>1</sup> ) V ¬p(s<sup>2</sup> ) …… V ¬p(sk-1 ) V ¬p(s<sup>k</sup> )* The safety property **p** is valid up to step k iff  $\Omega(k)$  is unsatisfiable:

$$
\Omega(k) = I(s_0) \wedge (\bigwedge_{i=0}^{k-1} T(s_i, s_{i+1})) \wedge (\bigvee_{i=0}^{k} \neg p(s_i))
$$

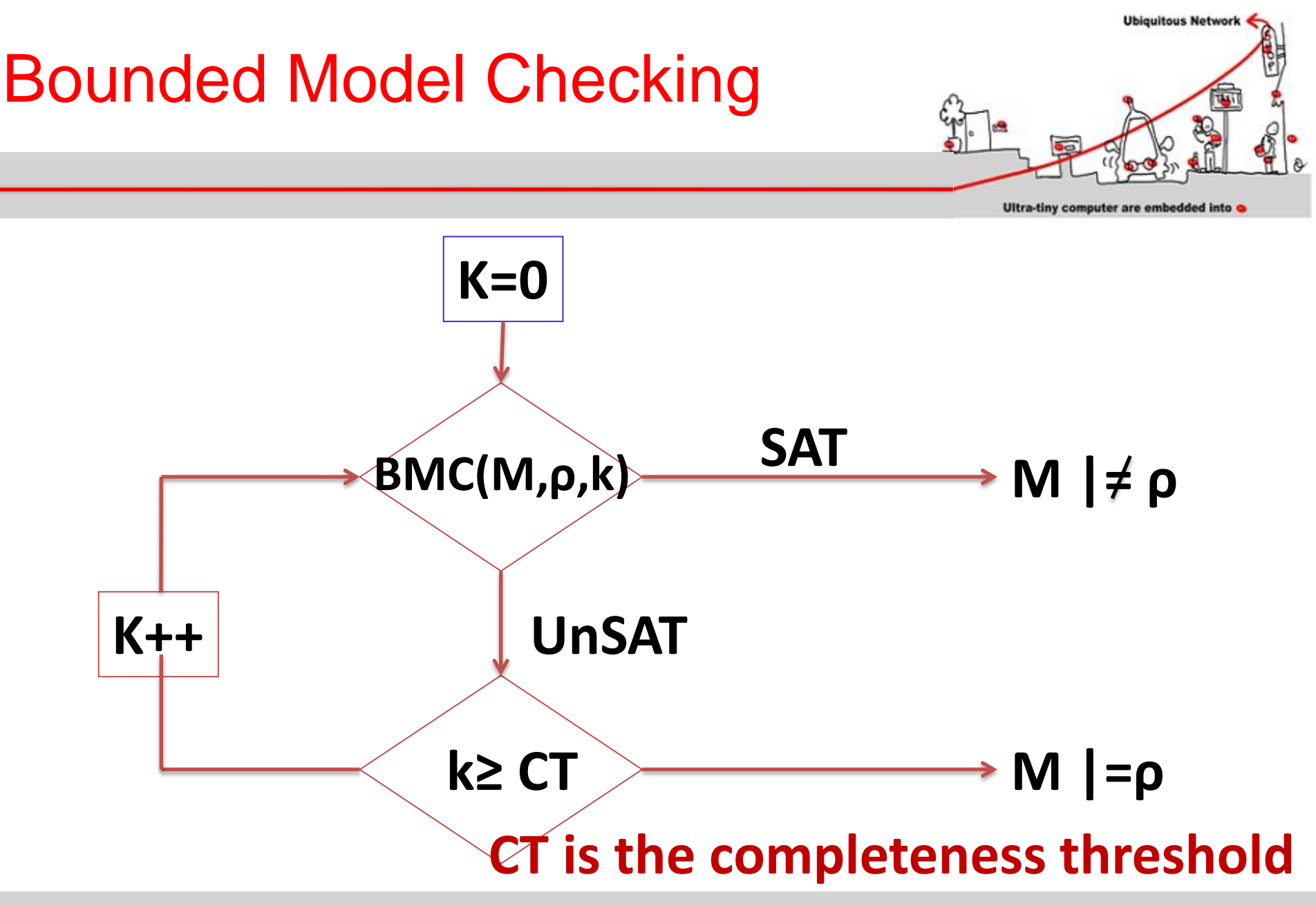

# Bounded Model Checking

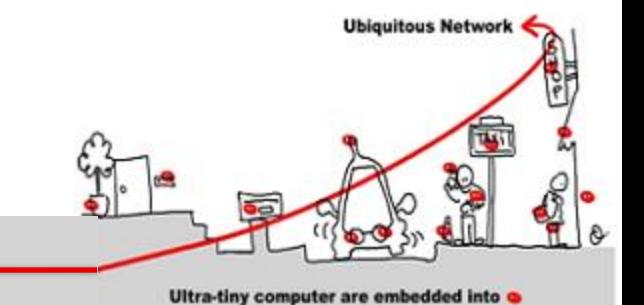

- Computing CT is as hard as model checking.
- Idea: Compute an over-approximation to the actual CT
	- Consider the system *as a graph.*
	- Compute *CT from structure of the graph.*
- Example: for **AGρ** properties, CT is the longest shortest path between any two reachable states, starting from initial state

## Model Checking with **Observers**

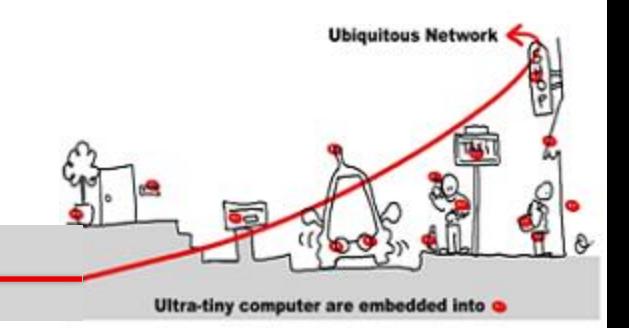

- Express safety properties as observers.
- An observer is a program which observes the program and outputs ok when the property holds and failure when its fails

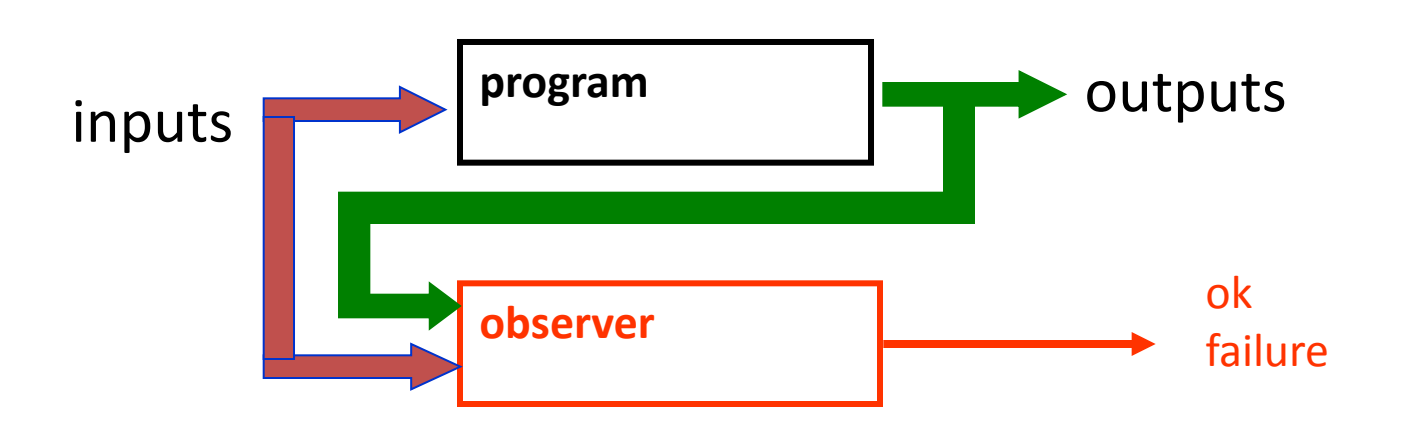

## Model Checking with observers (2)

**P**: aircraft autopilot and security system

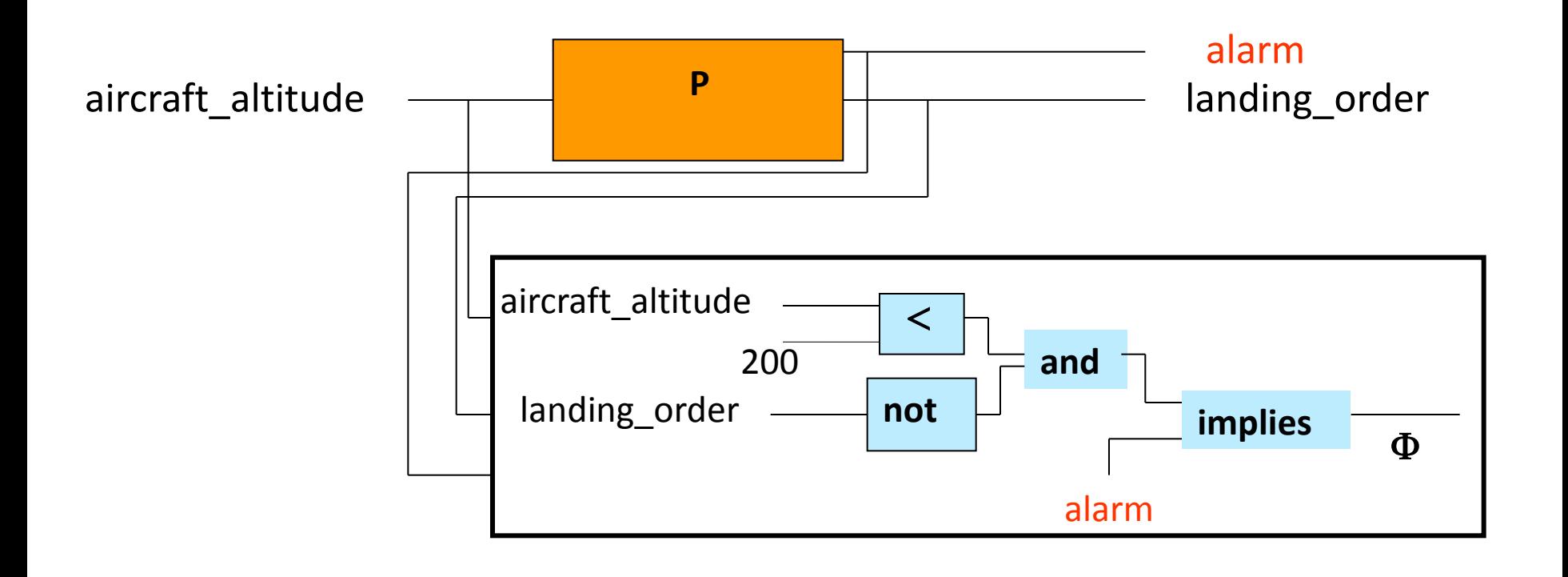

Ultra-tiny computer are embedded into

**Ubiquitous Network** 

## Properties Validation

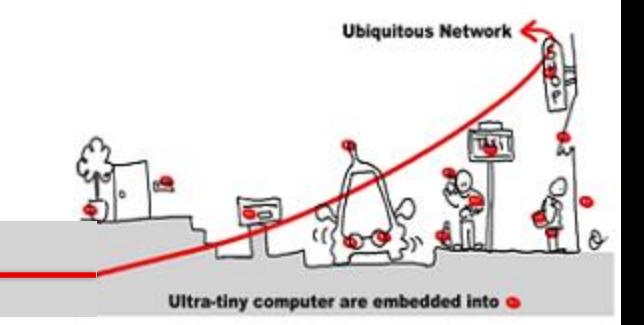

- Taking into account the environment
	- without any assumption on the environment, proving properties is difficult
	- but the environment is indeterminist
		- Human presence no predictable
		- Fault occurrence
		- …
	- Solution: use assertion to make hypothesis on the environment and make it determinist

## Properties Validation (2)

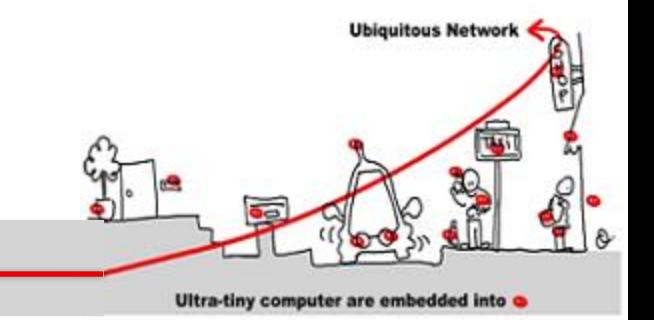

- Express safety properties as observers.
- Express constraints about the environment as assertions.

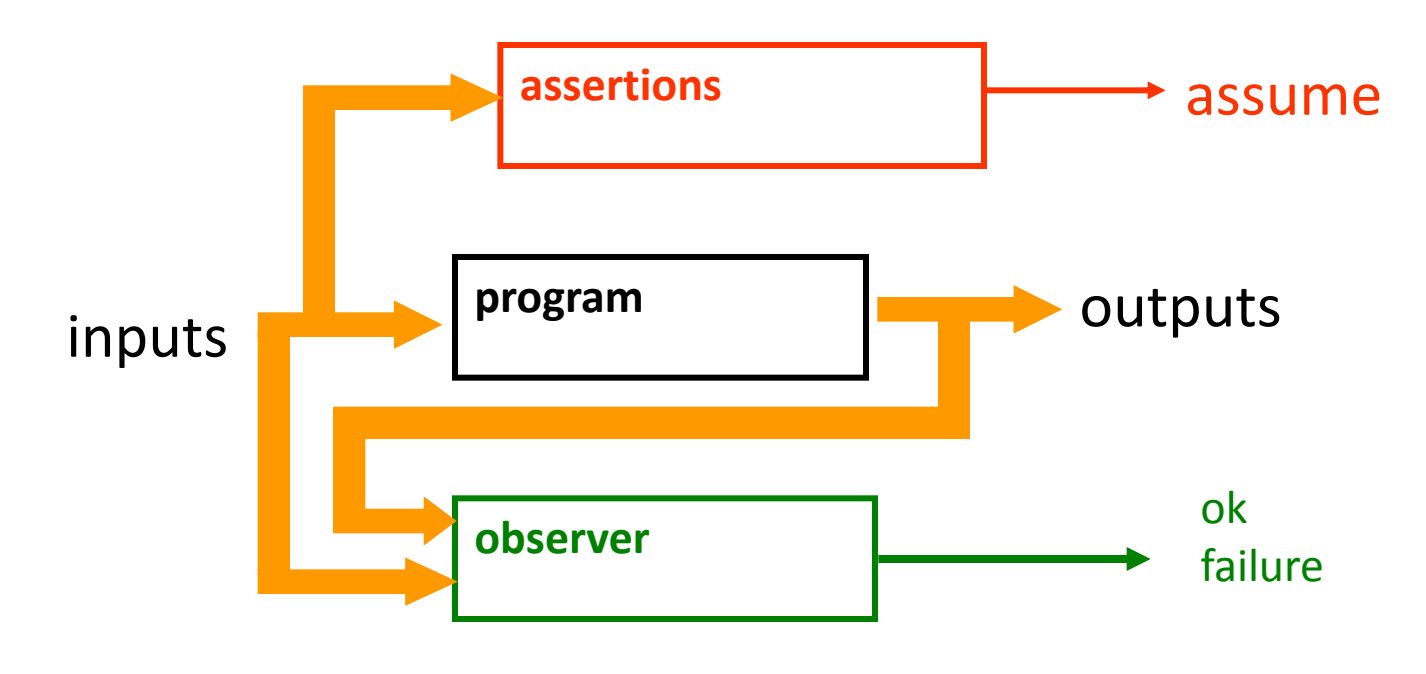

## Properties Validation (3)

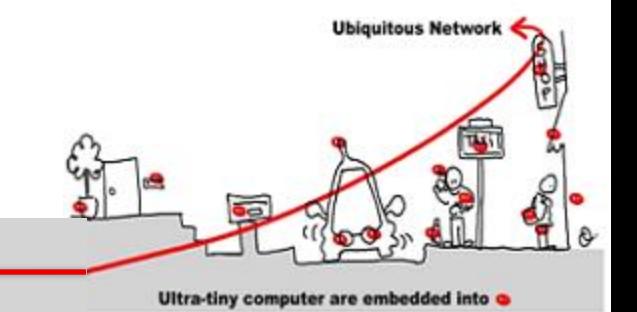

• if assume remains true, then ok also remains true (or failure false).

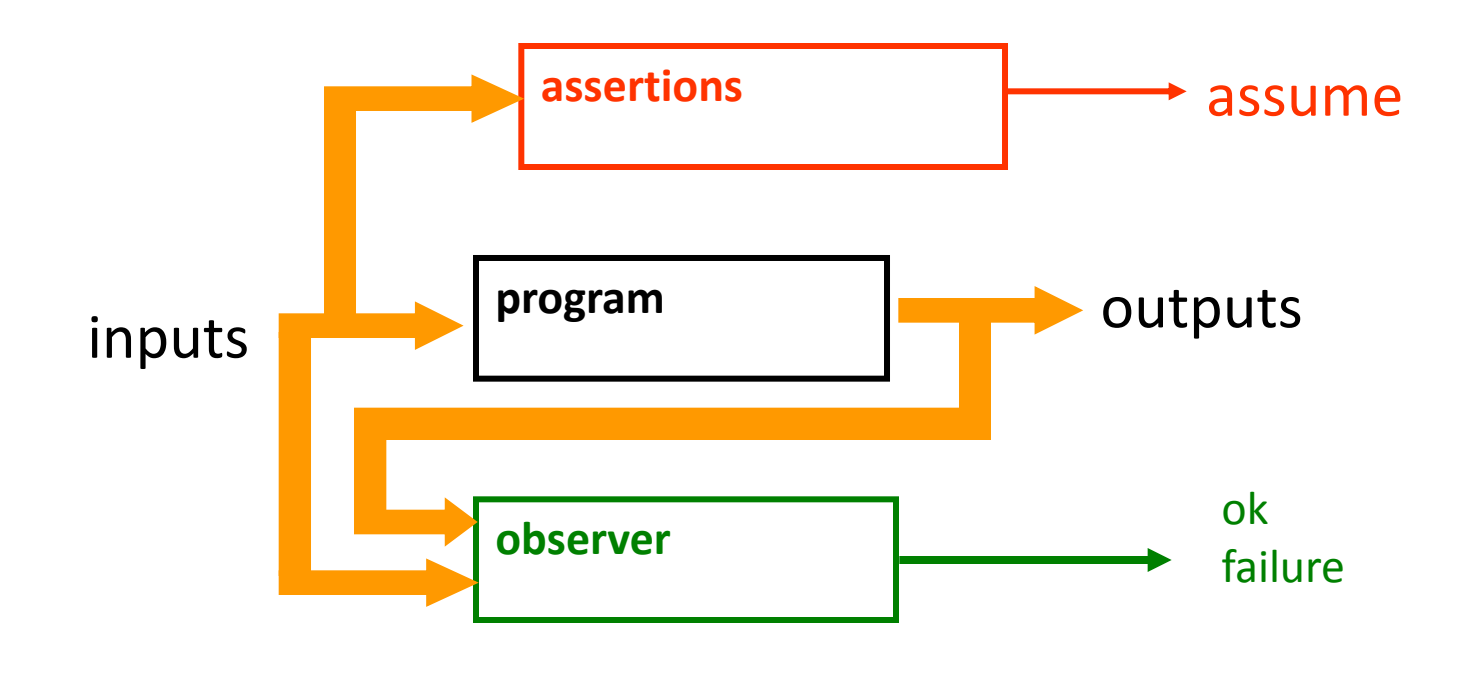

#### **Outline**

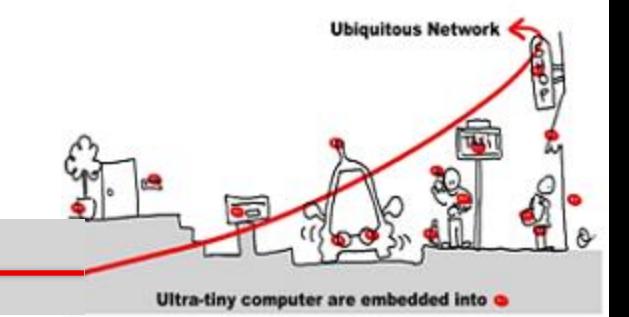

- 1. Critical system validation
- 2. Model-checking solution
	- 1. Model specification
	- 2. Model-checking techniques
- 3. Application to component based adaptive middleware
	- 1. Middleware critical component as synchronous models to allow validation
	- 2. The Scade solution

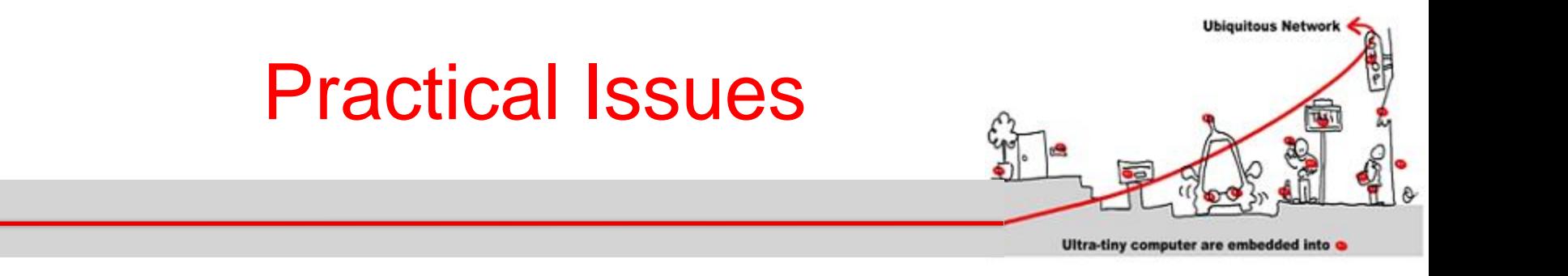

### Application to Component Based Adaptive Middleware for Ubiquitous Computing

# Component Modeling

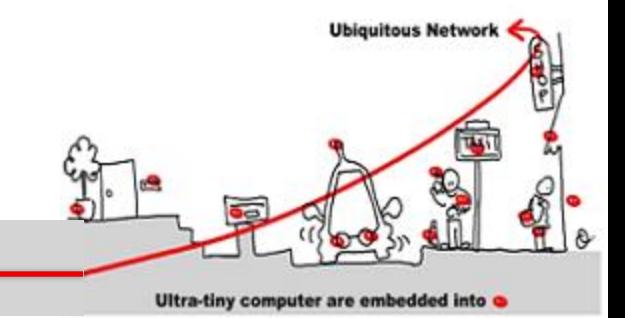

- Adaptive middleware (as Wcomp) component listen to input events and provide output methods in reaction.
- They could be critical and response time sensitive
	- They should support formal validation
	- They should be deterministic
- Component behavior specification as **synchronous model**

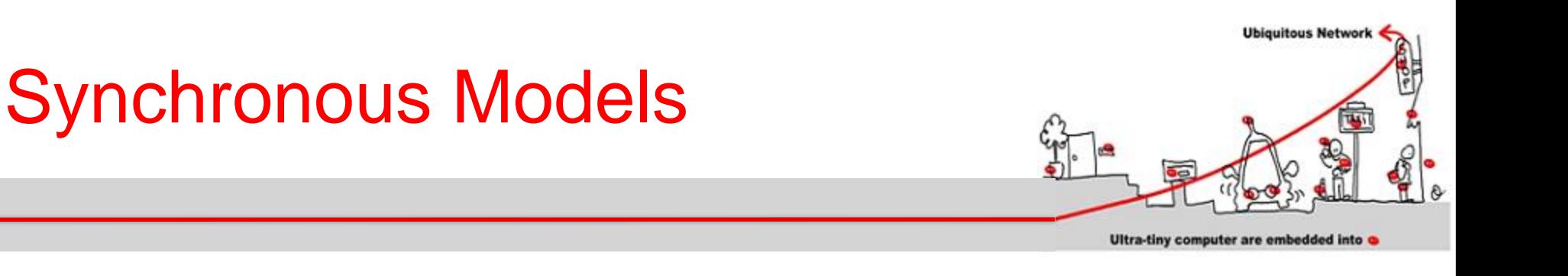

#### To sum up :

- 1. Synchronous models can be designed as **event-driven controllers** or **as data flow operator networks**
- 2. They always represent automata
- 3. Model-checking techniques apply

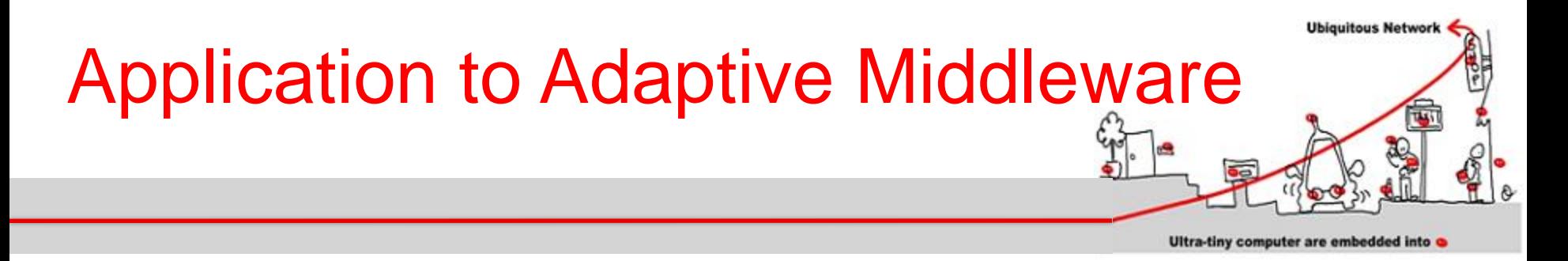

- Our goal is to validate critical component of component based adaptive middleware for ubiquitous computing
- critical component will provide a synchronous model of their behaviors to allow modelchecking techniques application as validation
- This synchronous model will be translated into a specific component called a **synchronous monitor**
### Use Case

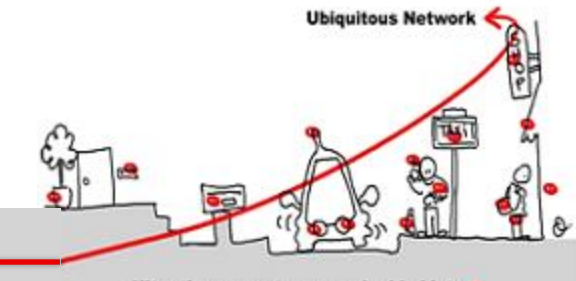

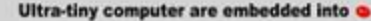

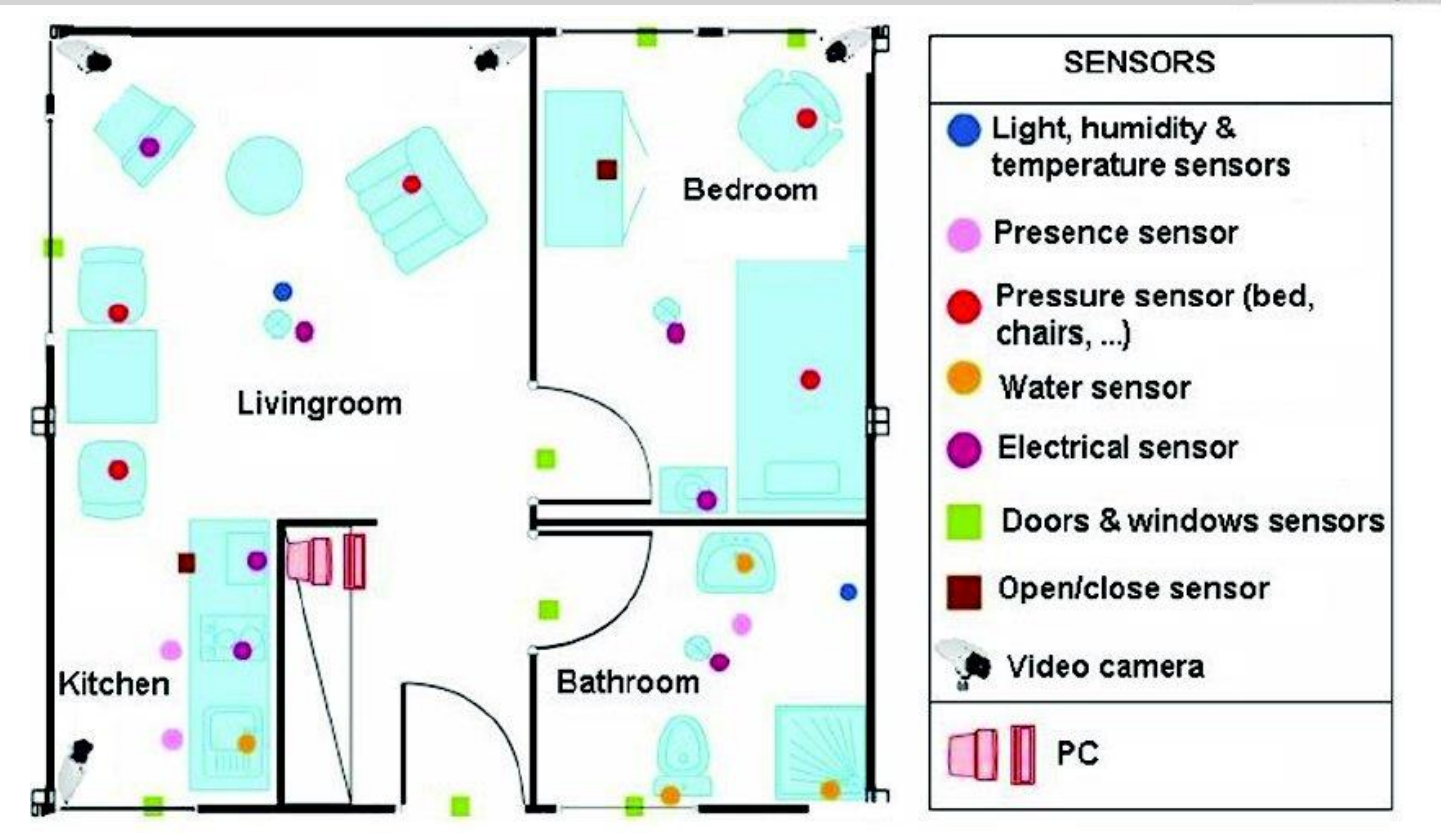

Old adults monitoring in an instrumented home

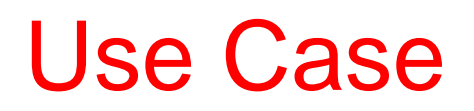

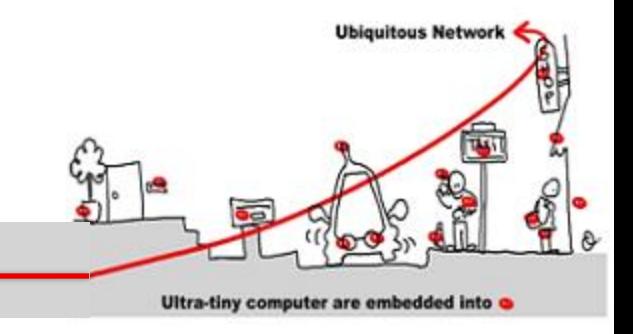

- **Use case**: observe kitchen usage
	- 1. Camera sensor (to locate the person)
	- 2. Fridge (contact sensor on the door) and a timer to know how long the door is opened
	- 3. Posture sensor (accelerometers) to know if the person is standing, sitting or lying
- **Goal**: send the appropriate alarm (strong, weak or warning)

### Use Case Implementation

Ultra-tiny computer are embedded into • The **Alarm**, component is critical, 3 synchronous monitors will be introduced to specify the Alarm component behaviors w.r.t the fridge, the posture and the camera components

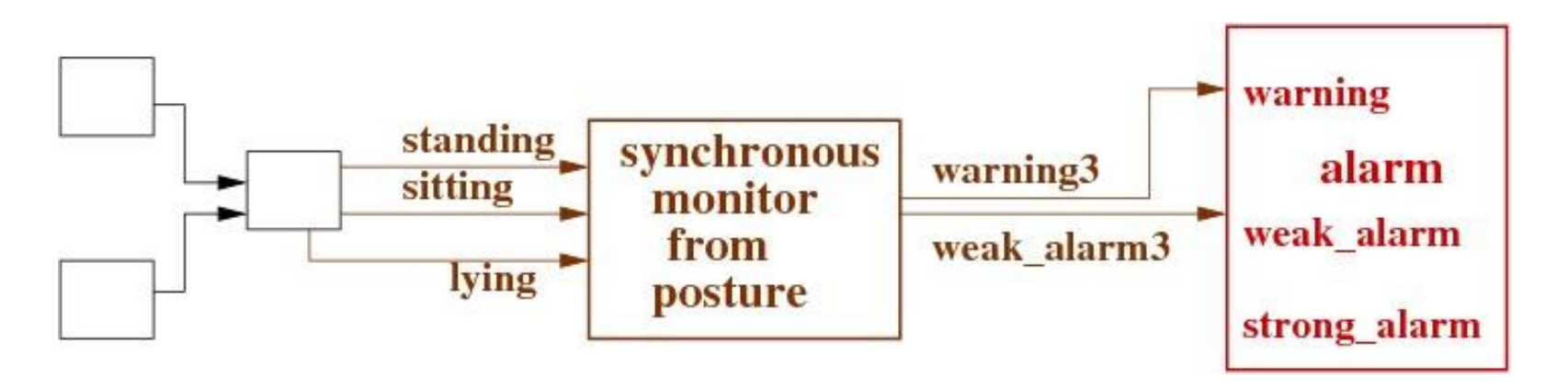

**Ubiquitous Network** 

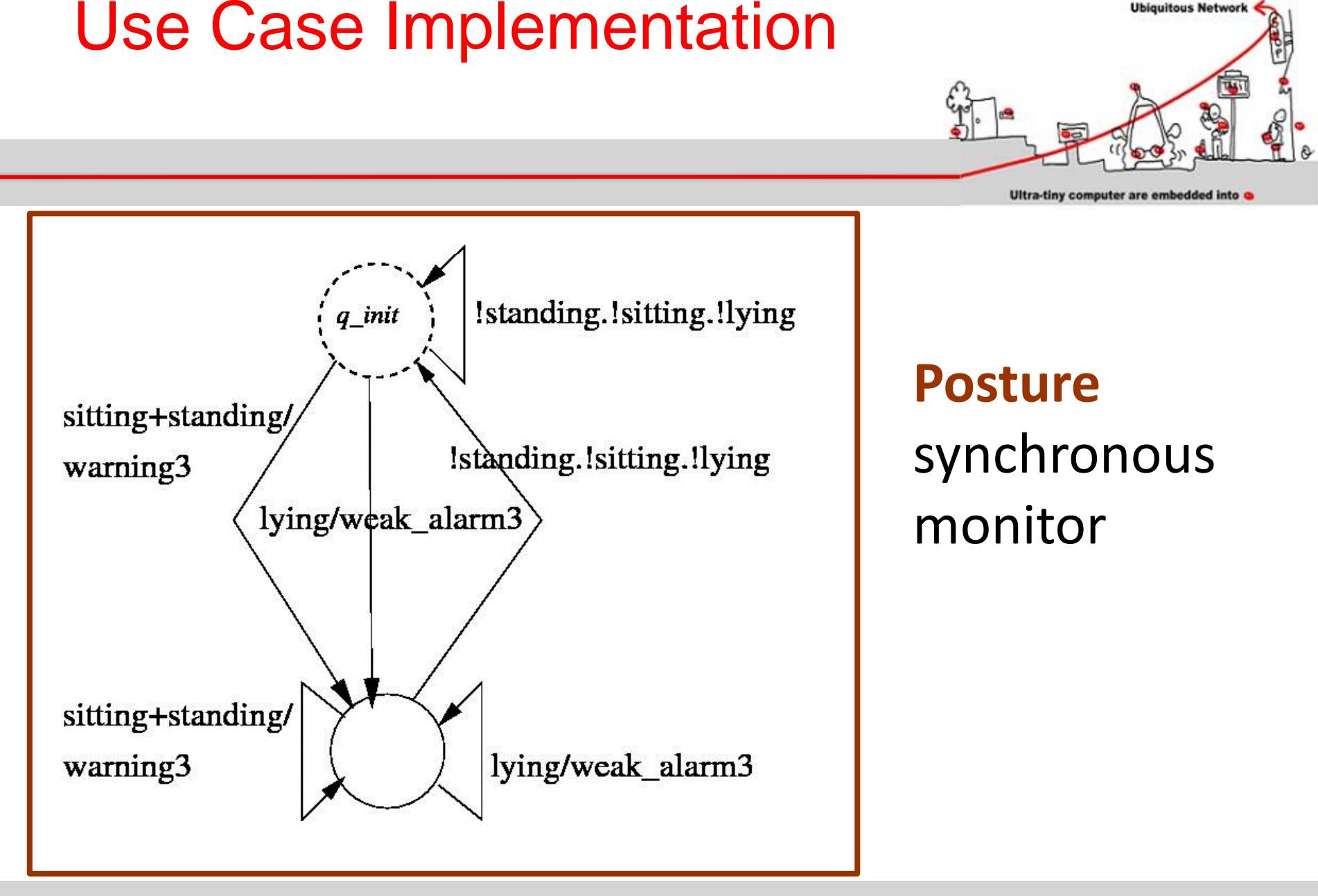

**Ubiquitous Network** 

## The SCADE solution

- How design the posture component?
- How validate its behaviors?
- How introduce it in the overall design?

#### Rely on **SCADE** tool

**Ubiquitous Network** 

Ultra-tiny computer are embedded into

SCADE: Safety-Critical Application Development **Environment** 

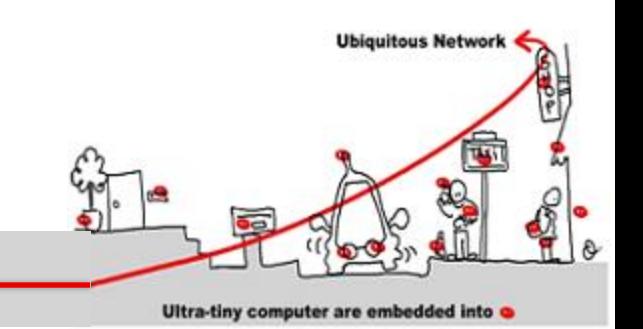

- Scade has been developed to address safety-critical embedded application design
- The Scade suite KCG code generator has been qualified as a development tool according to DO-178B norm at level A.

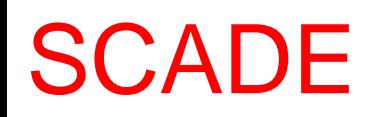

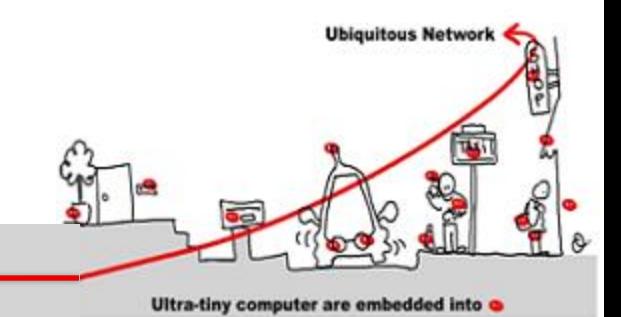

- Scade has been used to develop, validate and generate code for:
	- avionics:
		- Airbus A 341: flight controls
		- Airbus A 380: Flight controls, cockpit display, fuel control, braking, etc,..
		- Eurocopter EC-225 : Automatic pilot
		- Dassault Aviaation F7X: Flight Controls, landing gear, braking
	- Boeing 787: Landing gear, nose wheel steering, braking<sub>08/01/2014</sub>  $08/01/2014$  and  $115$

SCADE

- Code Generation
	- certified C code
- Apply observer technique
- Verification
- Simulation
- Both data flows and state machines
- System Design
	-
- -
	- - Graphical simulation, automatic GUI integration
			- Control **Software Design** Prototyping Design, **Verification, Qualified Code Generation**

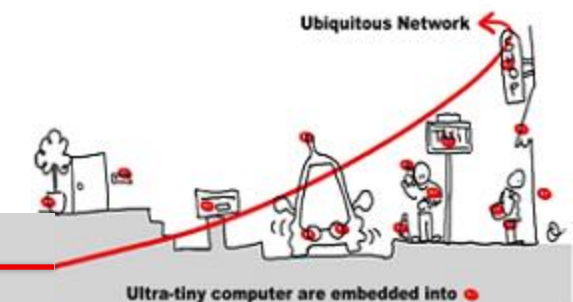

#### Modulo Counter

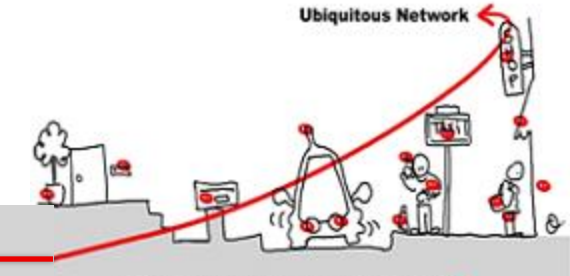

Ultra-tiny computer are embedded into

#### operator MCounter (incr:bool; modulo : int) returns (cpt:int); var count : int;

#### count  $= 0 \rightarrow$  if incr pre (cpt)  $+ 1$  else pre (cpt);  $\text{cpt} = \text{count mod modulo};$

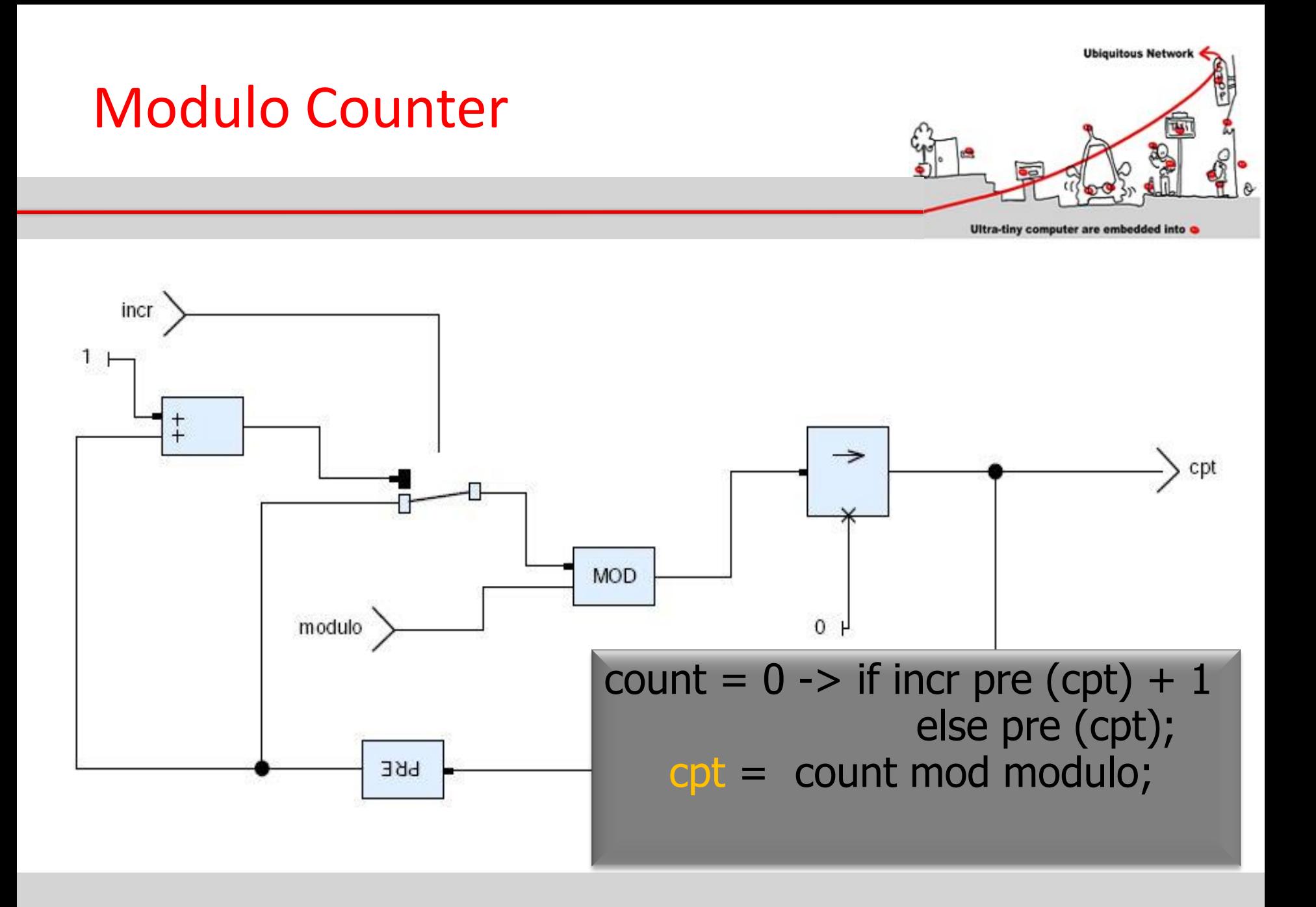

### Modulo Counter Clock

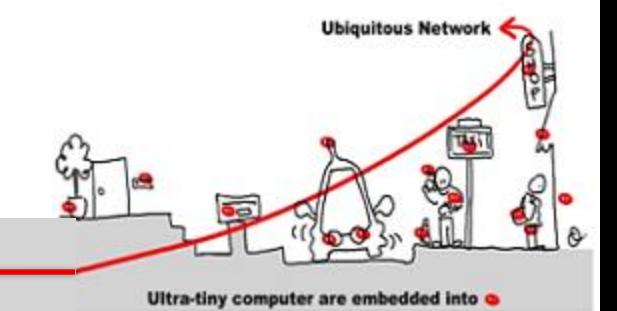

operator MCounterClock (incr:bool; modulo : int) returns(cpt:int; modulo\_clock: bool); var count : int; count  $= 0 \rightarrow$  if incr pre (cpt)  $+1$  else pre (cpt);  $\text{cpt} = \text{count mod modulo};$ modulo  $clock = count <$  cpt;

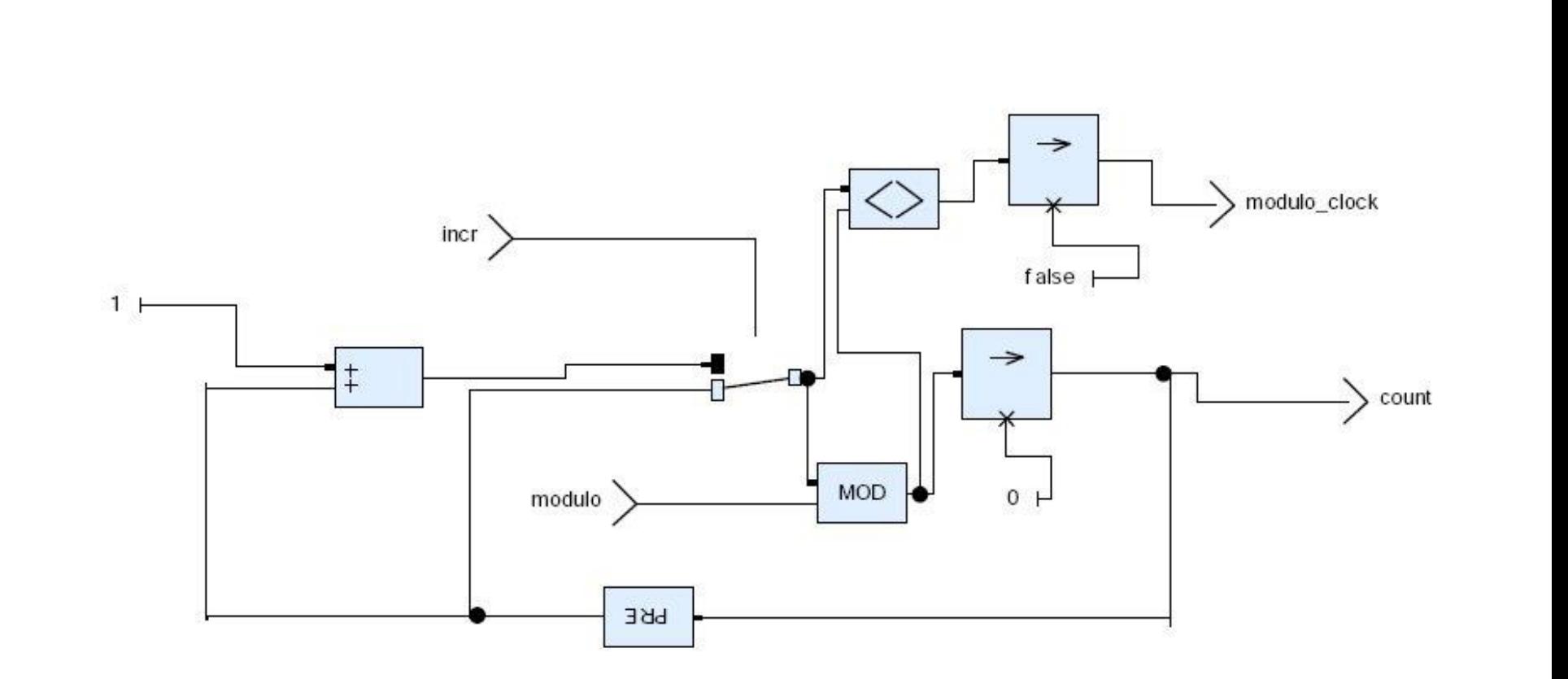

### Modulo Counter Clock

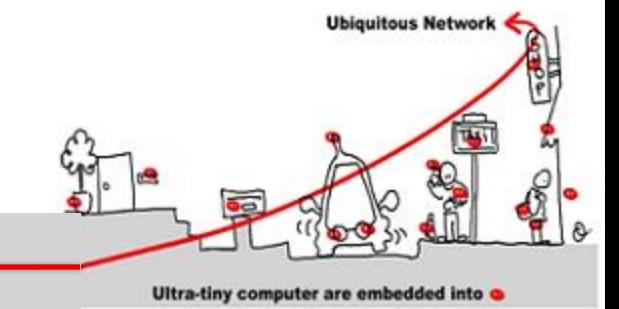

#### Timer

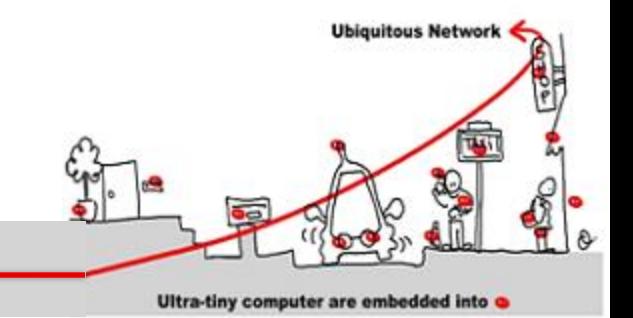

operator Timer returns (hour, minute, second:int); var hour\_clock, minute\_clock, day\_clock : bool;

 $(second, minute clock) = MCounterClock(true, 60);$  $(minute, hour_{clock}) =$ MCounterClock(minute\_clock,60); (hour, dummy clock)  $=$ MCounterClock(hour\_clock, 24);

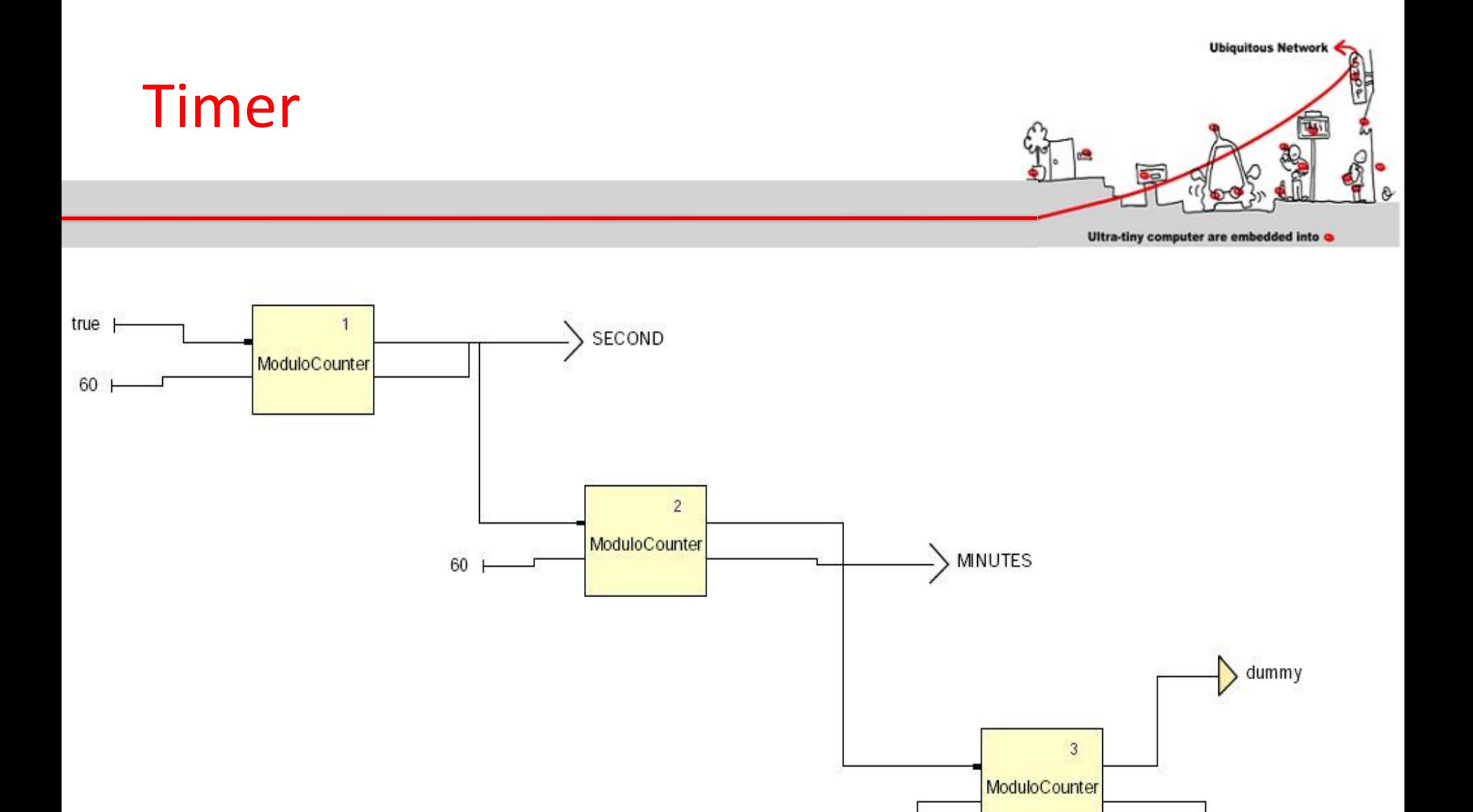

24 |

HOUR

## SCADE: state machines

- **Ubiquitous Network** Ultra-tiny computer are embedded into
- Input and output: same interface
- States:
	- Possible hierarchy
	- Start in the initial state
	- Content = application behavior
- Transitions:
	- From a state to another one
	- Triggered by a Boolean condition

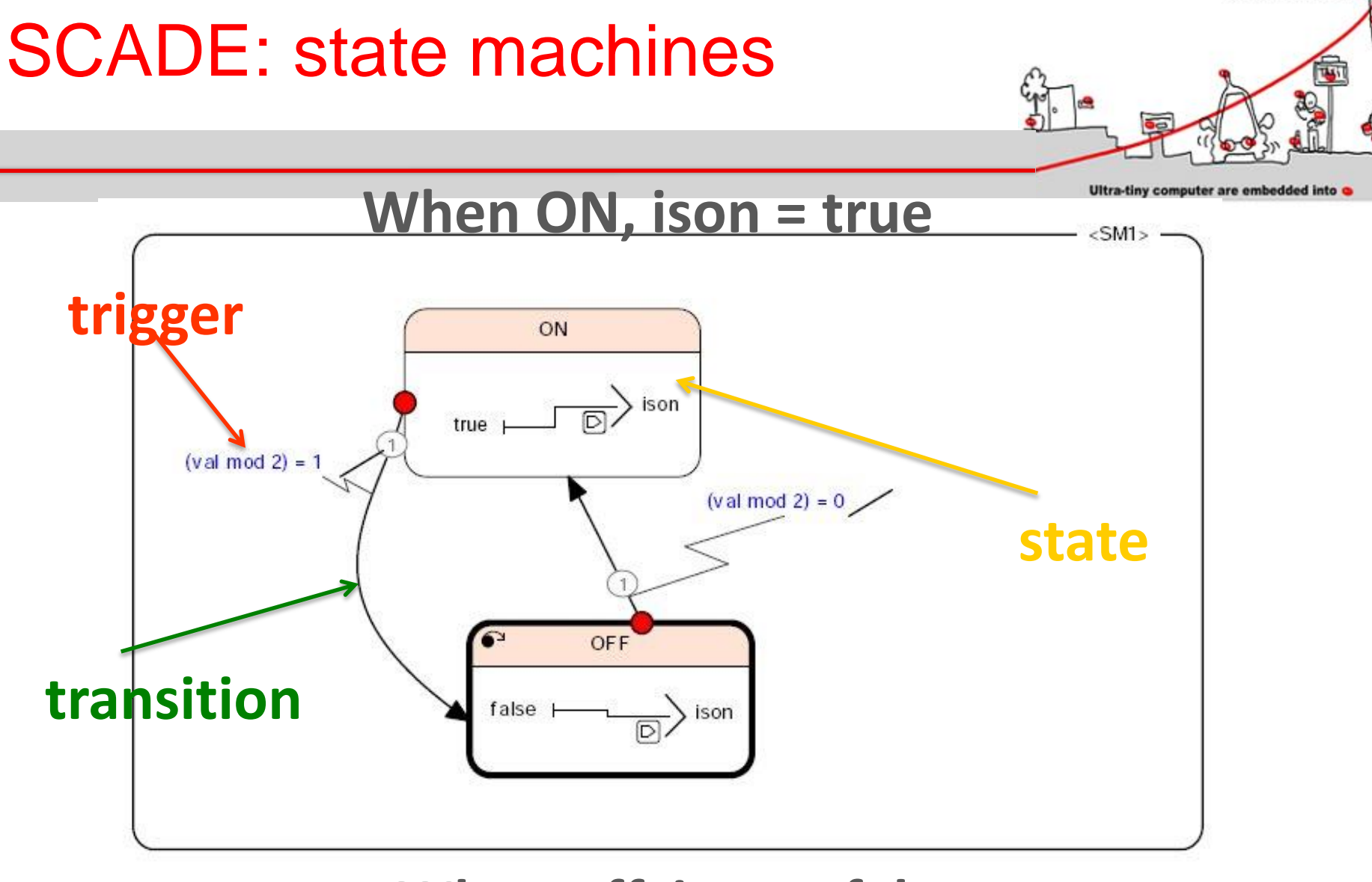

#### **When off, ison = false**

08/01/2014 124

**Ubiquitous Network** 

# SCADE: model checking

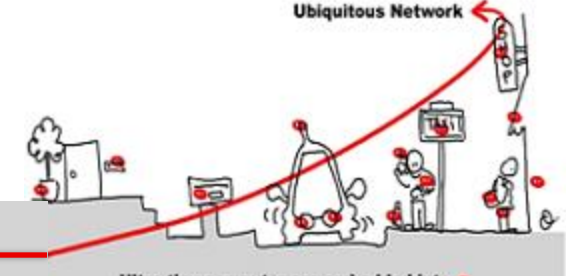

Ultra-tiny computer are embedded into

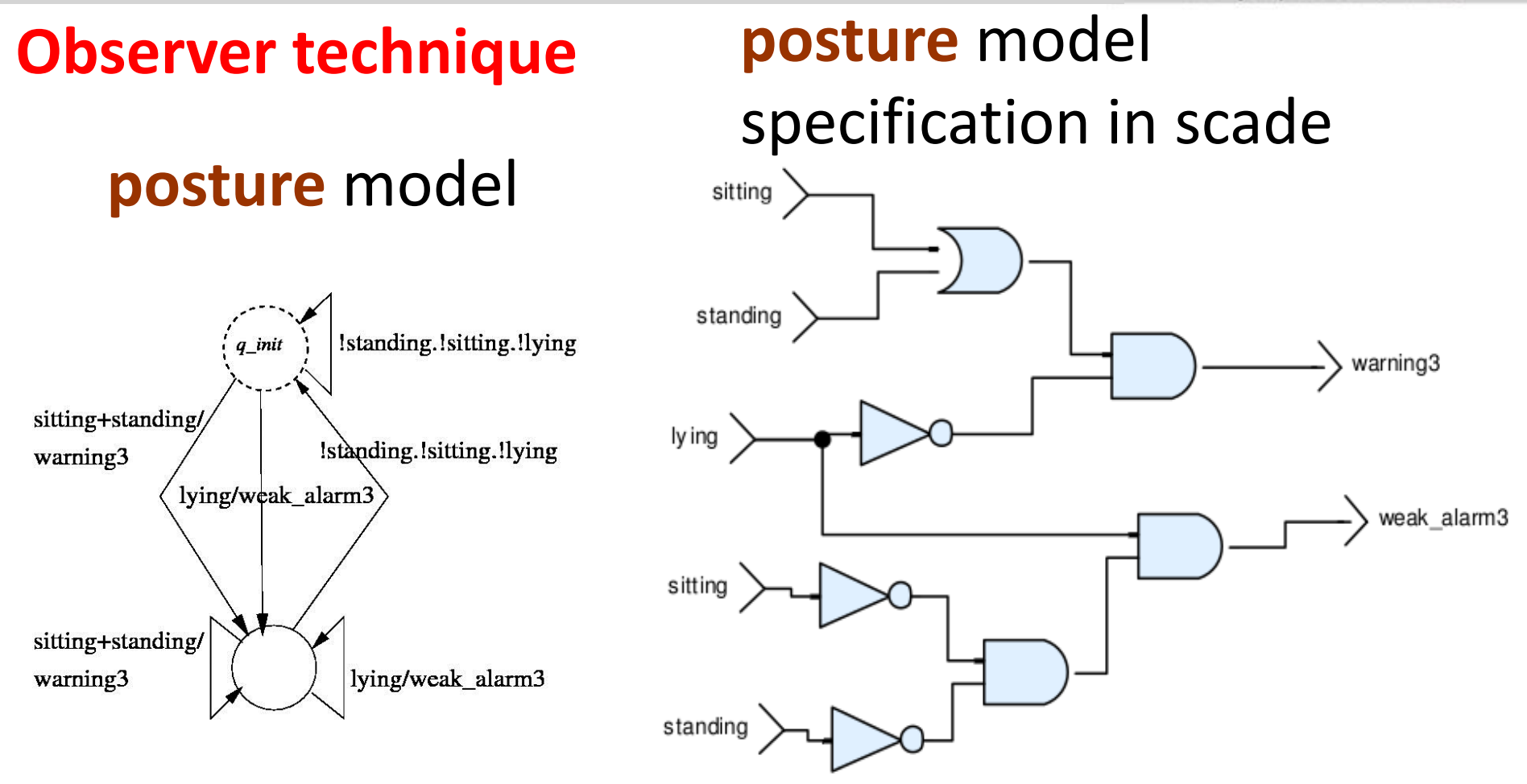

# SCADE: model checking

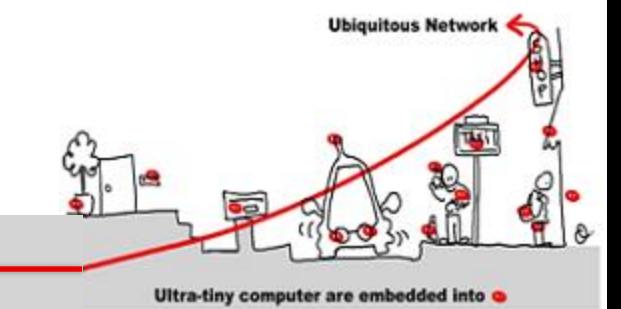

#### **Observer technique**

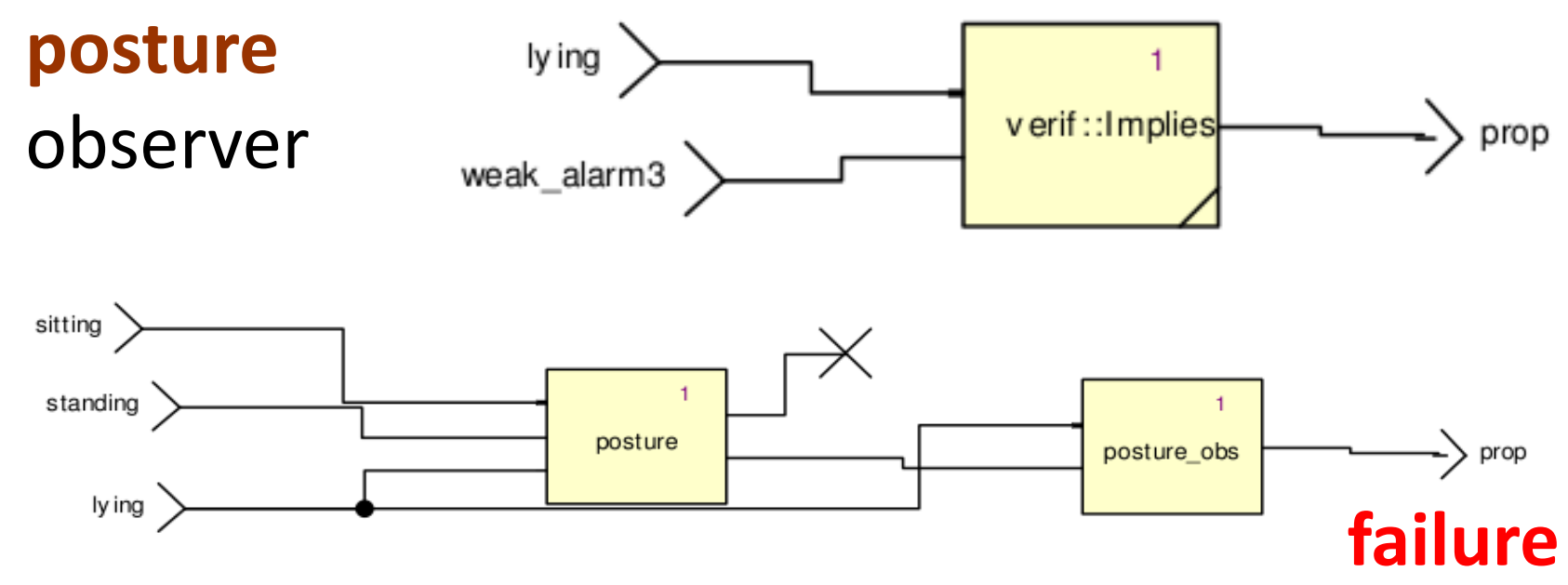

**posture** verification

lying: true; sitting:true;standing:true

08/01/2014 126

# SCADE: model checking

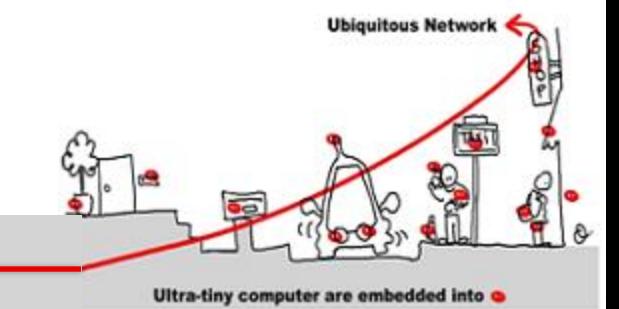

#### **Observer technique**

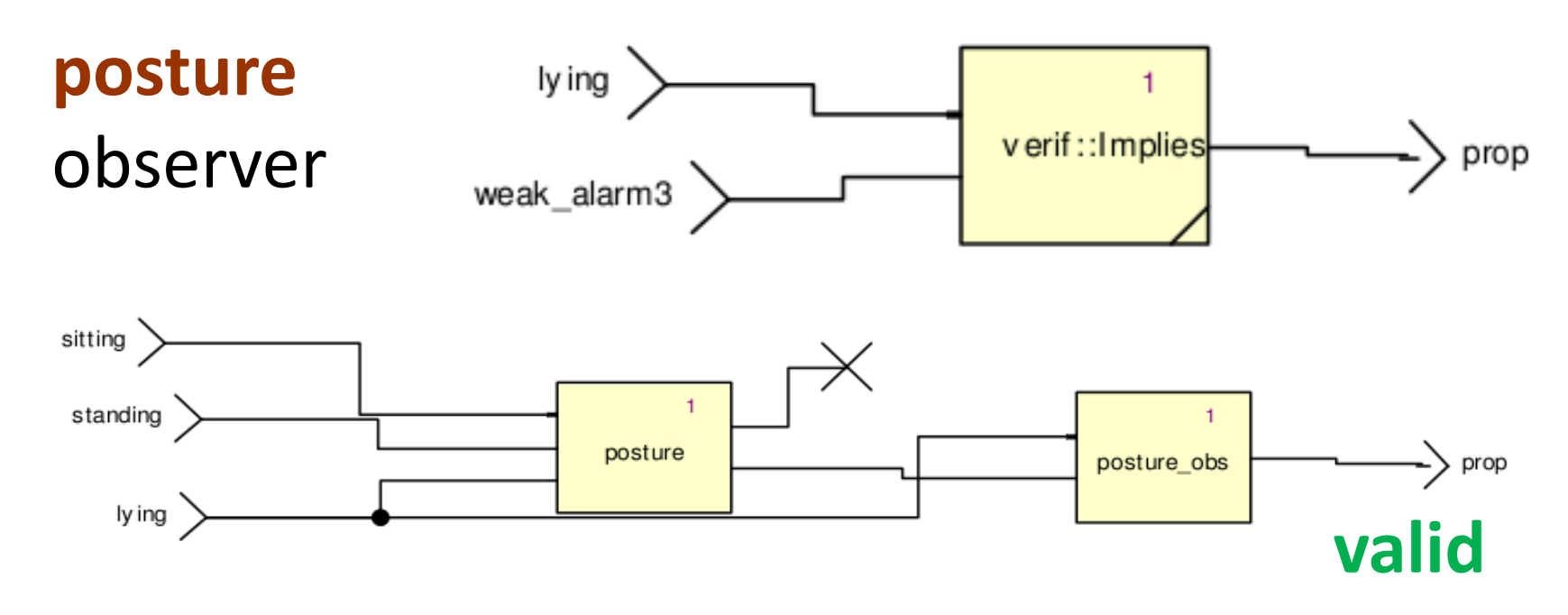

**posture** verification

assume (lying # sitting # standing)

08/01/2014 127

# SCADE: code generation

- **Ubiquitous Network** 
	- Ultra-tiny computer are embedded into
- KCG generates certifiable code (DO-178 compliance)
- Clean code, rigid structure (easy integration)
- Interfacing potential with user-defined code (c/c++)

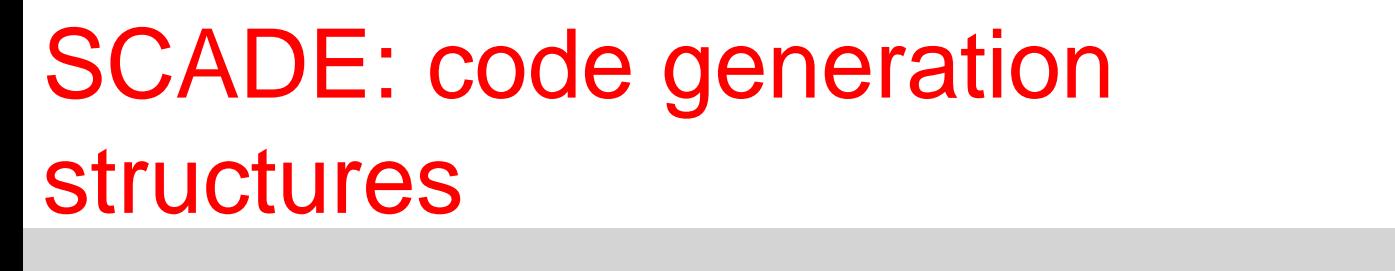

- InC\_<operator\_name>
	- structure C
	- one member for each input
- OutC\_<operator\_name>
	- Structure C
	- one member for each output and each state
	- Other members for output/state computations

**Ubiquitous Network** 

Ultra-tiny computer are embedded into

# SCADE: code generation structures

**Ubiquitous Network** Ultra-tiny computer are embedded into

- Reaction function
	- for a transition (or a reaction) computes the output and the new state
	- void <operator\_name> (Inc\_<operator\_name> \* inC, outC <operator\_name>\* outc)
- Reset function
	- To reset the reaction and the structures
	- void <operator\_name>\_reset (outC\_<operator\_name>\* outc

# SCADE: code generation files

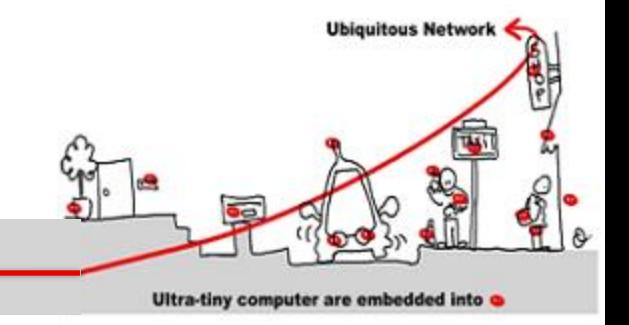

- Generated files
	- <operator\_name>.h : type and function declarations for code integration
	- <operator\_name>.c : implementation of reaction and reset functions
	- kcg\_types.(h,c) to define types in C
	- kcg\_conts.(h,c) to define contants

# Critical Component Validation with SCADE

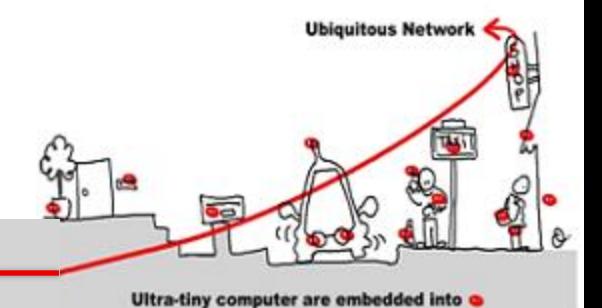

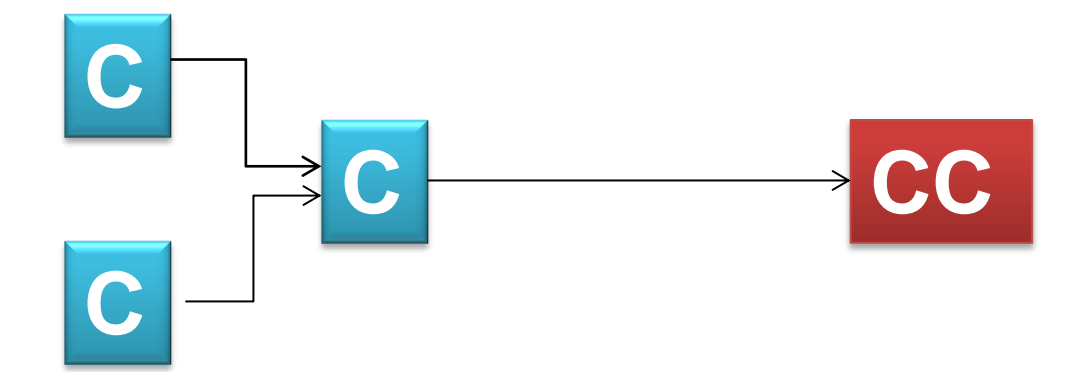

# Critical Component Validation with SCADE

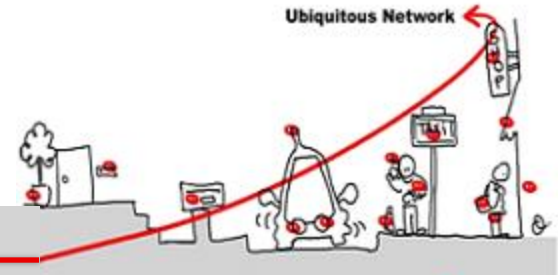

Ultra-tiny computer are embedded into a

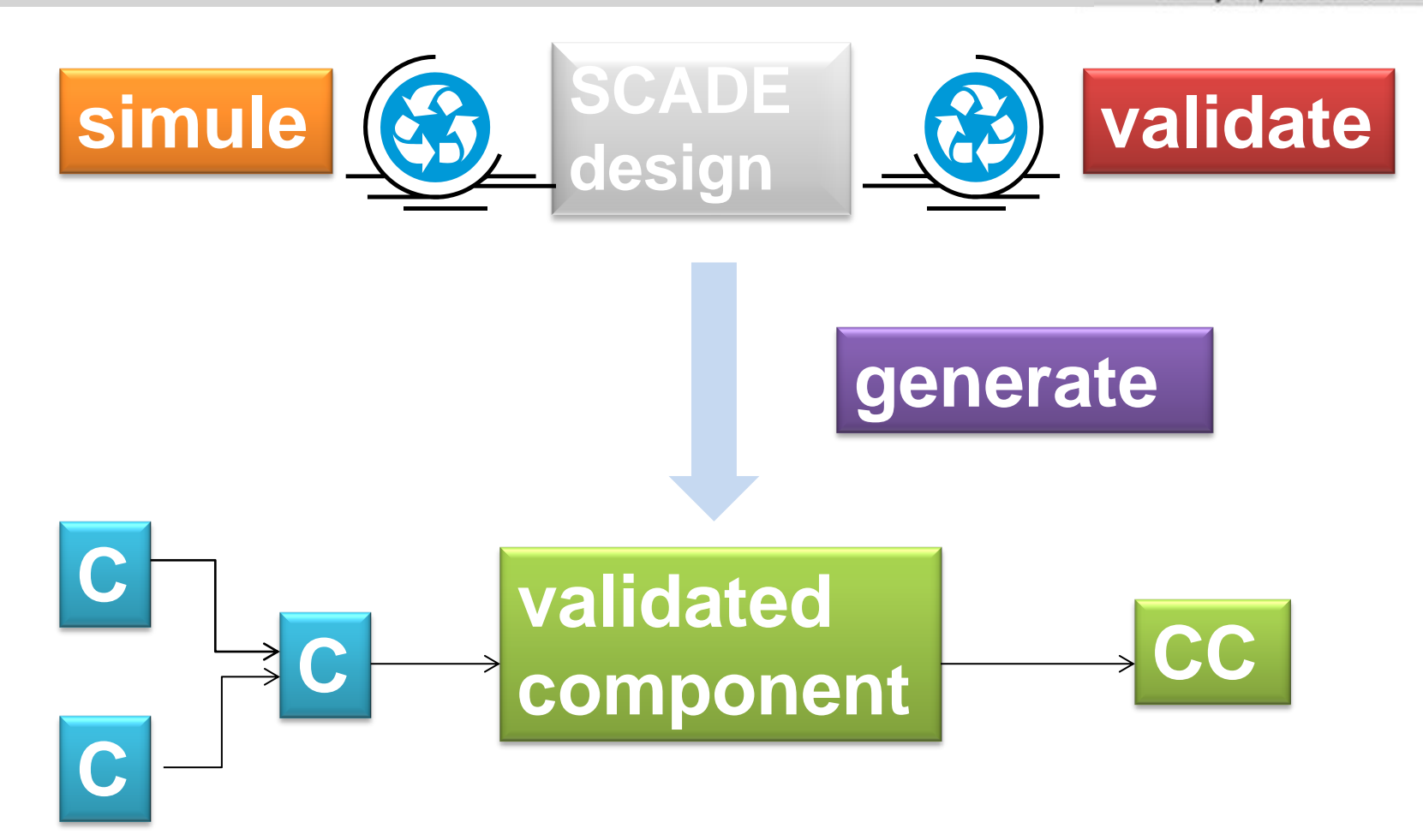

### Critical Component Validation with SCADE for WComp

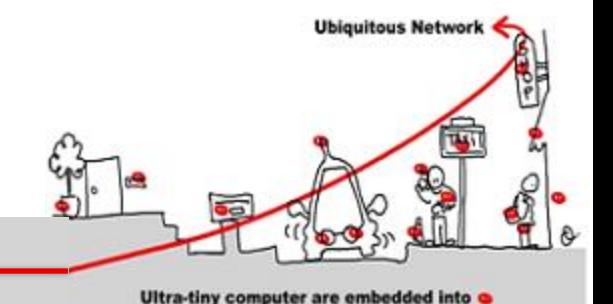

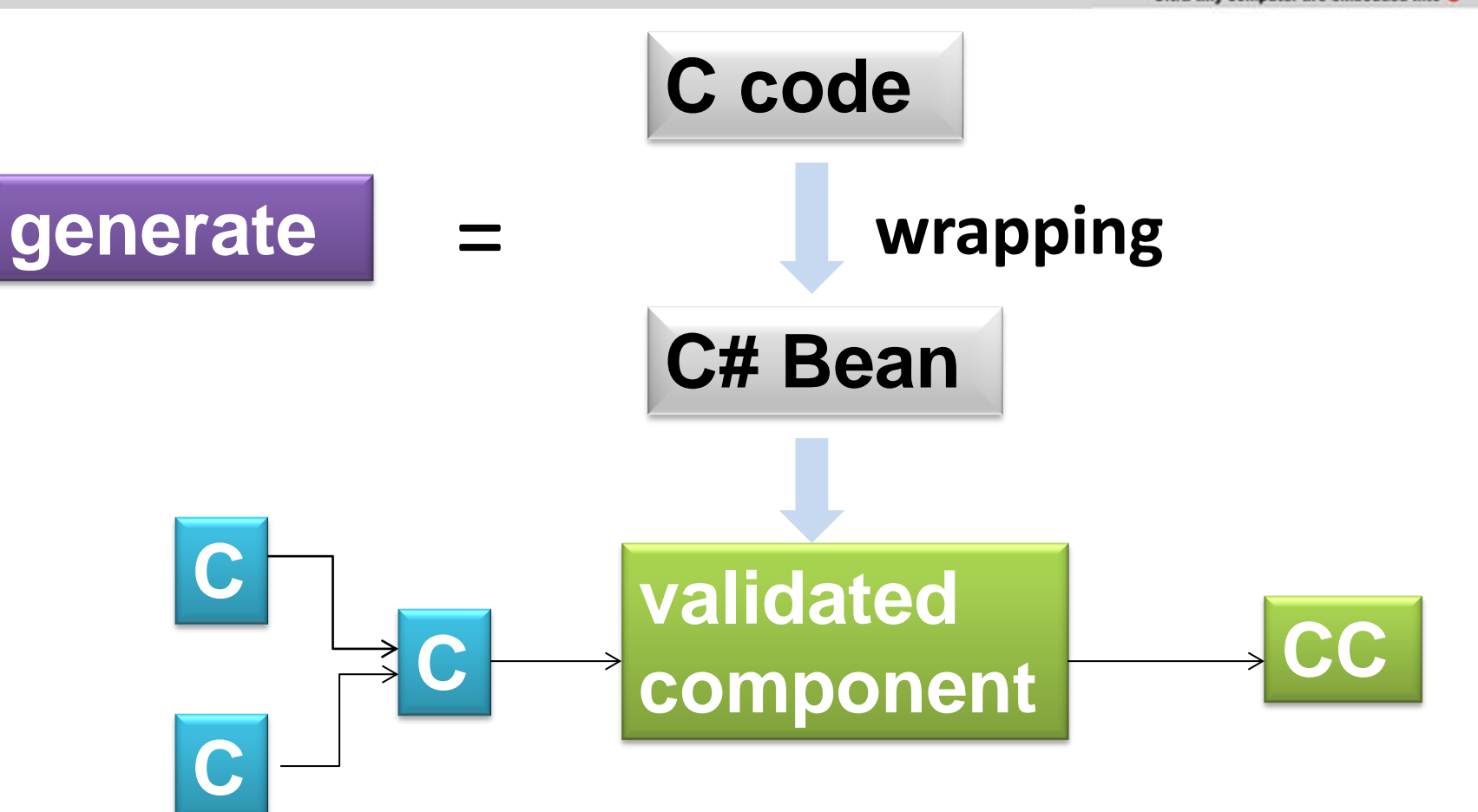

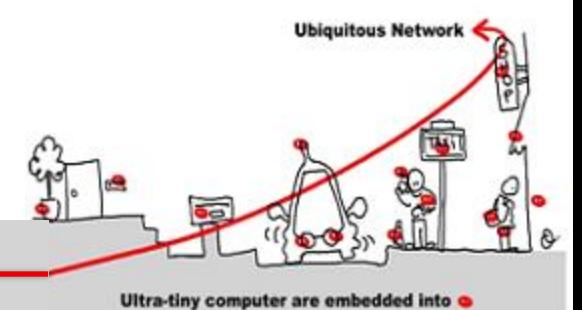

- Design a TrafficLight in WComp:
	- 1. Specify a TrafficLight synchronous monitor with Scade:
		- 3 lights : green, orange, red
		- Switch from green to orange, orange to red, red to green
	- 2. Connect the monitor to TrafficLight Wcomp component

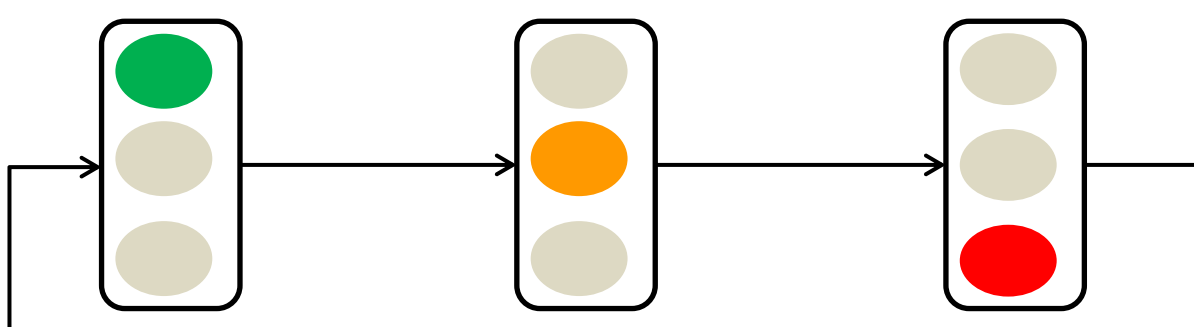

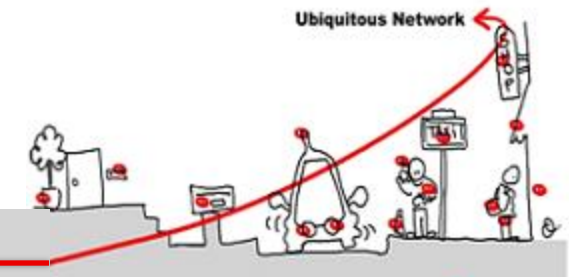

Ultra-tiny computer are embedded into

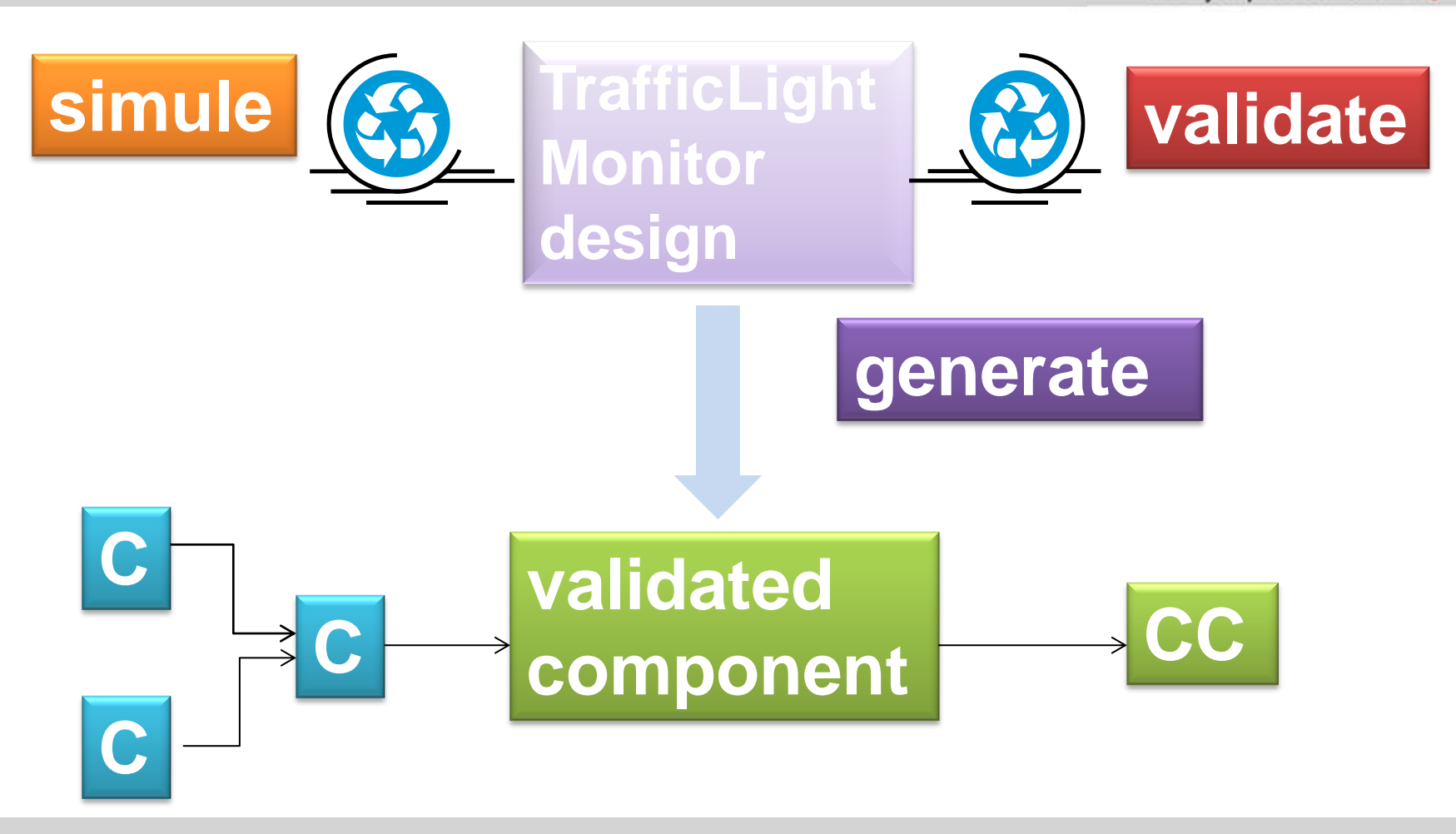

08/01/2014 136

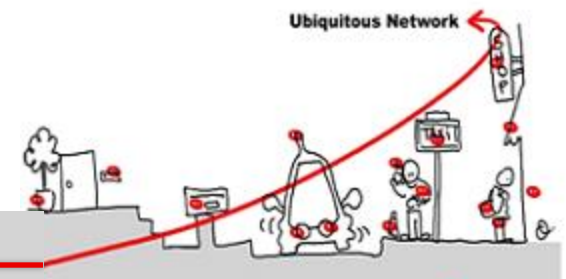

Ultra-tiny computer are embedded into

#### **Generate TrafficLight Monitor Bean**

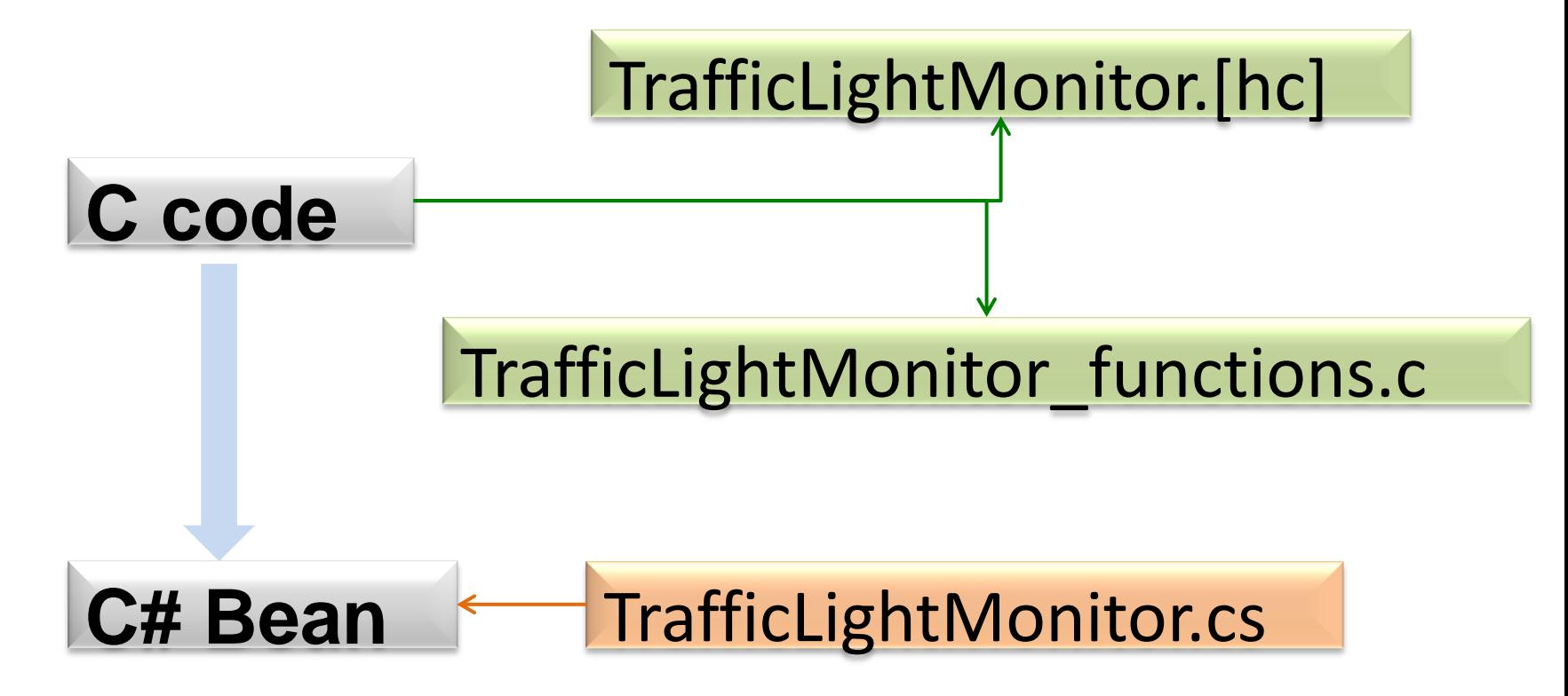

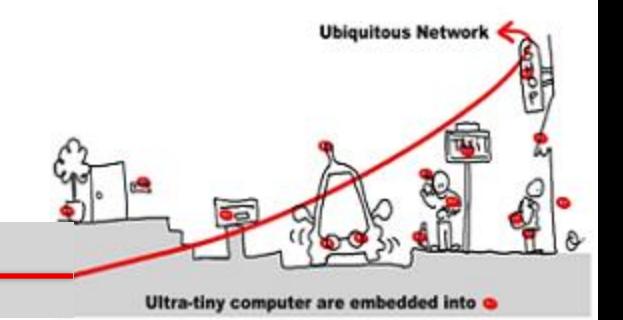

#### **TrafficLightMonitor.[hc]:**

- ❖ Generated from scade design
- ❖ outC\_TrafficLight structure containing an entry for each output of TrafficLight (*green, red, orange*)
- ❖ TrafficLight to perform a step in the automaton.

#### **TrafficLightMonitor\_functions.c**:

- **❖ User supplied**
- ❖ Export structures and functions defined in TrafficLight.c
- Define a function to allocate outC\_TrafficLight structure
- ❖ Define functions to get output respective values *ex: get\_green(outC\_TrafficLight\* out)*

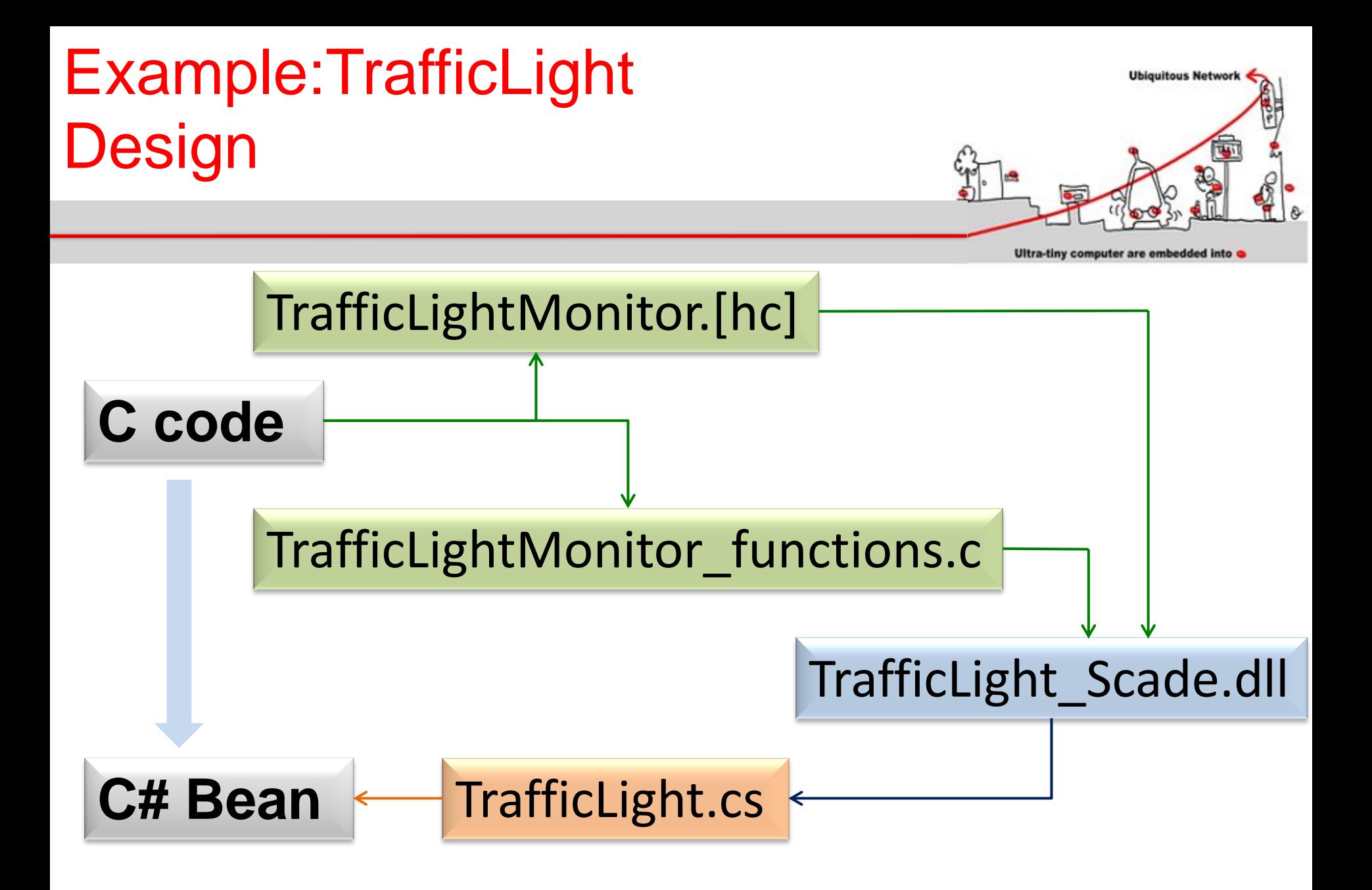

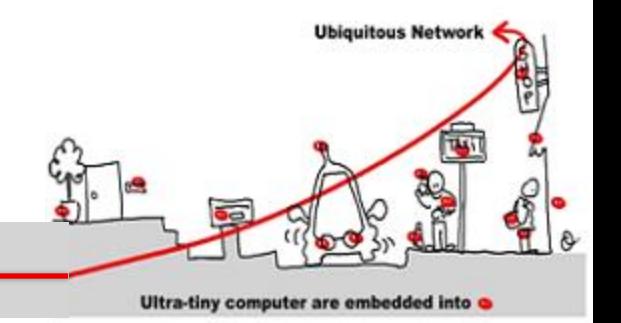

#### **TrafficLightMonitor.cs:**

- Define class TrafficLightMonitorBean as extension of EventedDrawable Wcomp bean.
- **❖ Import functions from TrafficLight\_Scade.dll**
- **\* Bean starting method: TrafficLightMonitorBean creates** the output structure
- $\div$  **Step function: doStep:** 
	- Call of step function of the TrafficLightMonitor\_Scade dll
	- **\*** Get the respective values of green, red and orange from the output structure

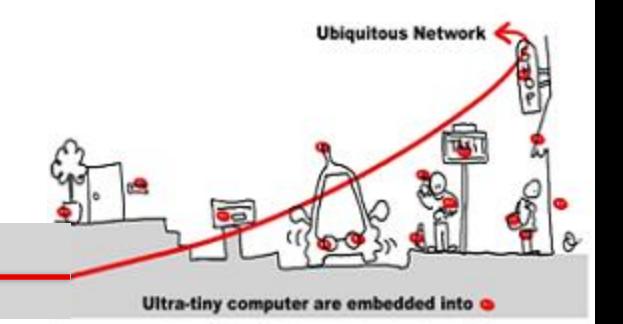

#### **TrafficLightMonitor.cs:**

Definition of events: RedChanged, RedOffChanged, GreenChanged, GreenOffChanged, OrangeChanged,OrangeOffChanged connected to methods of TrafficLight Wcomp bean:

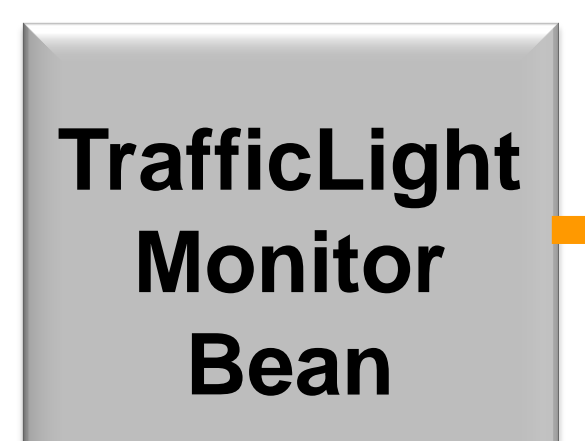

**RedChanged → RedOn() RedOffChanged → RedOff() GreenChanged → GreenOn()**

**GreenOffChanged → GreenOff() OrangeChanged → YellowOn() OrangeOffChanged → YellowOff()**

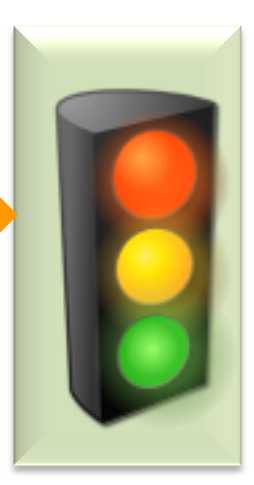

#### Synchronous Monitor **Composition**

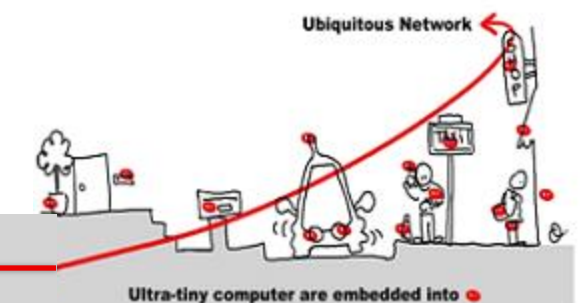

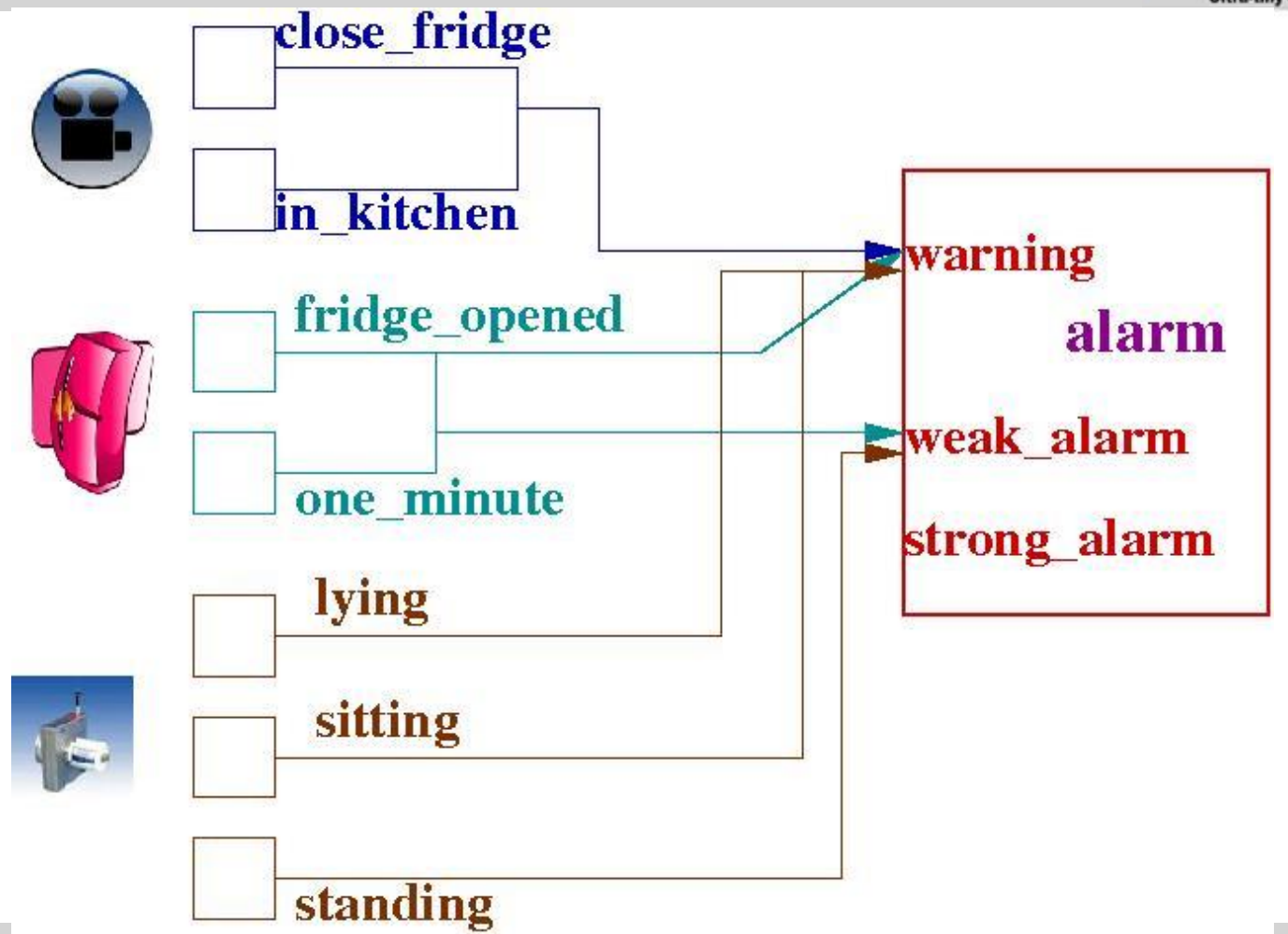

#### Synchronous Monitor **Composition**

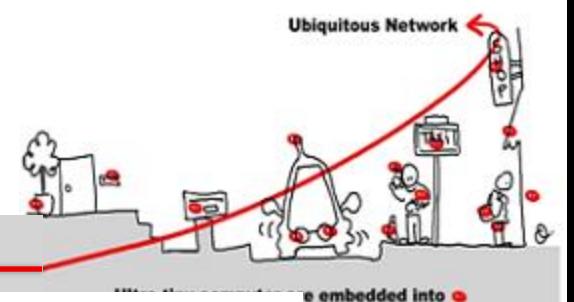

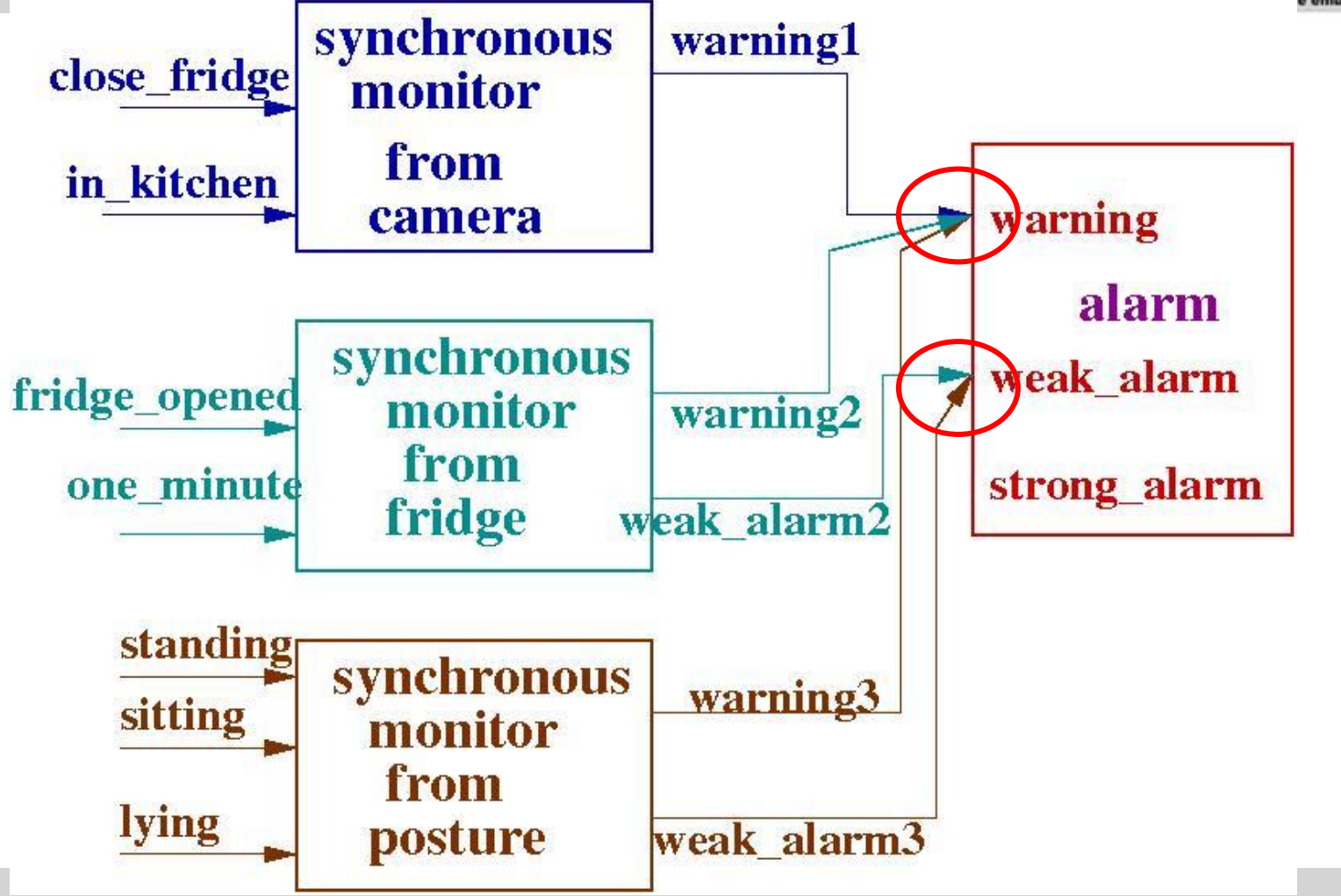

#### Synchronous Monitor **Composition**

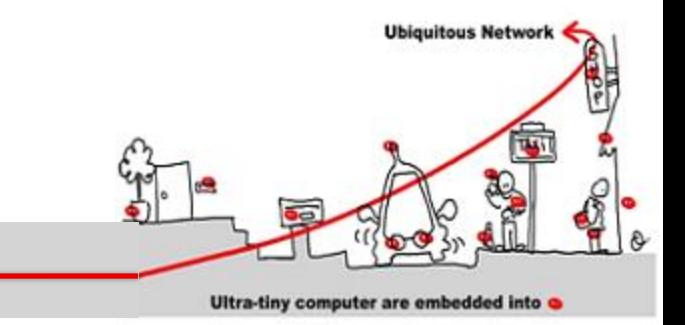

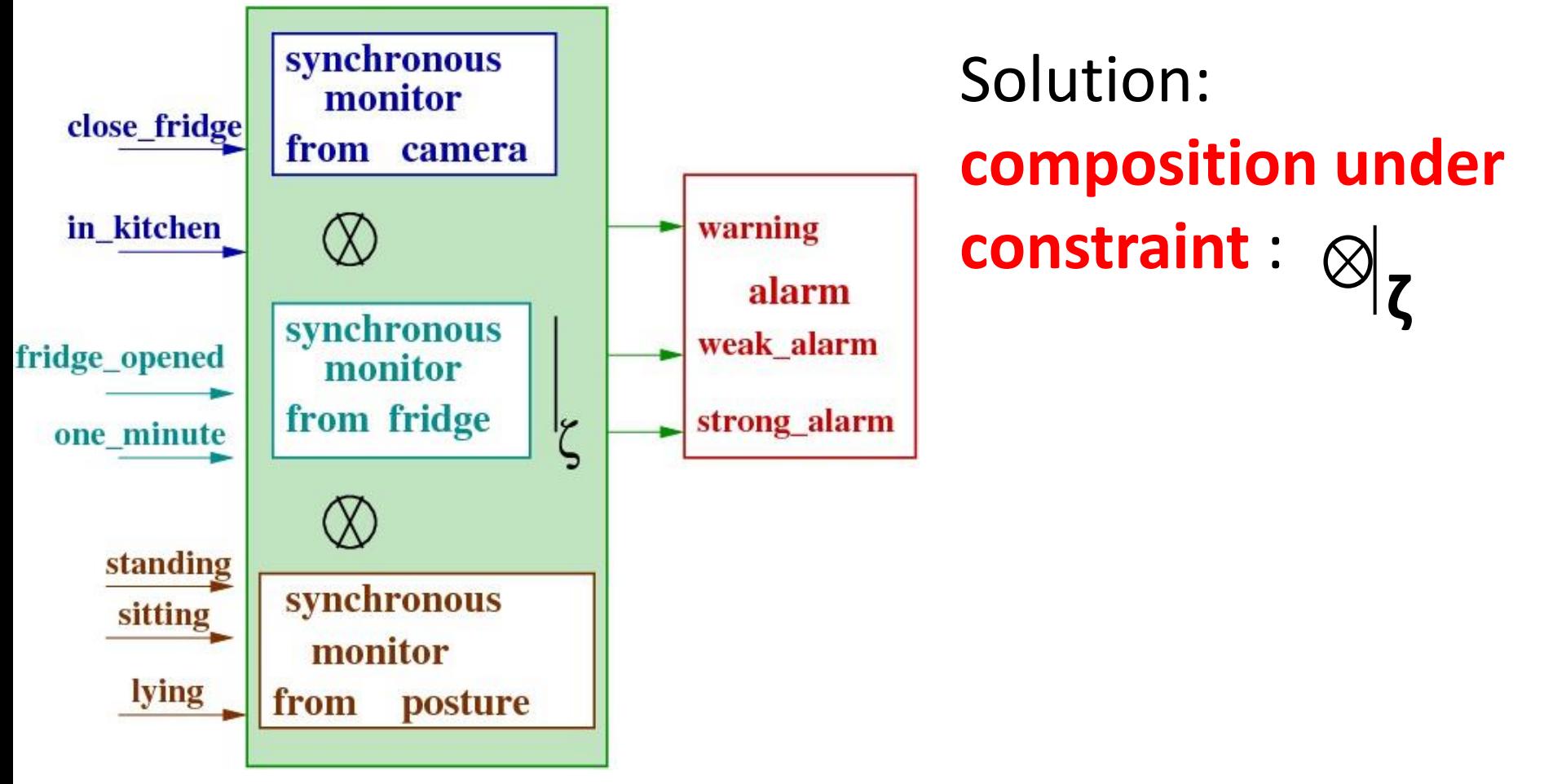
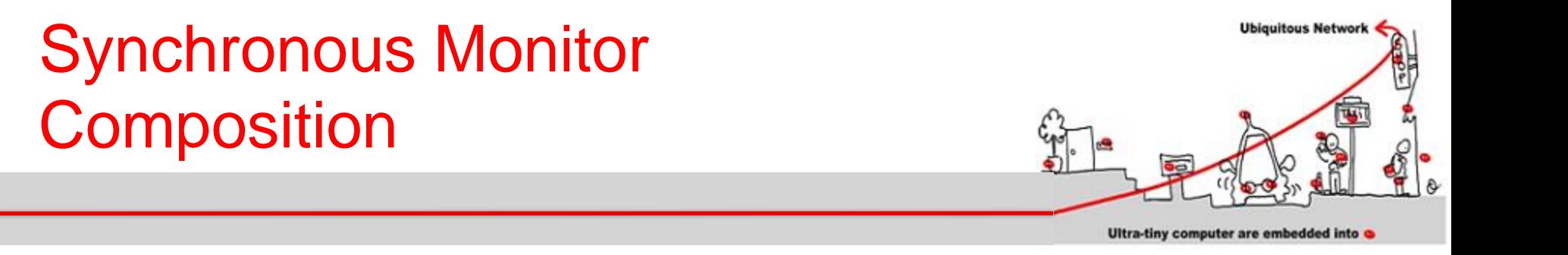

#### **ζ** synchronous product + constraint function **=**

## The constraint function tells us how multiple accesses are combined

**ζ** Property :  $\otimes$ <sub>z</sub> preserves safety property:

 $M_1$  verifies Φ then  $M_1$   $\otimes$  ζ  $M_2$  verifies Φ also

## Synchronous Monitor **Composition**

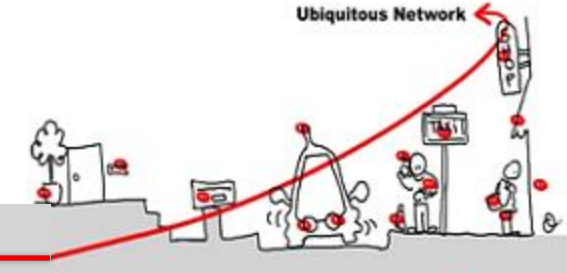

Ultra-tiny computer are embedded into

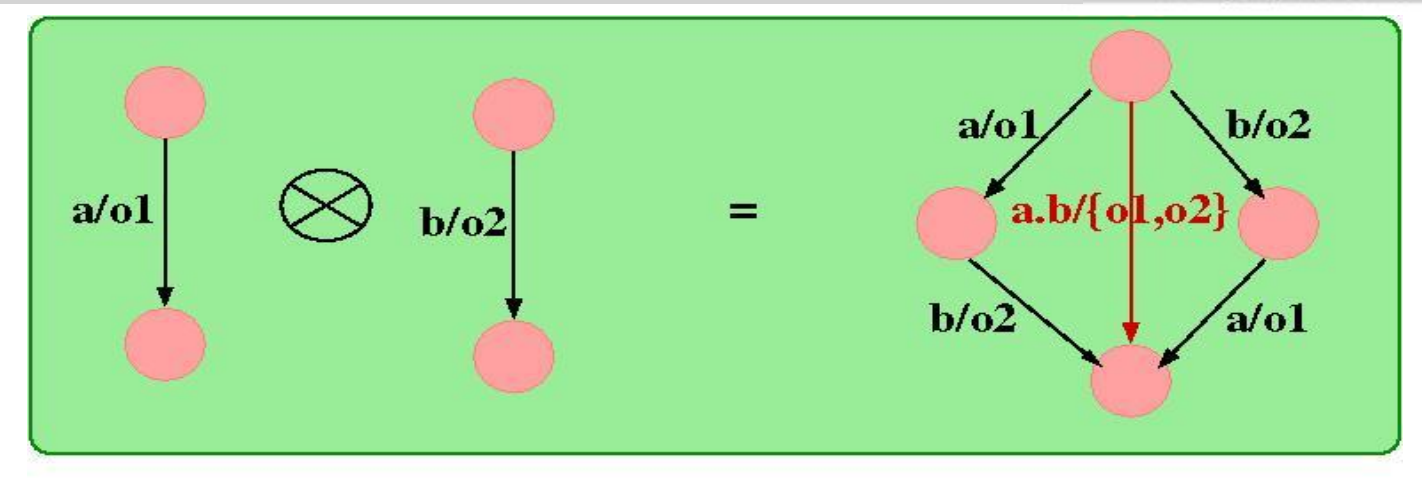

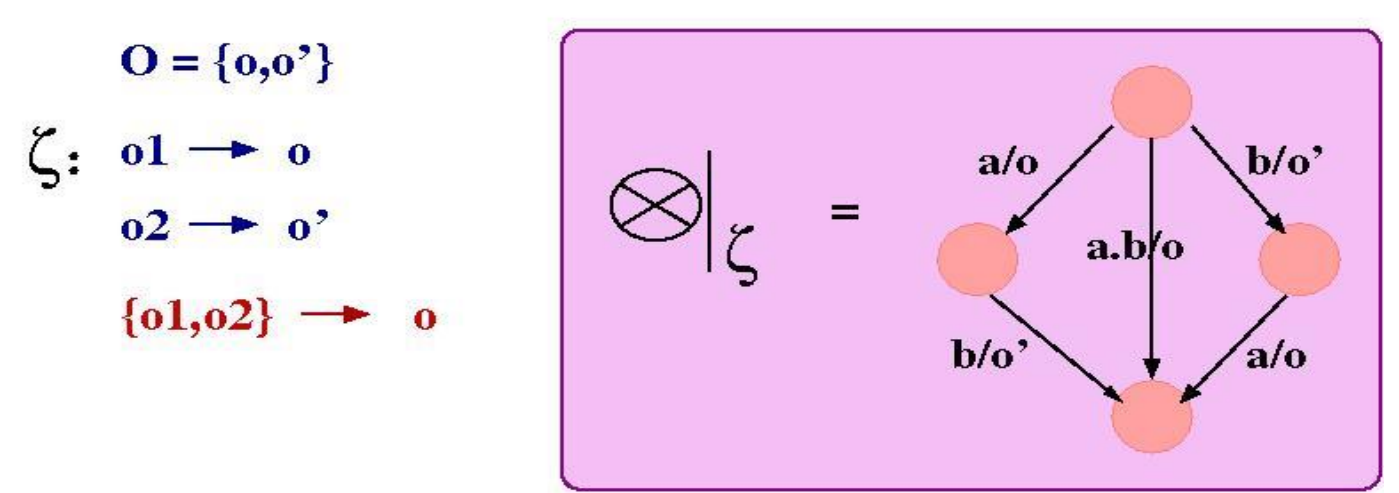

## Synchronous Monitor **Composition**

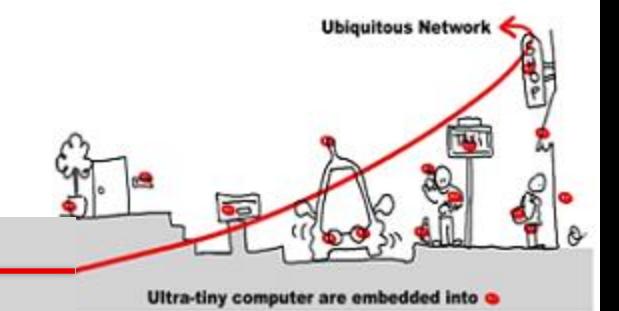

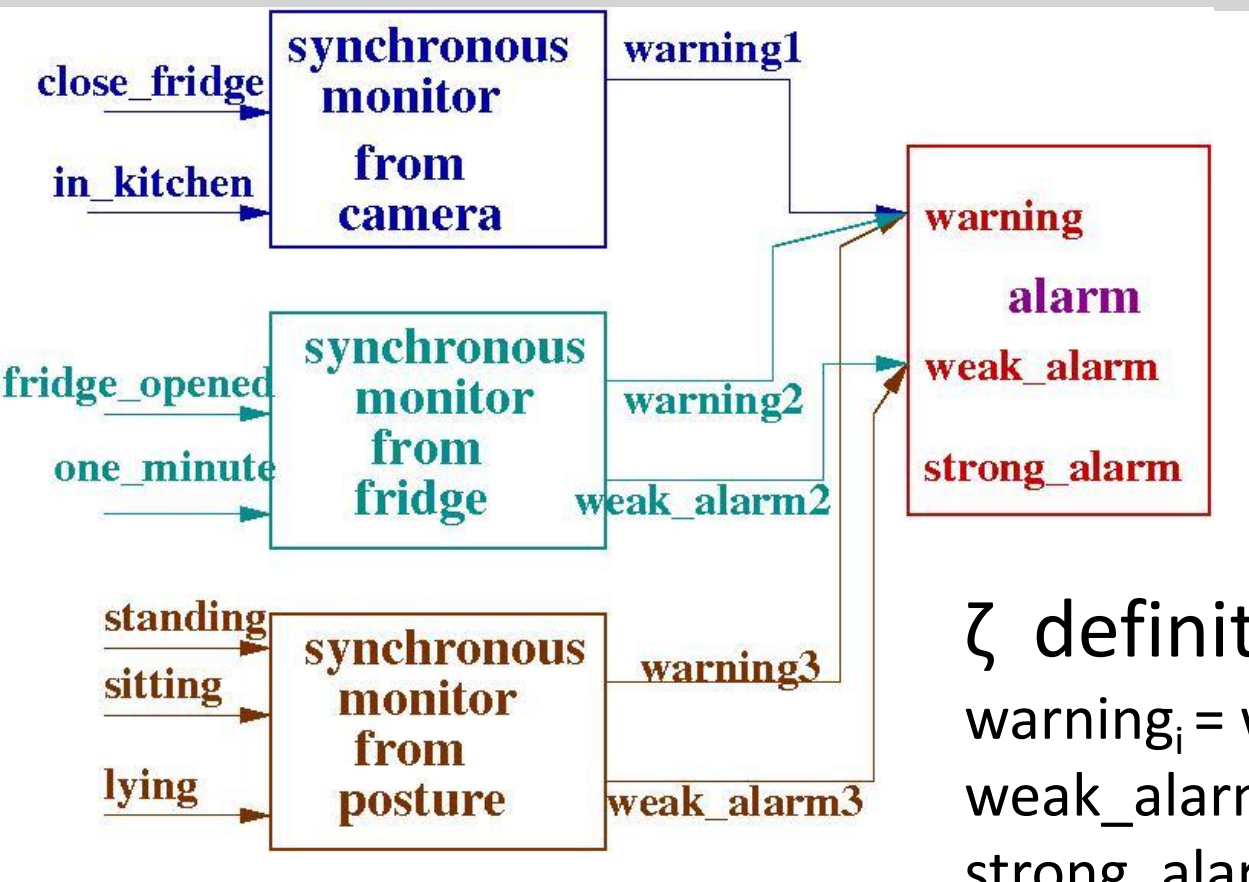

ζ definition: warning $_i$  = warning weak\_alarm<sub>2</sub> & weak\_alarm3 = strong\_alarm

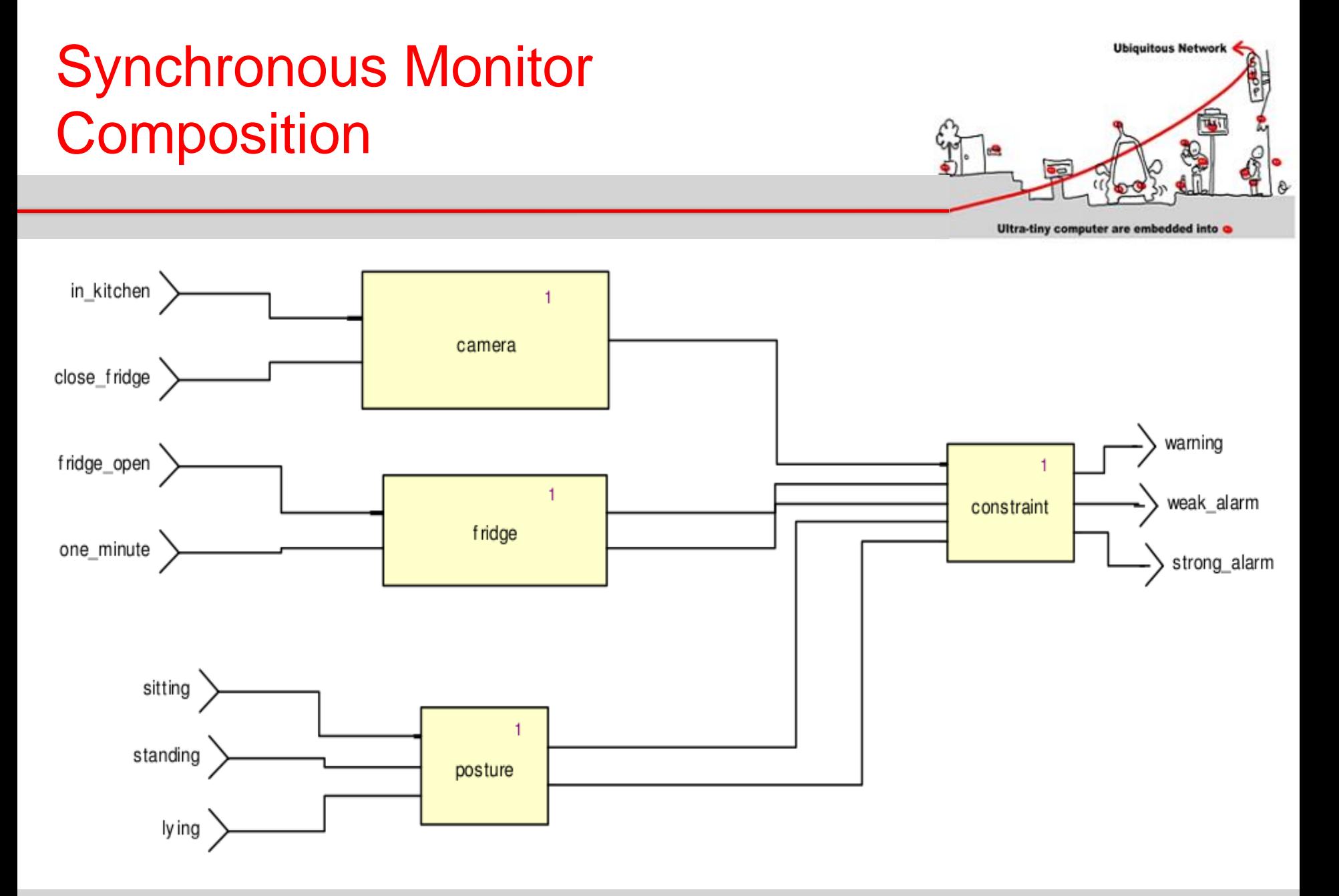

08/01/2014 148

#### **Ubiquitous Network** Synchronous Monitor **Composition** Ultra-tiny computer are embedded into warning1 warning warning2 warning3 weak\_alarm2 weak alarm weak\_alarm3 strong\_alarm

weak\_alarm<sub>2</sub> & weak\_alarm<sub>3</sub> implies strong\_alarm

# Use case Implementation in WComp

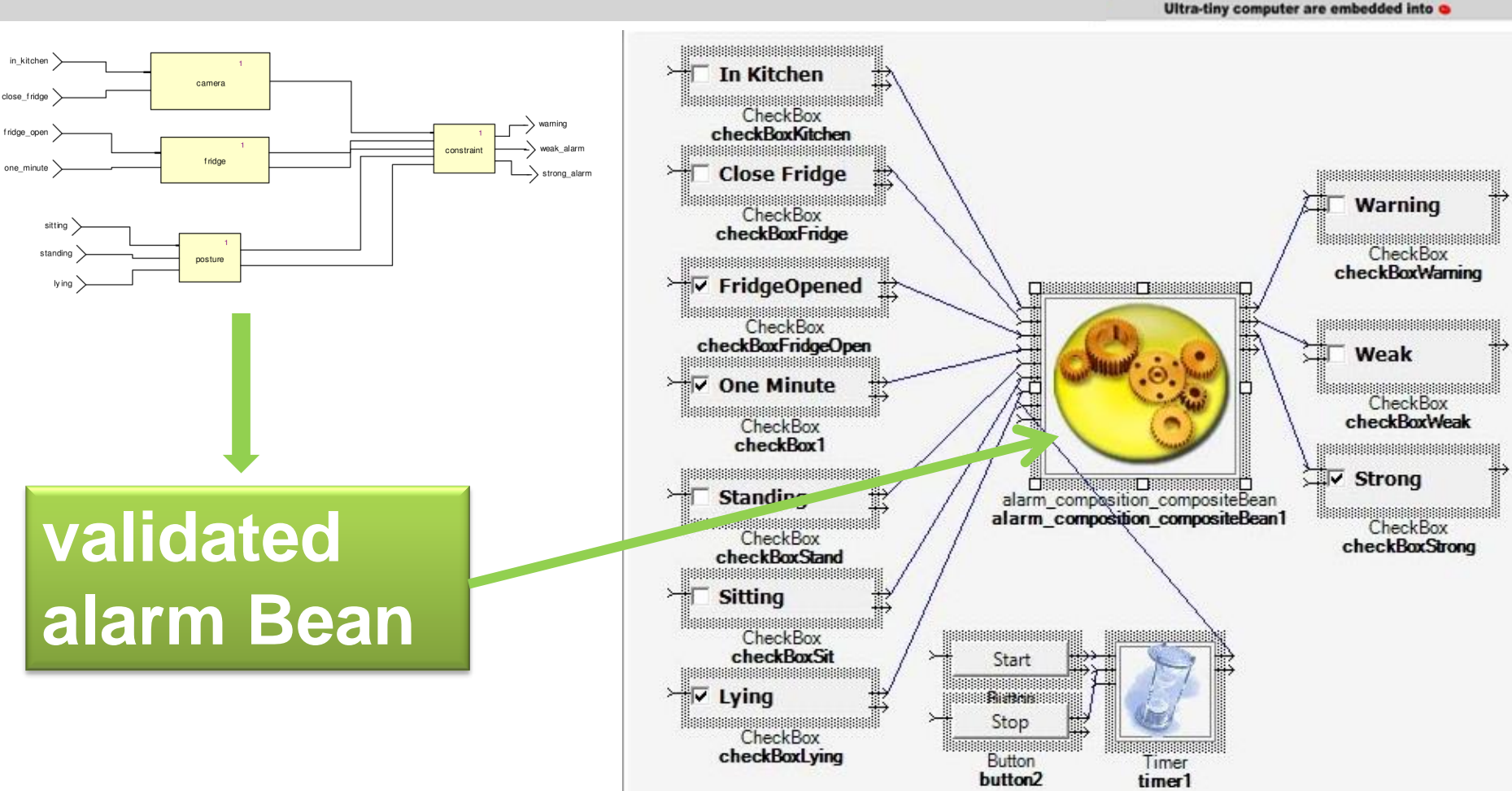

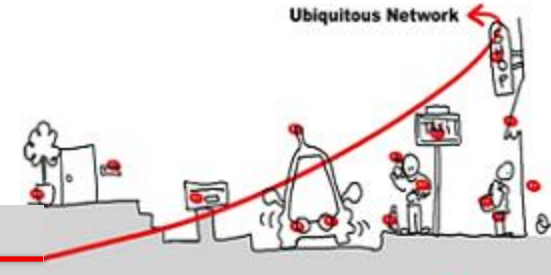